## **UNIVERSIDADE FEDERAL DE ITAJUBÁ PROGRAMA DE PÓS-GRADUAÇÃO EM ENGENHARIA DE PRODUÇÃO**

**Aplicação da simulação a eventos discretos em conjunto com a pesquisaação para um projeto de melhoria em uma empresa de base tecnológica** 

**Paula Carneiro Martins**

**Itajubá 2019**

### **PAULA CARNEIRO MARTINS**

**Aplicação da simulação a eventos discretos em conjunto com a pesquisaação para um projeto de melhoria em uma empresa de base tecnológica** 

> **Dissertação apresentada ao Programa de Pós-Graduação em Engenharia de Produção da Universidade Federal de Itajubá para obtenção do título de Mestra em Ciências em Engenharia de Produção**

> **Área de concentração:** Engenharia de Produção

**Orientador: José Arnaldo Barra Montevechi**

**Coorientador: Fabiano Leal**

**Itajubá 2019**

#### PAULA CARNEIRO MARTINS

Aplicação da simulação a eventos discretos em conjunto com a pesquisa-ação para um projeto de melhoria em uma empresa de base tecnológica

> Dissertação apresentada à banca examinadora em 04 de julho de 2019 para obtenção do título de Mestra em Ciências em Engenharia de Produção

#### **Banca examinadora**:

Prof. Dr. José Arnaldo Barra Montevechi (Orientador) Prof. Dr. Fabiano Leal (Coorientador) Prof. Dr. José Hamilton C. Gorgulho Júnior (UNIFEI) Prof. Dr. João José de Assis Rangel (IFF)

# **DEDICATÓRIA**

À Deus, aos meus pais Regina e José Horácio, aos meus irmãos, Natália e Rogério, ao Marcos, à Débora e aos meus familiares e amigos.

## **AGRADECIMENTOS**

Agradeço primeiramente aos meus pais Regina e José Horácio, à minha irmã Natália e ao meu irmão Rogério, que mesmo de longe sempre me apoiaram, me ensinaram a amar e me deram suporte. Agradeço ao Marcos, pela amizade, companheirismo, cumplicidade. Sempre me ajudando e me apoiando para que esse trabalho fosse o melhor possível. Agradeço às minhas avós, Luísa e Teresinha, pelos exemplos que me deixaram. Aos meus tios e tias que sempre estiveram ao meu lado, em especial a minha madrinha, Teresinha, que sempre me incentivou.

Também quero agradecer ao professor José Arnaldo pela orientação, pela confiança e pelo constante suporte. Agradeço também o professor Fabiano Leal pela coorientação, pelo apoio, pela confiança e por sempre estar disposto a tirar minhas dúvidas.

Agradeço ainda aos professores e colegas de trabalho do grupo de pesquisa NEEAD, que sempre estiveram dispostos a ajudar, contribuindo pela melhoria do trabalho. Ao Daniel e ao Renan pelos apoios no presente trabalho. Ao professor Carlos Mello pela ajuda no presente trabalho. Não posso deixar de agradecer aos meus amigos de laboratório Gustavo, Afonso e Alexandre, que me ajudaram com críticas e sugestões, tanto no trabalho como em artigos.

Agradeço também aos meus amigos, que mesmo de longe sempre os considero perto, me ajudando e apoiando: às minhas queridas "Amantes da Catu", aos meus amigos que a graduação me deu "Os traíras", aos meus queridos amigos da "Black Friday". A todos, meu muito obrigada por terem me tornado, a cada dia, uma pessoa melhor e que por terem passado a maior parte do tempo dividindo os momentos bons e ruins ao longo desses anos ao meu lado, mesmo que de longe.

Também quero agradecer a toda a equipe da *FlexSim* Brasil pelo apoio para que esse e outros projetos fossem possíveis. Agradeço muito aos funcionários da Honeywell: Cilene, Carlos, Ivo, Everton, Isaías, Romilson, Edmar, Sandro e toda a equipe técnica do setor os quais foram indispensáveis para o sucesso desta pesquisa.

Agradeço à CAPES e à FUPAI, pelo suporte nesse trabalho. Enfim, sou muito grata pelo apoio dado por essas pessoas, não somente para a contribuição pessoal, mas também profissional. Obrigada.

# **EPÍGRAFE**

"Por vezes sentimos que aquilo que fazemos não é senão uma gota de água no mar. Mas o mar seria menor se lhe faltasse uma gota". (Madre Teresa de Calcuta)

## **RESUMO**

O gerenciamento dos dados de entrada é considerado um fator de alta influência no sucesso de um projeto de simulação, uma vez que problemas com os dados de entrada são frequentemente as razões pelas quais um modelo não é validado. Entretanto, as fases de coleta e modelagem de dados de entrada demandam muito tempo para serem executadas. Nesse contexto, o objetivo acadêmico deste trabalho é analisar a influência de diferentes estratégias de modelagem de dados de entrada na validação operacional de um modelo de simulação a eventos discretos. Como objetivo prático a pesquisa vai desenvolver um modelo computacional que será utilizado como ferramenta de tomada de decisão para o planejamento semanal da empresa objeto de estudo. Também se destaca o objetivo específico de analisar a aplicabilidade das técnicas de modelagem de processos BPMN e IDEF-SIM, utilizadas em conjunto, em um projeto de simulação. Nesta pesquisa serão utilizados os métodos pesquisa-ação e modelagem e simulação de forma conjunta. O objeto de estudo é o setor de reparos de uma empresa de base tecnológica. Foram realizados 3 ciclos de pesquisa-ação, sendo que cada um dos ciclos tinha como objetivo a finalização de uma das etapas do projeto de simulação: concepção, implementação e análise. Nesta pesquisa concluiu-se que não existem diferenças significativas entre os modelos que foram simulados com os tempos das atividades nas diferentes formas de modelagem dos dados de entrada, uma vez que ambos os modelos foram validados com a situação real. Na etapa de concepção a utilização do BPMN foi mais vantajosa, uma vez que a técnica permite a visualização das relações entre setores. Já na etapa de implementação, a utilização do IDEF-SIM facilitou a tradução da situação modelada para o *software* de simulação. E na etapa de análise a utilização combinada das duas técnicas tornou mais assertiva a proposição de cenários. A utilização da pesquisa-ação combinada com a modelagem e simulação favoreceu o desempenho do projeto.

**Palavras-chave**: Simulação a eventos discretos, modelagem de dados de entrada, validação operacional, BPMN.

## **ABSTRACT**

Incoming data management is considered a highly influential factor in the success of a simulation project since problems with input data are often the reasons why a model is not validated. However, the data collection and modeling phases require much time to execute. In this context, the academic objective of this work is to analyze the influence of different strategies of input data modeling on the operational validation of a simulation model to discrete events. As a practical objective, the research will develop a computational model that will be used as a decision-making tool for the weekly planning of the company object of study. It also highlights the specific objective of analyzing the applicability of BPMN and IDEF-SIM process modeling techniques, used together, in a simulation project. In this research will be used the research-action and modeling and simulation methods together. The object of study is the repair sector of a technology-based company. Three cycles of action research were carried out, with each one of them aimed at completing one of the phases of the simulation project: conception, implementation, and analysis. In this study, it was concluded that there are no significant differences between the models that were simulated with the times of the activities in the different forms of input data modeling since both models were validated with the real situation. In the conception phase, the use of BPMN was more advantageous since the technique allows the visualization of the relations between sectors. Already in the implementation phase, the use of IDEF-SIM facilitated the translation of the modeled situation to the simulation software. And in the analysis phase, the combined use of the two techniques made the proposition of scenarios more assertive. The use of action research combined with modeling and simulation favored project performance.

**Key words**: Discrete event simulation, input data modeling, computational validation, BPMN.

## **LISTA DE ABREVIATURAS**

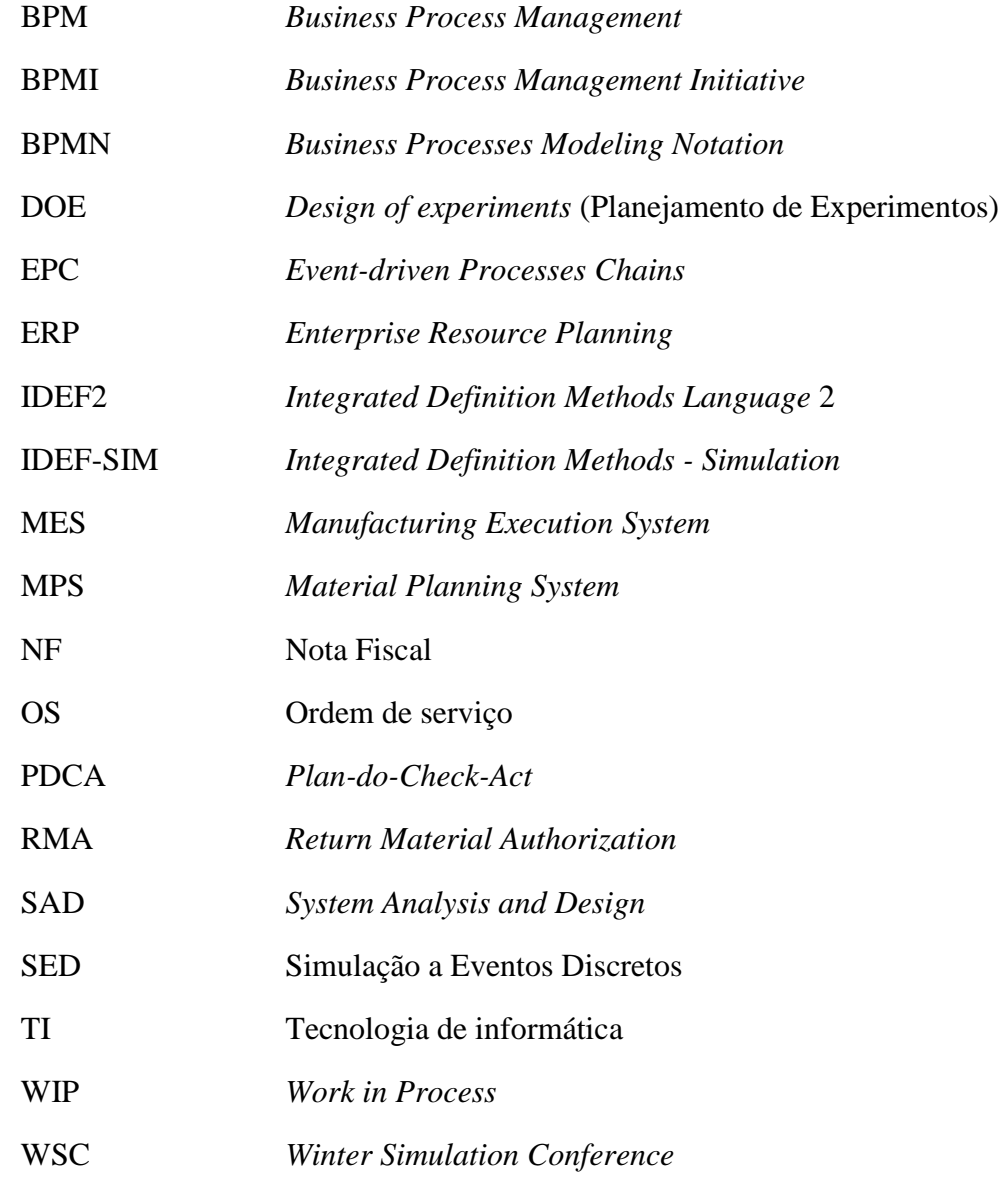

## **LISTA DE FIGURAS**

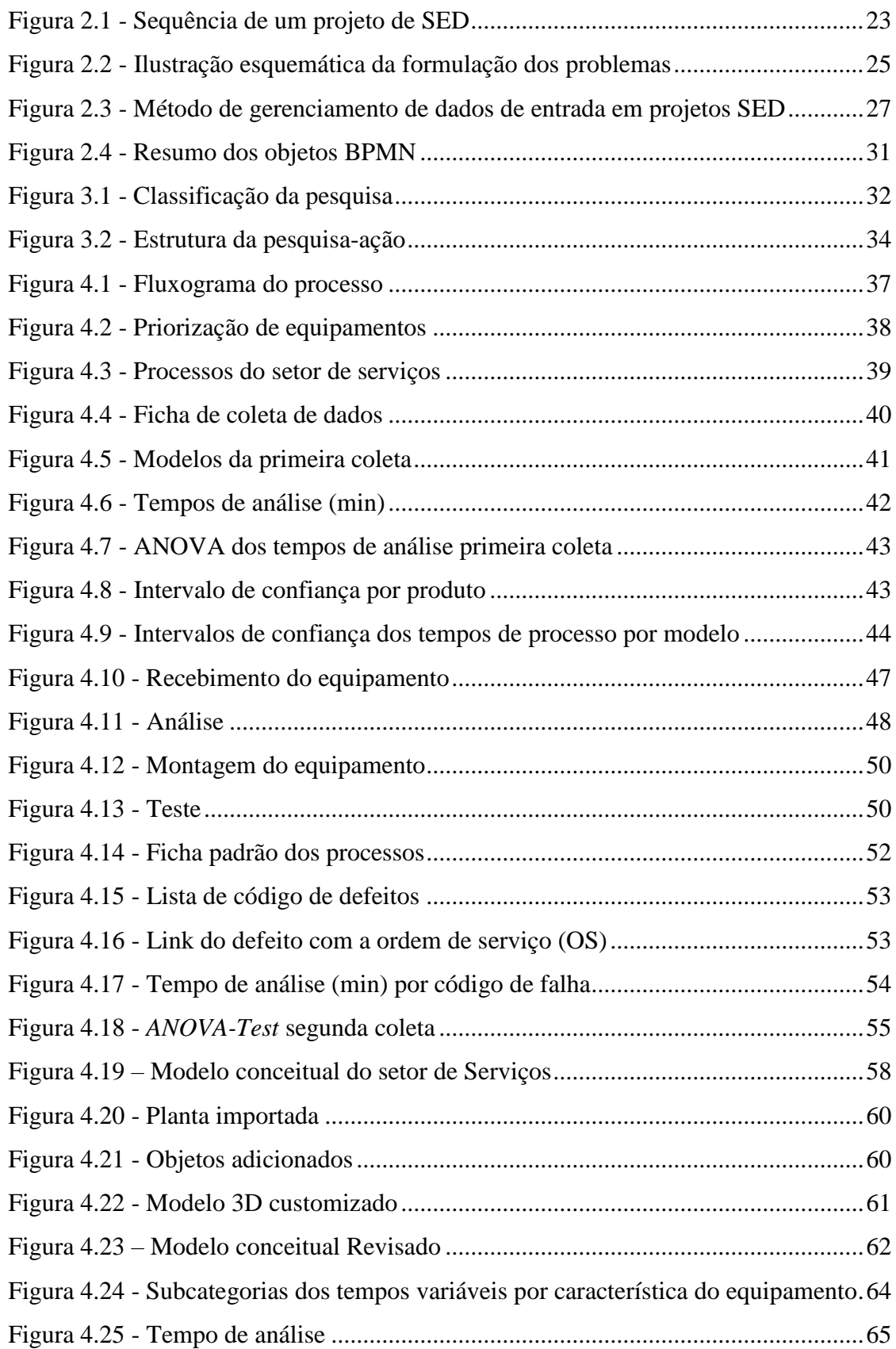

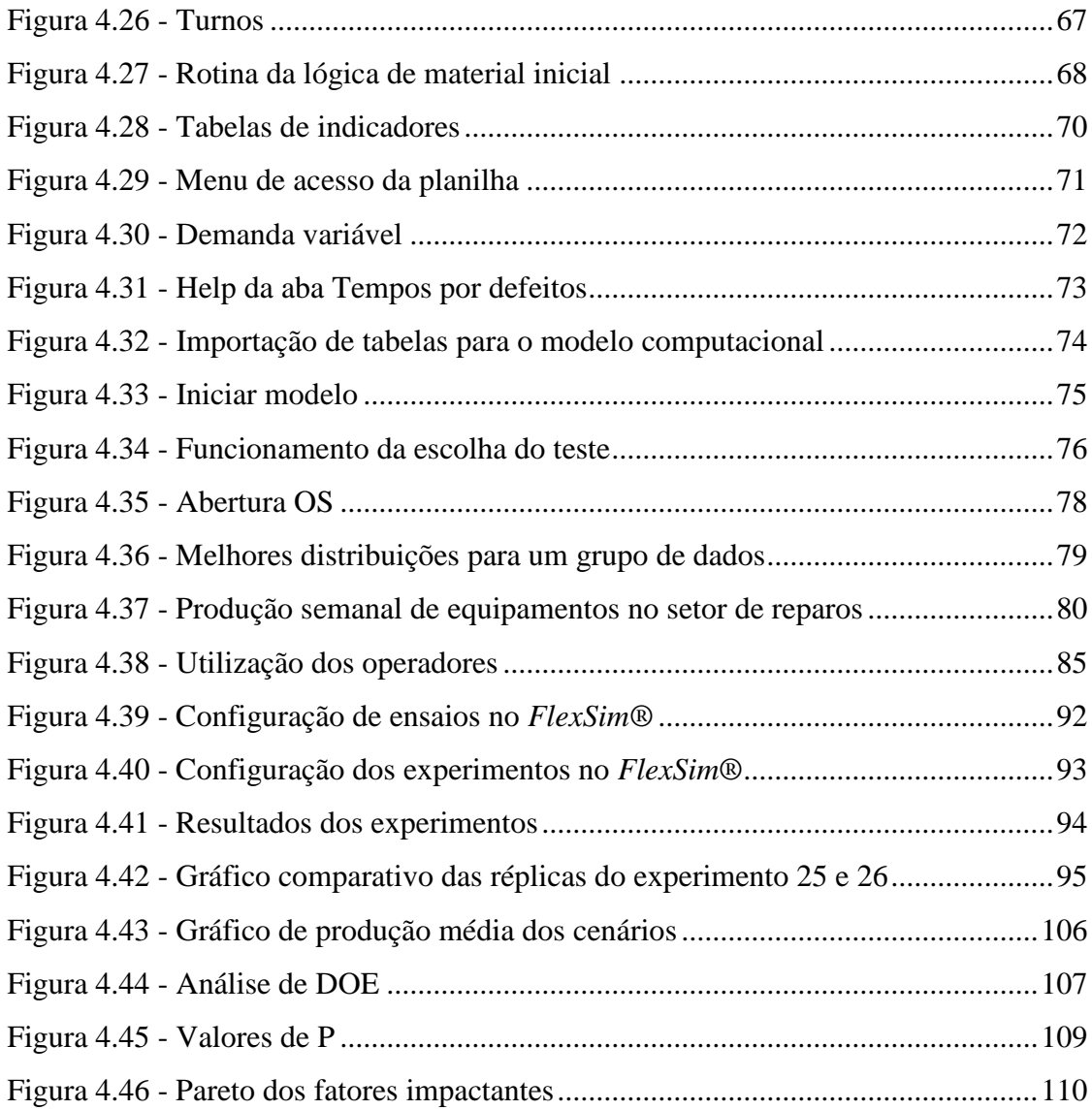

## **LISTA DE TABELAS**

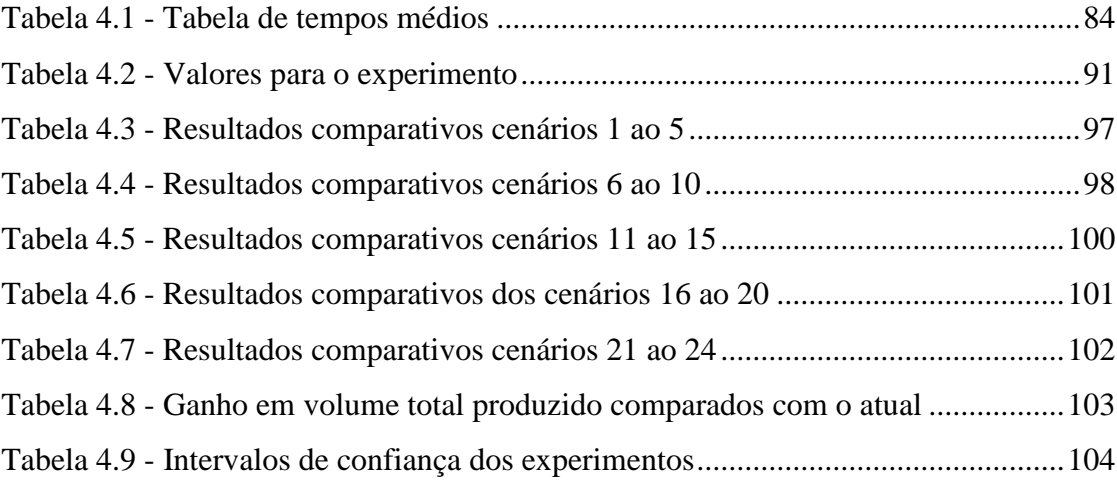

# **LISTA DE QUADROS**

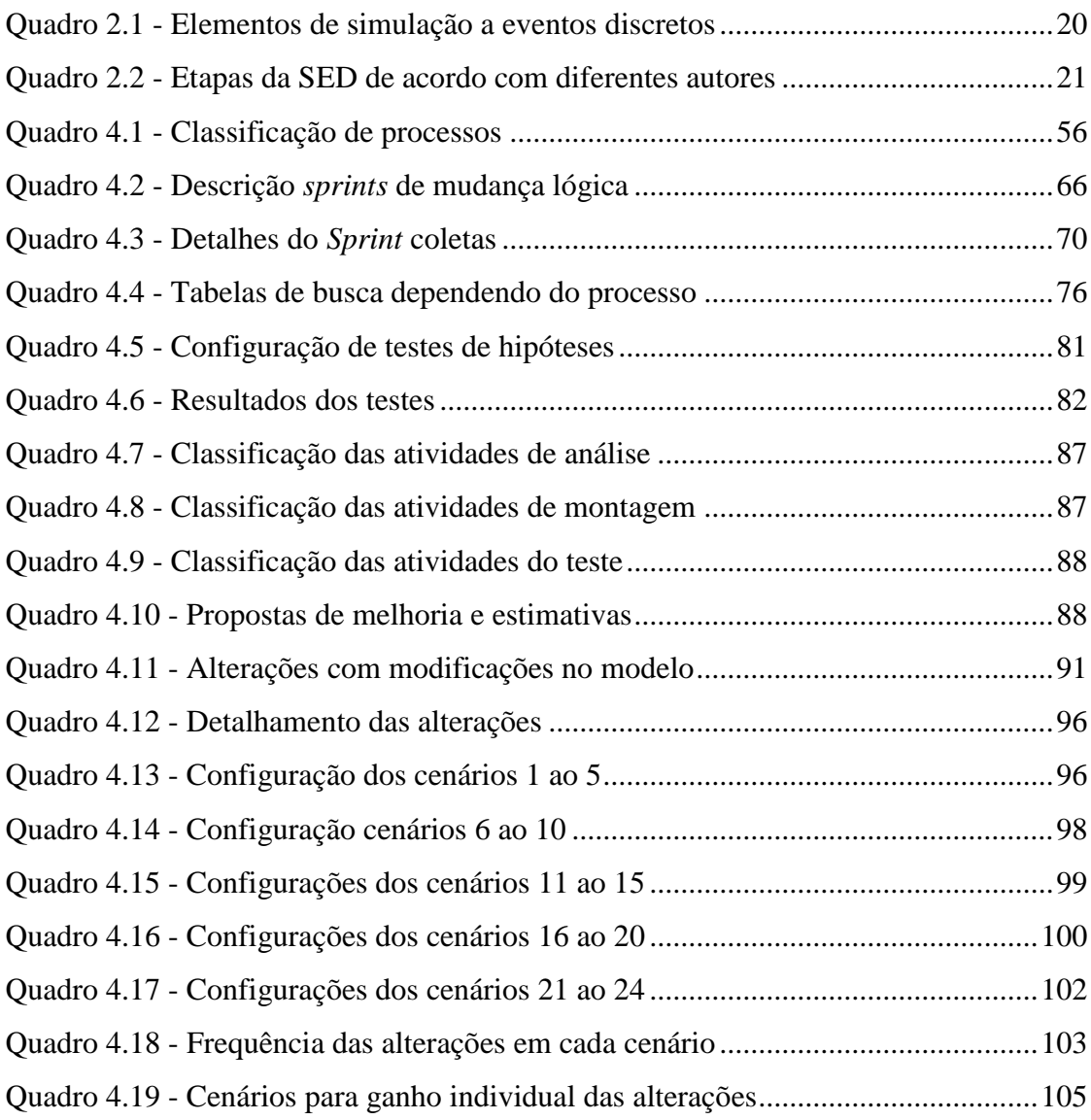

# **SUMÁRIO**

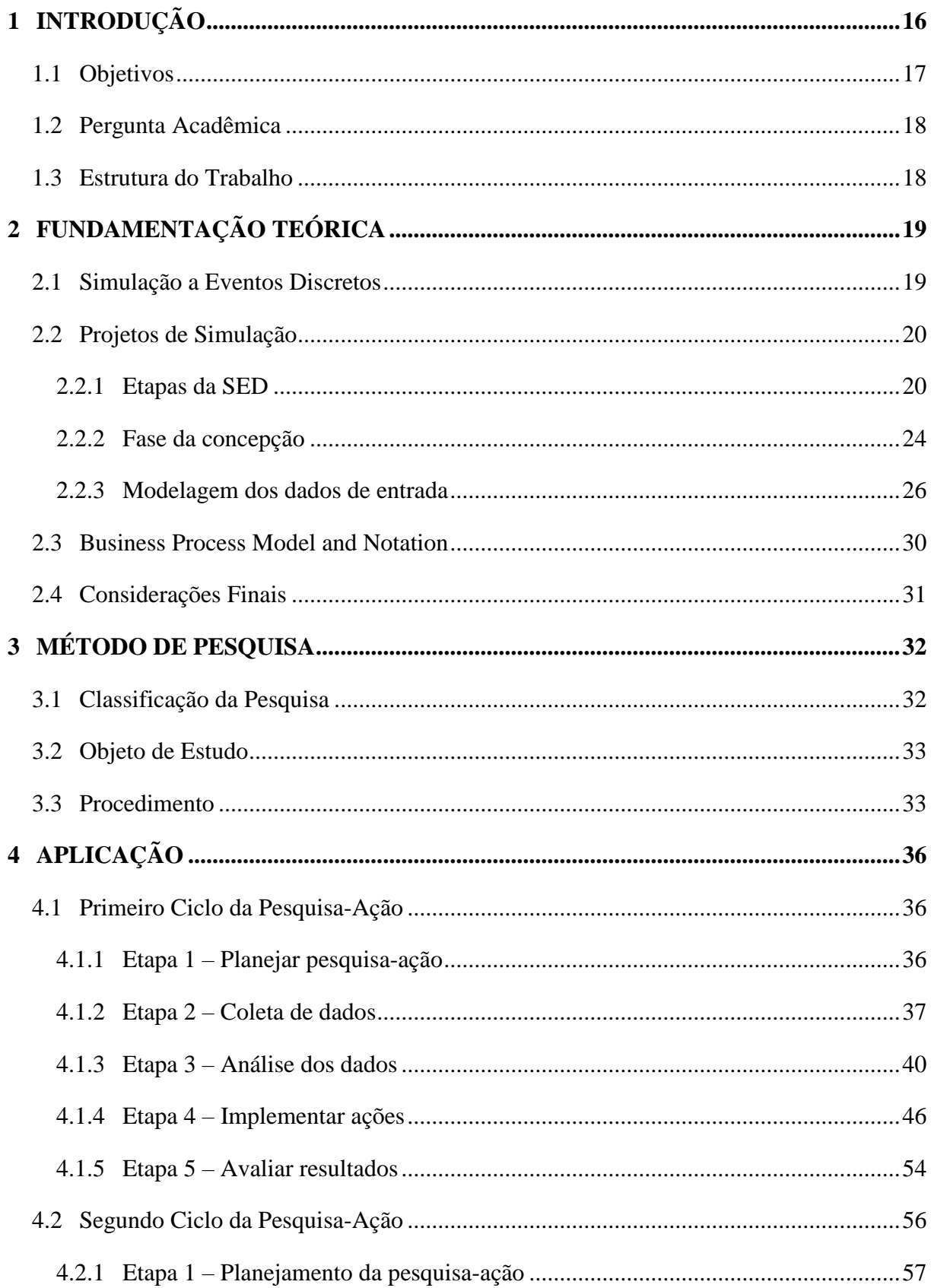

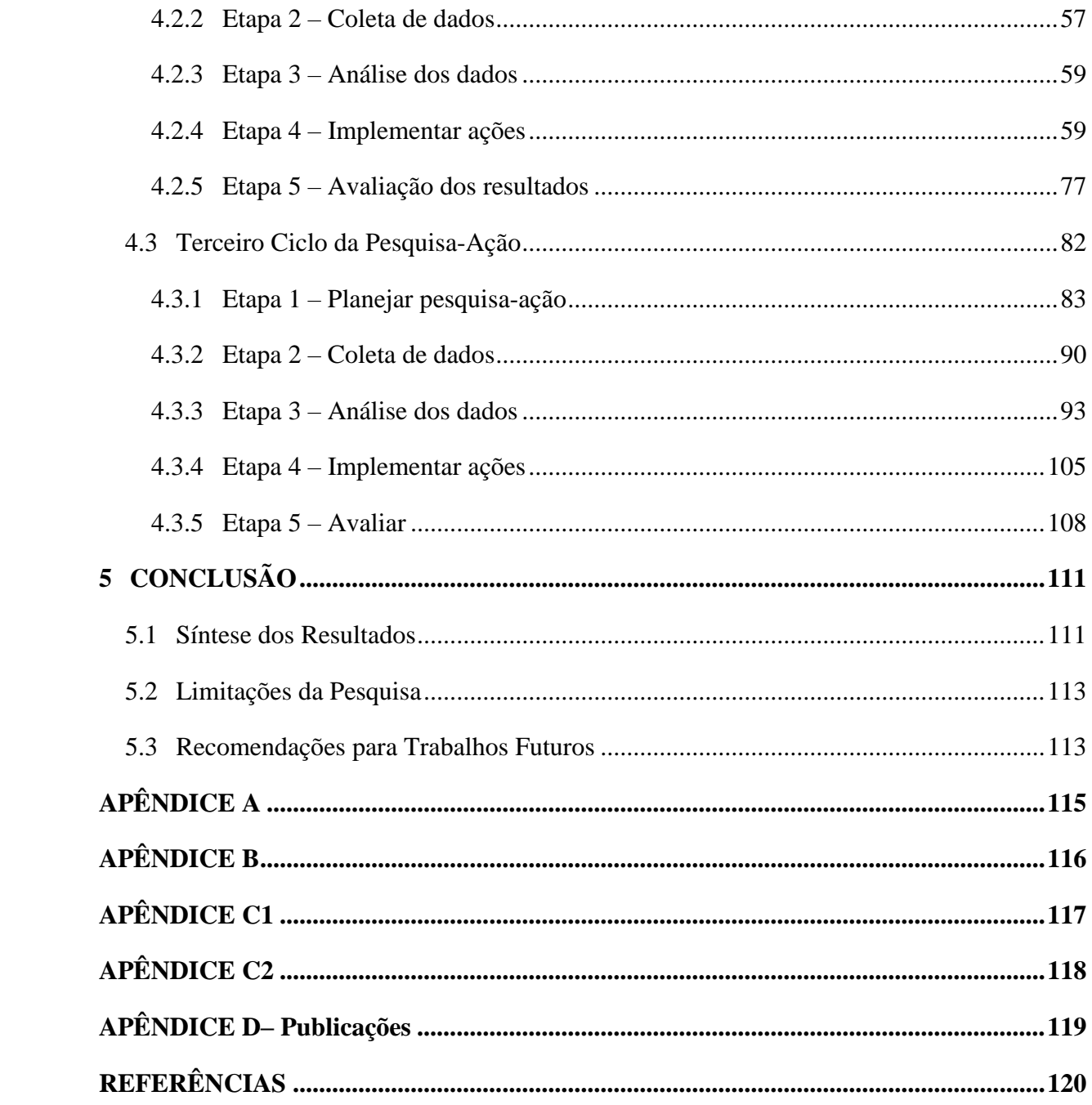

### <span id="page-15-0"></span>**1 INTRODUÇÃO**

O comportamento de sistemas reais e complexos é difícil de ser previsto, uma vez que tais sistemas são influenciados por um conjunto de fatores internos e externos, e a experimentação é frequentemente inviável (BUDGAGA *et al.*, 2016). Para essas situações, o uso da simulação se mostra vantajoso. De fato, a Simulação a Eventos Discretos (SED) vem sendo muito utilizada nos últimos anos para a solução de problemas e para o auxílio à tomada de decisão (SARGENT, 2013). A SED é uma ferramenta de análise que possibilita o estudo dos mais diferentes sistemas complexos de maneira flexível, rápida e econômica (SHEN;WAN, 2009).

A simulação 3-D de produtos, materiais e processos produtivos já é utilizada em alguns setores. Apesar disso, dentro do contexto da indústria 4.0, ela é atualizada com dados em tempo real e serve como espelho do mundo físico em um modelo virtual, podendo conter máquinas, pessoas e produtos.

Para Montevechi *et al.* (2010), um bom projeto de simulação segue a estrutura de três etapas: concepção, implementação e análise. Dessas etapas, para a obtenção de melhores resultados é preciso dedicar uma parcela do tempo na fase de concepção, já que, segundo Bateman *et al.* (2013) obter uma definição concisa do problema a ser estudado pode ser mais difícil do que parece. Também, durante a etapa de concepção, é realizada a coleta de dados. Segundo Skoogh e Johansson (2008) é vantajoso coletar tantos dados quanto possível em termos de qualidade de representação. Porém, em termos de eficiência, é interessante diferenciar os parâmetros quanto à sua relevância no modelo, já que um grande volume de dados requer um longo tempo de coleta e modelagem. Essa relevância, no caso do modelo de simulação, está diretamente relacionada à validação do modelo computacional, uma vez que problemas com os dados de entrada são, frequentemente, as razões pelas quais um modelo não é validado (SARGENT, 2013).

Apesar da simulação estar ligada muitas vezes aos processos produtivos, também é possível encontrá-la em outros setores, como por exemplo na área hospitalar, serviços de atendimento e logística. O setor de serviços, diferentemente da manufatura, enfrenta um fraco apoio das gerências e um certo ceticismo diante das conclusões efetuadas em outros âmbitos, uma vez que esse setor tem um comportamento comumente variado (BRAILSFORD *et al*., 2009; HARPER; PITT, 2004; JAHANGIRIAN *et al*., 2015; LOWERY *et al*., 1994).

Durante um projeto de simulação, além de se realizar as etapas propostas de execução, é extremamente importante o envolvimento de toda a equipe de *stakeholders* nesse projeto. Segundo Proudlove *et al*. (2017), o envolvimento da equipe da empresa tem impacto positivo em projetos de simulação. Além disso, a utilização de ferramentas que busquem envolver e facilitar o entendimento do projeto por essa equipe pode auxiliar em um resultado bemsucedido. Nesse trabalho, com o objetivo de aproximar os *stakeholders* do projeto de simulação optou-se por utilizar um método que permite essa interação entre pesquisadora e empresa. Para isso, utilizou-se o método de pesquisa denominado pesquisa-ação, em um processo de reparos de equipamentos no qual a demanda é altamente variável. Foram utilizadas ainda ferramentas visuais e *user friendly* que possibilitaram o entendimento total do projeto por parte da empresa.

Uma questão que muito se discute na literatura e que está relacionada com este trabalho é até que ponto os benefícios gerados na tomada de decisão por um maior detalhamento de dados de entrada superam os custos decorrentes do esforço deste maior volume e resultam em resultados mais significativos (SARGENT, 2015; SKOOGH; JOHANSSON, 2009; SKOOGH;PERERA;JOHANSSON, 2012).

#### <span id="page-16-0"></span>**1.1 Objetivos**

Como objetivo acadêmico, a pesquisa busca analisar a influência de diferentes estratégias e modelagem de dados de entrada na validação de um modelo de simulação. Uma vez que, a modelagem de dados pode ser simplificada ou detalhada, foram utilizadas duas estratégias:

- Estratégia 1: em uma situação detalhada, os tempos de todos os processos serão classificados de acordo com a característica determinante do processo, que varia entre, "Tipo de produto", "Tipo de serviço" e "Tipo de defeito";
- Estratégia 2: os tempos de todos os processos serão classificados apenas por uma característica ("Tipo de produto").

De objetivo prático, a pesquisa vai desenvolver um modelo computacional que será utilizado como ferramenta de tomada de decisão para o planejamento semanal do setor.

Esses objetivos também são de interesse da empresa onde foi aplicado, visto que os resultados poderiam implicar em um projeto de melhoria no qual serão observados os fatores que impactam diretamente na produtividade da planta. Contudo, é válido esclarecer que as conclusões da aplicação desta pesquisa não podem ser generalizadas para outros objetos de estudo.

Além dos objetivos acadêmico e prático, a pesquisa tem como objetivos específicos:

- Analisar a aplicabilidade das técnicas de modelagem de processos BPMN e IDEF-SIM, utilizadas em conjunto, em um projeto de simulação;
- Aplicar de forma conjunta os métodos de pesquisa-ação e modelagem e simulação.

#### <span id="page-17-0"></span>**1.2 Pergunta Acadêmica**

A pesquisa tem a seguinte pergunta: em um projeto de SED, diante de um setor de reparos, é necessário dedicar-se mais na etapa de Concepção utilizando modelagens mais detalhadas considerando todas as variantes do processo a fim de se validar o modelo computacional? A resposta afirmativa significa a necessidade de um maior detalhamento de informações durante a etapa de modelagem de dados para que o modelo seja validado.

Como contribuição teórica, a pesquisa busca responder, para esse objeto de estudo, qual o nível de detalhe dos dados é necessário para a validação do modelo computacional. Também busca responder quais são os benefícios de se utilizar modelagens conceituais, como BPMN e IDEF-SIM, para auxiliar o desenvolvimento do projeto de simulação. Nas contribuições práticas, a pesquisa visa criar uma ferramenta que auxilie a empresa a ter maior assertividade nas estimativas e prazos de entrega.

#### <span id="page-17-1"></span>**1.3 Estrutura do Trabalho**

No capítulo 1 foi apresentada a contextualização do trabalho, seguido dos objetivos gerais e específicos, finalizando com a pergunta acadêmica que a pesquisa visa responder. O capítulo 2 contém uma fundamentação teórica sobre a simulação a eventos discretos e BPMN. O capítulo 3 apresenta a classificação da pesquisa, o método de pesquisa utilizado e a sequência de etapas executadas. O capítulo 4 apresenta a aplicação do método, com a discussão dos resultados de cada ciclo da pesquisa-ação para cada etapa do projeto de simulação. No capítulo 5 são feitas as conclusões. Os Apêndices contêm dados e informações necessárias à compreensão dos resultados obtidos, seguido das referências.

### <span id="page-18-0"></span>**2 FUNDAMENTAÇÃO TEÓRICA**

Neste capítulo são apresentados os aspectos gerais da simulação computacional. Como o presente trabalho tem foco na Simulação a Eventos Discretos, ela é apresentada de forma mais detalhada, com seus elementos e as etapas pelas quais se deve passar em um projeto. Além disso, destaca-se na parte dos projetos, a etapa de concepção e a modelagem dos dados de entrada. Uma técnica de modelagem conceitual que foi apresentada com mais detalhes na revisão foi o BPMN. Para a elaboração da fundamentação teórica e apresentação dos conceitos listados acima, foram analisados e estudados artigos de periódicos e de congressos nacionais e internacionais, principais livros da área da simulação, teses e dissertações.

#### <span id="page-18-1"></span>**2.1 Simulação a Eventos Discretos**

Segundo Chwif e Medina (2015), a Simulação a Eventos Discretos (SED) é definida como uma ferramenta de modelagem de sistemas reais que sofrem mudanças de estado em momentos discretos no tempo. A SED pode ser caracterizada como um método, ferramenta ou técnica (MORECROFT; ROBINSON, 2006) e tem como objetivo explicitar e explorar os impactos da variabilidade e como os sistemas irão se comportar (TAKO; ROBINSON, 2009). Alguns elementos sobre a metodologia, abordagem do sistema e visão do problema encontrados na literatura foram condensadas no [Quadro 2.1.](#page-19-0)

Entre muitas das aplicações da SED em sistemas reais tem-se: estudo de distribuição logística (YOO;CHO; YUCESAN, 2010), hospitais (CAMPOS, 2018), bancos (LEAL, 2003) balanceamento de linha de produção (ZUPAN; HERAKOVIC, 2015), estudos de melhorias com *Lean* (HADDAD *et al*., 2016), comparação de estratégias no setor de mineração (AHMED; SCOBLE; DUNBAR, 2014), otimização de sistemas (ANDRADE-GUTIERREZ *et al.*, 2018), plano de evacuação para desastres naturais (NA; BANERJEE, 2019), modelos associados a redes neurais (YUHUA *et al.,* 2013), M*achine leraning* (FAIRLEY; SCHEINKER; BRANDEAU, 2018) entre outros. Nos últimos 3 anos, segundo *Web of Science*, as aplicações da SED estão divididas nas categorias de Engenharia Eletrônica, Teoria de métodos, Pesquisa operacional, Automação de sistemas e Aplicações interdisciplinares. Dessas pesquisas, mais de 40 % estão focadas na área de engenharia.

<span id="page-19-0"></span>

|                | <b>Elementos</b>                 | Simulação a eventos discretos (SED)                                                                         |  |  |  |  |
|----------------|----------------------------------|----------------------------------------------------------------------------------------------------|--|--|--|--|
| Metodologia    | Entidades                        | Entidades individuais - Morecroft e Robinson (2006)                                                         |  |  |  |  |
|                | Estocástico vs<br>determinístico | Alta importância estocástica – Rawlings (2000)                                                              |  |  |  |  |
|                | Formato do modelo                | Redes de filas, atividades e recursos – Pidd (2004)                                                         |  |  |  |  |
|                | Relações                         | Principalmente linear - Morecroft e Robinson (2006)                                                         |  |  |  |  |
|                | Dependência dos<br>dados         | Principalmente tangível com algumas informações - Taylor e<br>Lane (1998)                                   |  |  |  |  |
|                |                                  | Requer bons dados quantitativos - Tako e Robinson (2009)                                                    |  |  |  |  |
| <b>Sistema</b> | Limites                          | Concentre-se nos eventos que acionam as mudanças; foco<br>mais estreito – Sweetser (1999)                   |  |  |  |  |
|                | Detalhes                         | Alto nível de detalhes - Pidd (2004)<br>Fluxos mensuráveis físicos, tangíveis e materiais - Mak<br>(1992)   |  |  |  |  |
|                |                                  | Foco analítico - Taylor e Lane (1998)                                                                       |  |  |  |  |
|                | Agregação                        | Foco no evento e decisões individuais; mudanças de estado -<br>Morecroft e Robinson (2006)                  |  |  |  |  |
| Problema       | Objetivo                         | Explícito explora o impacto da aleatoriedade e como o sistema<br>pode se comportar - Tako e Robinson (2009) |  |  |  |  |
|                |                                  | Examina a complexidade dos detalhes - Brailsford et al.<br>(2009)                                           |  |  |  |  |
|                | <b>Escopo</b>                    | Visão Operacional, Logística e Processual – Lane (2000)                                                     |  |  |  |  |

Quadro 2.1 - Elementos de simulação a eventos discretos

Fonte: adaptado do Morgan*,* Howick e Belton*.* (2017)

#### <span id="page-19-1"></span>**2.2 Projetos de Simulação**

#### <span id="page-19-2"></span>**2.2.1 Etapas da SED**

Segundo Sturrock (2013) para se ter um projeto eficiente de simulação, é necessário ir além da construção do modelo computacional para o sistema simulado. De fato, muitos autores apresentam etapas para serem seguidas em um projeto de simulação. Em uma análise dos principais livros de simulação e trabalhos publicados no *Winter Simulation Conference* (WSC), Montevechi *et al.* (2015) reuniram os principais métodos para projetos de simulação propostos na literatura, explicando as etapas que cada um propõe [\(Quadro 2.2\)](#page-20-0).

<span id="page-20-0"></span>

|                         | <b>Atividades</b>                                    | Mitroff et al. (1974) | Banks et al. (1998) | Robinson<br>$\bullet$<br><b>Brooks</b><br>(2000) | Carson II (2005) | 2006        | $\boldsymbol{d}$<br>U<br>Montevechi<br>(2010) | Sargent (2010) | <b>Balci</b> (2011) |
|-------------------------|------------------------------------------------------|-----------------------|---------------------|--------------------------------------------------|------------------|-------------|-----------------------------------------------|----------------|---------------------|
| $\mathbf{1}$            | Grande<br>fase<br>chamada<br>"concepção"             |                       |                     |                                                  |                  |             | $\mathbf X$                                   |                |                     |
| $\boldsymbol{2}$        | Definição do sistema real                            | X                     |                     | $\mathbf X$                                      |                  |             |                                               | $\mathbf X$    | X                   |
| 3                       | Formulação do problema                               | X                     | X                   |                                                  | $\mathbf X$      | X           | $\mathbf X$                                   | $\mathbf X$    | X                   |
| $\overline{\mathbf{4}}$ | Especificação dos requerimentos                      |                       |                     |                                                  |                  |             |                                               |                | $\mathbf{X}$        |
| 5                       | Construção do modelo conceitual                      | $\mathbf X$           | $\mathbf X$         | X                                                | $\mathbf X$      | $\mathbf X$ | X                                             | $\mathbf X$    | X                   |
| 6                       | Validação do modelo conceitual                       |                       |                     |                                                  |                  | X           | X                                             | X              | X                   |
| 7                       | Especificação e arquitetura do<br>projeto            |                       |                     |                                                  |                  |             |                                               |                | X                   |
| 8                       | Documentação dos dados                               |                       |                     |                                                  | $\mathbf X$      |             | $\mathbf X$                                   |                |                     |
| 9                       | Coleta e modelagem dos dados de<br>entrada           |                       | X                   |                                                  | X                | X           | X                                             |                | X                   |
| 10                      | fase<br>Grande<br>chamada<br>"implementação"         |                       |                     |                                                  |                  |             | X                                             |                |                     |
| 11                      | Construção<br>submodelos<br>de<br>computacionais     |                       |                     |                                                  |                  |             |                                               |                | X                   |
| 12                      | Construção<br>do<br>modelo<br>computacional          | X                     | $\mathbf X$         | X                                                | X                | X           | X                                             | X              | X                   |
| 13                      | do<br>Verificação<br>modelo<br>computacional         |                       | X                   |                                                  | X                |             | X                                             | X              | X                   |
| 14                      | Validação<br>do<br>modelo<br>computacional           | $\mathbf X$           | $\mathbf X$         |                                                  | $\mathbf X$      | X           | X                                             | $\mathbf X$    | X                   |
| 15                      | Grande fase chamada "análise"                        |                       |                     |                                                  |                  |             | X                                             |                |                     |
| 16                      | Planejamento, condução e análise<br>dos experimentos |                       | X                   | X                                                | X                | X           | X                                             | $\mathbf{X}$   | X                   |
| 17                      | Análise<br>dos<br>dados<br>ou<br>interpretação       |                       |                     | X                                                | X                |             | X                                             |                |                     |
| 18                      | Documentação dos dados até o<br>momento              |                       | X                   |                                                  |                  | X           |                                               |                | X                   |
| 19                      | Conclusões e recomendações                           | X                     |                     | $\mathbf X$                                      |                  | X           | $\mathbf X$                                   |                |                     |
| 20                      | Apresentação dos resultados                          |                       |                     |                                                  | $\mathbf X$      | X           |                                               |                | $\mathbf X$         |
| 21                      | Implementação                                        | $\mathbf X$           | $\mathbf X$         | X                                                |                  |             |                                               |                |                     |

Quadro 2.2 - Etapas da SED de acordo com diferentes autores

Fonte: Montevechi *et al.* (2015)

De acordo com o [Quadro 2.2](#page-20-0) dentre todos os métodos analisados, os propostos por Montevechi *et al.* (2010) e Balci (2011) são os que apresentam mais atividades para um projeto de SED. Além disso, Montevechi *et al.* (2010) são os únicos autores, listados por Montevechi *et al.* (2015) no WSC, que dividem o método de modelagem e simulação em três grandes fases.

De acordo com Montevechi *et al.* (2010), a primeira fase do projeto de simulação é a concepção. Na fase de concepção tem-se as seguintes etapas:

- Formulação do problema;
- Construção do modelo conceitual;
- Validação do modelo conceitual;
- Documentação do modelo conceitual;
- Modelagem dos dados de entrada.

Na primeira fase do projeto, denominada concepção, a formulação do problema é a primeira etapa, na qual o processo a ser modelado deve ser bem definido para que as ações possam ser especificadas (BALCI, 2011). A construção do modelo conceitual é a abstração do processo a ser simulado, utilizando algum tipo de técnica de mapeamento de processo, independentemente do tipo de *software* utilizado (BALCI, 2011; MONTEVECHI *et al.*, 2010; BROOKS; ROBINSON, 2001). Na validação do modelo conceitual, segundo Sargent (2013), é necessário determinar que as premissas do modelo conceitual são consistentes com as premissas do sistema real, dando suporte para o modelo de simulação. Após a validação do modelo conceitual é necessário realizar a documentação do mesmo. A última etapa da concepção é a modelagem dos dados de entrada.

A segunda grande fase é chamada de implementação e abrange as etapas de construção, verificação e validação do modelo computacional. Para Loureiro (2009) existe uma gama de *softwares* disponíveis para simulação. Assim, há a necessidade de se pesquisar sobre as plataformas para adequar o modelo pretendido. Logo em seguida, é necessária a verificação do modelo computacional, garantindo que a programação do modelo computacional corresponde ao modelo conceitual (SARGENT, 2013). Na etapa de verificação, para evitar erros, é recomendado utilizar-se de algumas técnicas como, por exemplo, as citadas por Chwif e Medina (2015), Banks *et al.* (2010) e Bateman *et al.* (2013): implementar verificação modular, uso de valores constantes ou simplificados versus cálculos nominais, utilização de *debugger* ou depurador, e a utilização de animação gráfica. A última etapa da fase de implementação é a validação do modelo computacional. Essa etapa pode ser realizada através de testes de hipóteses, intervalos de confiança, gráficos de comparação de dados, entre outros. Esses métodos são realizados com os dados de saída do sistema real e do sistema simulado (SARGENT, 2013).

Por fim, tem-se a Análise como última fase proposta por Montevechi *et al.* (2010), que se refere ao planejamento e execução dos experimentos, com a análise, as discussões dos resultados e as conclusões. Na etapa de planejamento, construção e análise dos experimentos é realizada a elaboração de possíveis cenários, além do uso de planejamento de experimentos (DOE) e testes estatísticos (MONTGOMERY; RUNGER, 2018). Na próxima etapa, os resultados dos cenários são analisados, obtendo-se, assim, conclusões e a resposta para o problema definido na etapa de concepção. A [Figura 2.1](#page-22-0) apresenta o passo a passo recomendado por Montevechi *et al.* (2010) para a SED.

<span id="page-22-0"></span>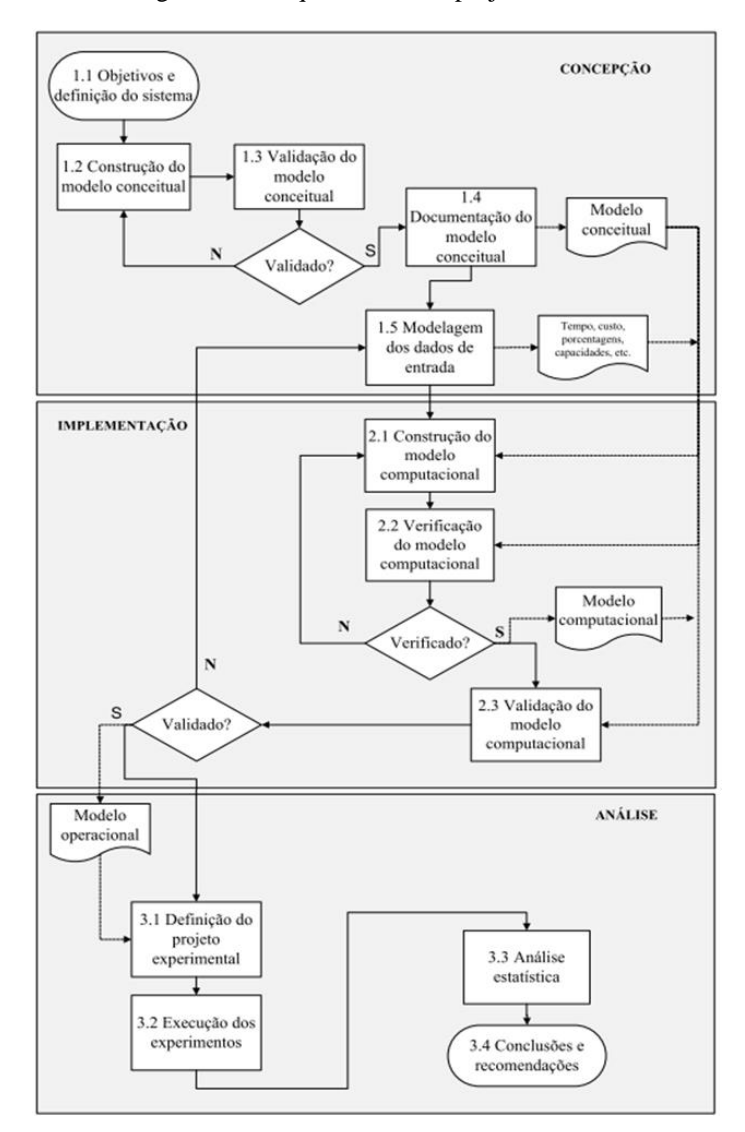

Figura 2.1 - Sequência de um projeto de SED

Segundo estudos encontrados na literatura, as grandes etapas de um projeto de simulação devem receber tempos de dedicação diferentes. Ryan e Heavey (2006) dizem que

Fonte: Montevechi *et al.* (2010)

um projeto de simulação deve seguir a regra 40-20-40. Essa regra implica que o tempo gasto em um projeto de simulação deve ser distribuído em 40% nas atividades de concepção, pois obter uma definição concisa do problema a ser estudado pode ser mais difícil do que parece (BATEMAN *et al.,* 2013); 20% nas atividades de implementação e os 40% restantes nas atividades de análise. Além disso, os autores afirmam que essas fases não conseguem ser totalmente independentes uma da outra.

Finalmente, vale ressaltar que, em todos os métodos apresentados no [Quadro 2.2,](#page-20-0) a modelagem conceitual é uma atividade que deve ser realizada, já a coleta e modelagem de dados de entrada não é abordada por todos os métodos. O método de Montevechi *et al.* (2010) foi escolhido já que, dentre os autores apresentados, é o método que apresentou mais atividades para a execução de um projeto de SED. Para objeto de estudo foi escolhido o setor de reparos de uma empresa, e as conclusões desse trabalho não poderão ser generalizadas.

#### <span id="page-23-0"></span>**2.2.2 Fase da concepção**

Essa fase engloba as etapas de formulação do problema, construção, validação e documentação do modelo conceitual e a modelagem dos dados de entrada. Segundo Mitroff *et al.* (1974), a etapa de concepção é responsável pela eficiência de todas as demais fases subsequentes em um projeto de simulação, uma vez que, na sua primeira etapa, é feita a formulação do problema, o que define todo andamento do projeto que será modelado.

Para Balci *et al.* (2011) é necessário analisar o contexto para poder formular o problema. Dessa forma, as informações são consideradas como *input* e o problema formulado é o *output* dessa etapa. Na formulação dos problemas é importante que o especialista da simulação analise as informações existentes no contexto, escolha as que são necessárias para, então, formular o problema. A [Figura 2.2](#page-24-0) mostra de forma esquemática a formulação de problemas.

<span id="page-24-0"></span>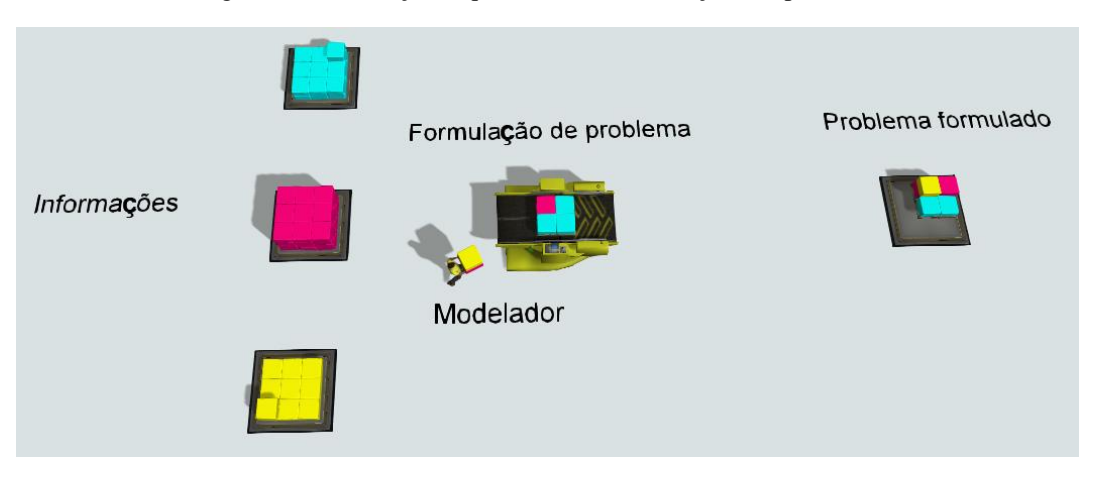

Figura 2.2 - Ilustração esquemática da formulação dos problemas

Fonte: própria autora

A segunda etapa é a construção do modelo conceitual. O modelo conceitual é a representação gráfica, matemática ou lógica de um determinado estudo, descrevendo os objetivos, entradas, saídas, conteúdos, suposições e as simplificações envolvidas na lógica, independente do *software* utilizado (SARGENT, 2013; ROBINSON, 2008). Autores como Chwif e Medina (2015), Montevechi *et al.* (2010) e Wang e Brooks (2007) afirmam que a etapa da modelagem conceitual é a menos compreendida no processo de simulação, pois é a fase que recebe menos atenção, contrariando a regra explicada anteriormente, onde se recomenda 40% do tempo de execução para essa etapa. O principal motivo dessa falta de atenção deve-se ao fato de que a modelagem conceitual pode ser considerada mais uma "arte" do que uma "ciência" e, portanto, é difícil definir os métodos utilizados e os procedimentos a serem seguidos (ROBINSON, 2011). Segundo Gabriel (2018) deve-se ter atenção nessa fase, pois é a partir da modelagem conceitual que todo o modelo computacional é desenvolvido.

Para a próxima etapa, a validação do modelo conceitual, Montevechi *et al.* (2010) afirmam que uma das formas de validação é a *face a face*. Nessa validação, o modelo conceitual é apresentado aos especialistas da área para que esses aprovem ou não a lógica que será adicionada no modelo.

Com a validação do modelo conceitual, este pode ser documentado. Montevechi *et al.* (2010) afirmam que muitas técnicas podem ser utilizadas para a documentação, porém, optar por uma voltada para a simulação seria o ideal. Para Gabriel (2018), o uso da modelagem conceitual com a técnica IDEF-SIM colabora com a gestão do conhecimento, pois registrar um modelo computacional com suas lógicas facilita a retenção do conhecimento adquirido nos projetos. Além disso, é uma forma de guardar as informações de forma estruturada e organizada. A última etapa da concepção é a modelagem dos dados de entrada. Os dados de entrada podem ser tempo, custo, porcentagens, capacidades, entre outros, variando conforme o objetivo de cada estudo (BANKS *et al.*, 2010; MONTEVECHI *et al.*, 2010).

#### <span id="page-25-0"></span>**2.2.3 Modelagem dos dados de entrada**

Skoogh e Johansson (2008) definem o gerenciamento dos dados de entrada como o processo de preparação de representações relevantes e válidas para serem utilizadas em um modelo de simulação. Este processo, ainda segundo os autores, inclui a identificação, a coleta, a modelagem, a validação e a documentação dos dados. Os tipos de dados de entrada necessários variam conforme os objetivos do estudo (BANKS *et al.*, 2010). Segundo Torres (2017), para a modelagem de um sistema de manufatura, os dados de entrada podem envolver demandas de produtos, tempos entre chegadas de peças, tempos de processo, tempos médios entre quebras de máquina ou *mean times between failures (*MTBF), tempos médios de reparo ou *mean times to repair* (MTTR), porcentagens de produtos defeituosos, entre outros.

Já para a modelagem de um setor de serviços, os dados de entrada podem envolver os tempos entre chegadas de requisições desses serviços, tempos de processos dependendo dos serviços que foram requisitados, tempo em espera dependendo da característica do serviço solicitado, porcentagens de produtos que precisam ser retrabalhados após os testes, entre outros. A identificação prévia de possíveis gargalos em um fluxo de produção é benéfica, pois tais processos geralmente merecem maior atenção na fase de coleta de dados (SKOOGH; JOHANSON, 2008). Skoogh e Johansson (2008) propõem um método de gerenciamento de dados de entrada em projetos de SED, conforme apresenta a [Figura 2.3.](#page-26-0)

<span id="page-26-0"></span>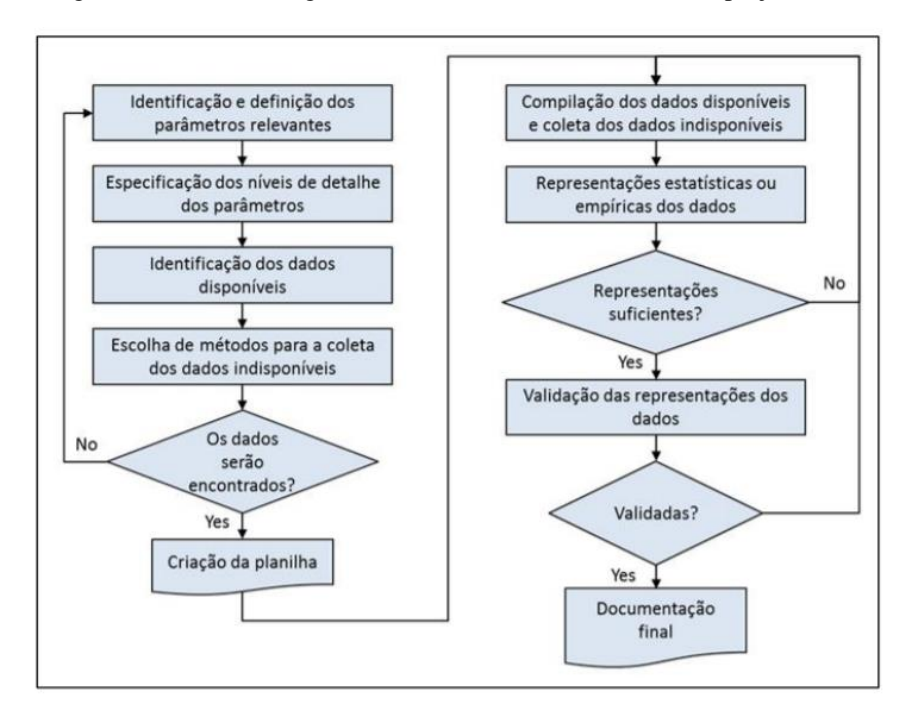

Figura 2.3 - Método de gerenciamento de dados de entrada em projetos SED

Fonte: adaptado de Skoogh e Johansson (2008)

De início, os parâmetros mais relevantes para o objetivo do projeto são identificados e definidos. Também nessa etapa são estabelecidas as formas de mensuração e representação dos parâmetros no modelo. Em sequência, são especificados os níveis de detalhe dos parâmetros, etapa fortemente ligada à representação dos dados e à validação das representações. Os parâmetros mais relevantes devem ser mais bem especificados, enquanto os menos relevantes podem ser menos detalhados. Além disso, tempos de processos com variabilidade significativa e relevante para o modelo também devem ser mensurados em um maior nível de detalhe.

O método segue com a identificação dos dados disponíveis e a verificação da qualidade destes dados. Segundo Robinson e Bhatia (1995), no início de projetos de simulação, os dados de entrada podem se encontrar em três condições:

- Dados disponíveis;
- Dados indisponíveis, porém, possíveis de serem coletados;
- Dados indisponíveis e impossíveis de serem coletados.

É necessário, pois, identificar os dados necessários, classificá-los, transformar os do tipo indisponíveis, porém possíveis, em dados disponíveis, e fazer estimativas dos dados impossíveis de serem coletados. Dependendo da quantidade de dados disponíveis e a forma como os dados se encontram (graus de atualização, precisão e veracidade), tal etapa pode

reduzir o tempo de coleta de dados. Segundo Torres (2017), dados relevantes ao projeto podem ser encontrados em sistemas ERP (*Enterprise Resource Planning*), MPS (*Material Planning System*) e MES *(Manufacturing Execution System*), ou em outras bases de dados e planilhas. Entretanto, é muito comum que empresas não estejam preparadas para um projeto de simulação (SKOOGH; PERERA; JOHANSSON, 2012).

Após a identificação dos dados disponíveis, faz-se a escolha dos métodos mais adequados para a coleta de cada tipo de dado de entrada. Caso os dados históricos aproveitados tenham sido coletados por meio de métodos diferentes dos escolhidos, deve-se verificar se os métodos são adequados e se foram executados adequadamente. O levantamento dos tempos de ciclo de processos produtivos, por exemplo, pode ser realizado a partir da cronometragem, da amostragem do trabalho, da utilização de tempos históricos e do cálculo com base em dados padrão pré-determinados (MOREIRA, 2008).

Novamente, é preciso cautela para não se confiar excessivamente em dados históricos, pois estes podem ter sido coletados há muito tempo, em contextos diferentes e de forma inadequada, como mostra o trabalho de Paiva (2010). Após a escolha dos métodos de coleta, a equipe do projeto já está pronta para responder se os parâmetros pré-definidos serão devidamente modelados ou não. Em caso afirmativo, a metodologia segue com a criação de uma planilha. Em caso negativo, os parâmetros são redefinidos e o procedimento se reinicia até que todos os parâmetros definidos na primeira etapa possam ser devidamente modelados. Depois disso, constrói-se uma planilha estruturada para o armazenamento de dados que serão coletados pela equipe do projeto ou extraídos de bases de dados. Os dados devem ser armazenados na planilha desenvolvida.

Na tentativa de ganhar tempo, muitos dos projetos de simulação armazenam os dados de entrada em uma planilha temporária. Após o tratamento e a organização destes dados, os mesmos são armazenados em locais diferentes e dispersos, como planilhas que possuem interface com o modelo computacional. As representações dos dados devem passar por um processo de validação antes da construção do modelo. Segundo Sargent (2005), não há muito a se fazer para verificar se os dados estão corretos. Uma vez que o modelo ainda não foi construído, tais representações não podem ser testadas via simulação. Porém, pode-se fazer uma validação face-a-face dos dados coletados. No caso de tempos de processos, por exemplo, os gestores do objeto de estudo podem ser de grande ajuda durante toda a coleta e na verificação da representatividade dos dados coletados.

Após a coleta, organização e representação dos dados, a planilha anteriormente criada deve conter a maior parte das informações necessárias à documentação final. Juntamente com a planilha, informações sobre os sistemas de informação e bases de dados consultados, os métodos utilizados para a coleta, os resultados de validação, e outros pressupostos admitidos na modelagem dos dados devem estar contidos na documentação final.

Um grande obstáculo ainda existente e que limita a disseminação da SED é a modelagem dos dados de entrada (KHALEK *et al*., 2015). Quando a simulação é utilizada como uma ferramenta de gestão no dia-a-dia empresarial, dados de entrada de alta qualidade devem estar disponíveis a qualquer momento, o que aumenta a necessidade de sistemas mais eficientes de gerenciamento de dados (BOKRANTS *et al*., 2015). Pesquisadores como Borkants *et al*. (2015), Robertson e Perera (2002) e Skoogh, Johansson e Stahre (2012) vêm desenvolvendo técnicas e sistemas para coleta, processamento e modelagem de dados com um crescente grau de automação. Além disso, até para pesquisas via simulação, é muito importante buscar a redução do tempo de coleta e modelagem de dados. Exemplos disso são estudos em empresas cujo ciclo dos produtos é curto, e mudanças na lógica produtiva ocorrem com uma frequência tão grande a ponto de inviabilizar um projeto de simulação. Segundo Skoogh e Johansson (2009), cerca de 31% do tempo total de projetos de simulação é gasto com o gerenciamento dos dados. No gerenciamento de dados, a etapa de coleta de dados é responsável por 50% de todo o tempo.

De fato, é geralmente difícil, longa e custosa a obtenção de dados suficientes, adequados e precisos. Além disso, problemas com os dados de entrada são frequentemente as razões pelas quais um modelo não é validado (SARGENT, 2013). Logo, observa-se que a geração de resultados confiáveis a partir da simulação dentro de um período aceitável é um grande desafio (SKOOGH; PERERA; JOHANSSON, 2012). Para tanto, os fatores mais significativos devem ser representados a partir de uma quantidade de dados de entrada que seja suficiente, porém não excessiva. O volume de dados de entrada depende do nível de acuracidade pretendido para o modelo, e a determinação da acuracidade tem recebido pouca atenção (SARGENT, 2015). Para Torres (2017), para a validação de um modelo computacional, o volume de dados pode ser reduzido sem necessidade de estratificação por períodos, desde que todos os dados sejam considerados.

#### <span id="page-29-0"></span>**2.3 Business Process Model and Notation**

O *Bussiness process models* (BPM) têm uma ampla variedade de usos, como suporte, processos de engenharia e simulação. Segundo Dani, Freitas e Thom (2019), os modelos de processo são utilizados como base da qual desenvolve-se sistemas para automatizar os processos do modelo. Além disso, os BPM podem ser criados ou apresentados utilizando diferentes metodologias ou linguagens de modelagem, como IDEF-0 (FIPS, 1993), IDEF- 3 (MAYER *et.al*, 1995), UML (ERICKSON; PENKER, 2000), UML 2.0 (OMG, 2003) e BPMN (OMG, 2006). Devido ao alto número de adoções pelas empresas e o crescente interesse no tema, o BPMN (*Business Processes Modeling Notation)* se tornou padrão em 2006 pela OMG.

Segundo Chinosi e Trombeta (2012), o principal objetivo do BPMN é promover uma notação que é legível e compreendida pelos usuários corporativos, variando desde o analista, que é responsável por "rascunhar" o projeto inicial, até aos desenvolvedores, que são os responsáveis por implementar. Alguns processos que são comuns de serem modelados utilizando BPMN são processos de negócio e procedimentos administrativos (CHINOSI; TROMBETTA, 2012).

Para Baldam, Valle e Rozenfeld (2014), dentre as linguagens específicas para modelagem de processos de negócios, duas se destacam: BPMN (*Business Processes Model and Notation*) e EPC (*Event-driven Processes Chains)*. Segundo OMG (2011) a utilização do BPMN favorece para que seja falada uma linguagem única entre modeladores e *stakeholders* já que se trata de uma linguagem fácil e intuitiva para ambos.

Para a construção de diagramas o BPMN conta-se com 4 categorias de elementos gráficos que são: objetos de fluxo, objetos de conexão, raias e artefatos. A [Figura 2.4](#page-30-0) mostra um quadro resumo das representações das quatro categorias de elementos.

Os objetos de fluxos são representantes de quaisquer ações que possam acontecer dentro de um processo. Fazem parte desses objetos os eventos, as atividades e os *gateways*. Esses objetos são de forte presença em uma modelagem por BPMN, já que segundo Chinosi e Trombeta (2012), em sua revisão bibliográfica, mais de 56% dos processos tem mais que 25 eventos, nenhum dentre os processos pesquisados têm menos de 5 *gateways* e todos os processos têm pelo menos 5 atividades definidas.

Os objetos de conexão são os objetos que permitem com que haja interação, e há a possibilidade de ser feito de 3 formas: fluxo de sequência, mensagem e associação. As raias ou *swinlanes* podem ser utilizadas de duas formas para poder agrupar seus elementos: *pool* e *lanes*.

Os artefatos são objetos que não impactam no fluxo, mas são responsáveis por providenciar informações adicionais para o melhor entendimento do processo.

<span id="page-30-0"></span>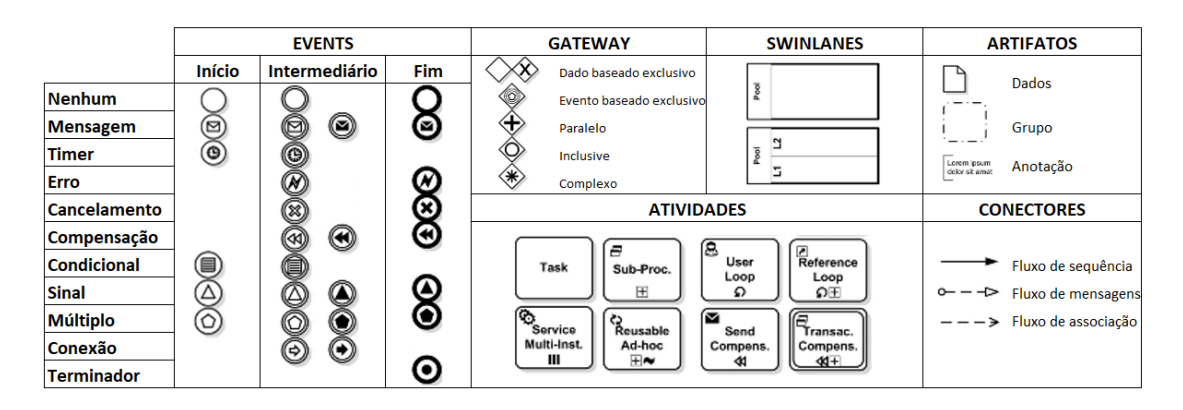

Figura 2.4 - Resumo dos objetos BPMN

Fonte: adaptado Chinosi e Trombeta (2012)

Focados em manufatura, diferentes trabalhos podem ser encontrados na literatura utilizando a modelagem de processos BPMN. Para Wagner (2004), o BPMN é a melhor ferramenta de padrão disponível para fazer a conexão entre modelagem conceitual e simulação. Alguns projetos como o Bisogno *et al*. (2016) fizeram o uso do BPMN combinado com a SED e afirmaram que o uso foi bastante benéfico, principalmente devido ao envolvimento dos *stakeholders*. Já Prades *et al.* (2013) utilizaram o IDEF-0 combinado com o BPMN para conseguir definir uma metodologia, para os autores a integração dos modelos facilita a compreensão e ajuda nos planejamentos futuros.

#### <span id="page-30-1"></span>**2.4 Considerações Finais**

Após a apresentação dos conceitos referentes a SED, fase da concepção e modelagem dos dados de entrada é possível compreender a importância dessa etapa em projetos de SED. Assim, os conceitos apresentados buscaram facilitar e auxiliar o entendimento das próximas etapas apresentadas na dissertação. Devido à importância na duração do tempo de projetos de simulação, há oportunidade de se investigar e mensurar o impacto de possíveis estratégias de coleta de dados detalhadas ou simples de tempos na validação computacional. Isto esclarece o principal objetivo deste trabalho.

## <span id="page-31-1"></span>**3 MÉTODO DE PESQUISA**

Este capítulo apresenta a classificação da pesquisa, o método adotado e a sequência das etapas executadas.

#### <span id="page-31-2"></span>**3.1 Classificação da Pesquisa**

Segundo Miguel *et al.* (2014), a presente pesquisa pode ser classificada como sendo de natureza aplicada, explicativa em relação aos seus objetivos, qualitativa em sua abordagem e utilizando o método de pesquisa-ação. A [Figura 3.1](#page-31-0) mostra a classificação da presente pesquisa.

<span id="page-31-0"></span>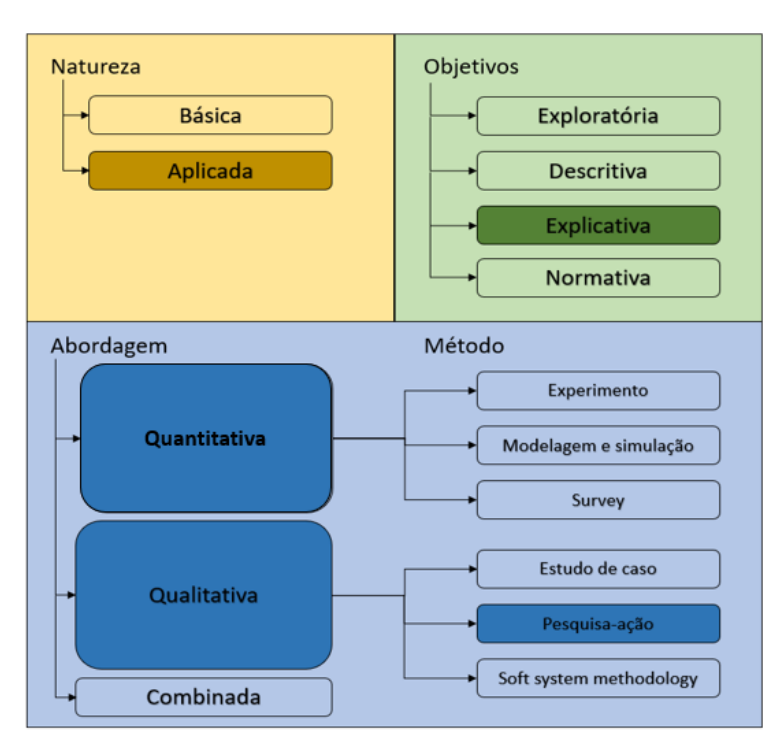

Figura 3.1 - Classificação da pesquisa

Fonte: adaptado de Miguel *et al.* (2014)

Pode-se dizer que a pesquisa é básica quando ela está ligada ao conhecimento científico, sem o objetivo comercial (APPOLINÁRIO, 2006). Assim, como mencionado anteriormente, a pesquisa aplicada se caracteriza por ser uma pesquisa de caráter prático, onde os seus resultados devem ser aplicados. Em relação aos seus objetivos, esta pesquisa se caracteriza como explicativa, uma vez que seu intuito é identificar os fatores que determinam ou que contribuem para a ocorrência de um determinado fenômeno (GIL, 2008). Com relação à abordagem, esta pesquisa trará uma abordagem qualitativa e quantitativa. Segundo Mello *et al.* (2012), na

abordagem qualitativa, o pesquisador busca entender os fenômenos, observando-os, interpretando-os e descrevendo-os. Já na abordagem quantitativa, as informações podem ser representadas de forma numérica e analisadas estatisticamente (MORESI, 2003). Em relação ao método adotado, a pesquisa-ação se caracteriza pela associação de uma ação com a resolução (THIOLLENT, 2007). Dessa forma, como a pesquisa visa gerar conhecimento e resolver um problema prático por meio da observação do pesquisador, o qual interfere no objeto de estudo cooperando com os participantes da ação, ela é classificada como pesquisa-ação (MELLO *et al.*, 2012).

#### <span id="page-32-0"></span>**3.2 Objeto de Estudo**

O objeto de estudo desta pesquisa é uma linha de reparos de uma empresa de componentes eletrônicos, a qual tem o objetivo de analisar a influência de diferentes estratégias de modelagem de tempos na validação. Este setor necessita de projetos de melhoria com baixo tempo de execução, devido ao curto ciclo de vida dos produtos desta área. Simular um modelo com um nível mais detalhado dos dados de entrada pode elevar este período de execução, indo contra a natureza deste setor. Desta forma, torna-se importante avaliar os efeitos de uma modelagem mais ágil, efeitos estes sobretudo sobre a validação do modelo de simulação.

Para a construção deste modelo, foi observada e modelada uma linha do setor de reparos de uma empresa multinacional que atua em diversos setores. A linha é dedicada a fazer o reparo de mais de 80 tipos de equipamentos e conta com 8 etapas que tem alta variabilidade nos seus tempos de processo. A planta estudada se localiza na região Sul de Minas Gerais, e produz componentes eletrônicos cujos ciclos de vida são relativamente curtos.

#### <span id="page-32-1"></span>**3.3 Procedimento**

A pesquisa-ação é definida como uma pesquisa social com base empírica, apresentando a resolução de um problema, no qual os pesquisadores e os responsáveis estão envolvidos de forma participativa (THIOLLENT, 2007; BRYMAN, 1989). As etapas pelas quais a pesquisaação deve passar, definidas por Thiollent (2007), Coughlan e Coghlan (2002) e Westbrook (1995) são: planejar a pesquisa-ação; coletar dados; analisar dados e planejar ações; implementar ações e avaliar resultados e gerar relatórios. A pesquisa-ação deve ser realizada em ciclos. A [Figura 3.2](#page-33-0) mostra as fases da pesquisa-ação.

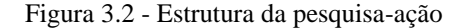

<span id="page-33-0"></span>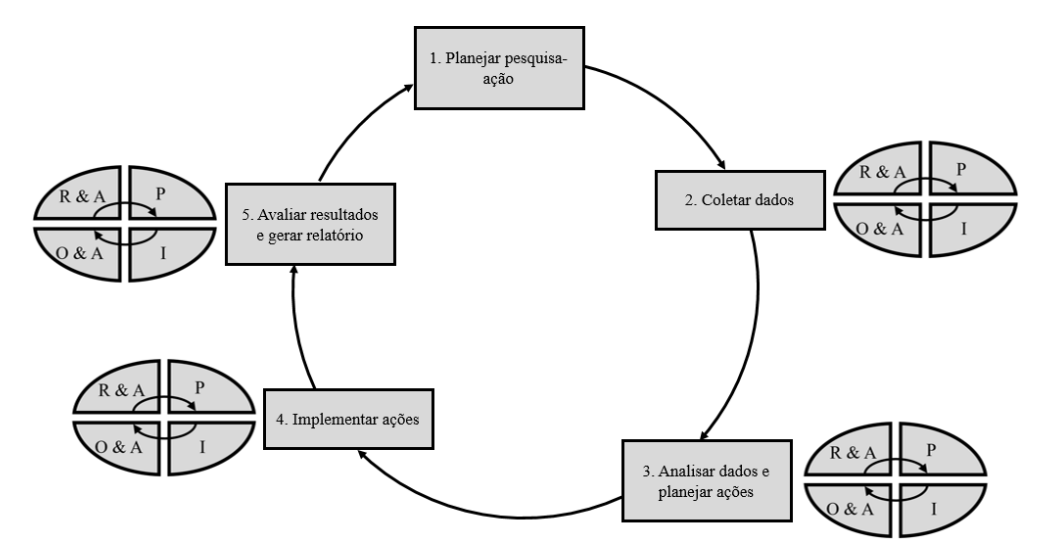

Fonte: Mello *et al.* (2012), adaptado de Westbrook (1995), Coughlan e Coghlan (2002) e Thiollent (2007)

A fase de planejar a pesquisa-ação se dá pela inicialização da pesquisa. Ela pode começar quando o pesquisador identifica um problema ou *gap* na literatura e busca, através de um objeto de estudo, resolver esse problema ou quando uma organização apresenta um problema, e um pesquisador procura maneiras de resolvê-lo (MELLO *et al.*, 2012; AVISON; BASKERVILLE; MYERS, 2001; BASKERVILLE; MYERS, 2001). Logo em seguida, devese definir a estrutura conceitual-teórica, realizando um mapeamento da literatura e do que já foi estudado a respeito (MIGUEL *et al.*, 2014). Depois, deve-se seguir para a etapa de seleção da unidade de análise e técnicas de coleta de dados. A última etapa da fase de inicialização consiste em definir o contexto e o propósito da pesquisa. Thiollent (2007) afirma que nessa etapa é necessário descobrir o campo exploratório para se obter um primeiro diagnóstico da situação. Para finalizar essa etapa, deve-se definir a equipe de pesquisadores, coleta de dados e a implementação de ações (MELLO *et al.*, 2012).

Para a segunda etapa da pesquisa-ação, a coleta dos dados deve ser feita através do envolvimento do pesquisador nos processos analisados, podendo ser entrevistas ou discussões, ou dados de relatórios (COUGHLAN; COGHLAN, 2002). Após a coleta dos dados, eles devem ser discutidos, analisados e interpretados (MELLO *et al.*, 2012). O final dessa etapa tem-se a preparação e documentação de um plano de ação. Deve-se levar em consideração o que é preciso mudar e quais mudanças necessárias (COUGHLAN; COGHLAN, 2002). Na implementação do plano de ação, a ação corresponde ao que precisa ser realizado para atingir a solução do problema. Ainda, a ação visa refinar ou aumentar a teoria que está sendo

pesquisada (THIOLLENT, 2007). Os planos devem sempre ser implementados de forma conjunta (COUGHLAN; COGHLAN, 2002). Após a implementação, tem-se a avaliação dos resultados e a geração de relatório.

Coughlan e Coghlan (2002) dizem que a avaliação é o momento para mostrar os resultados apresentados, assim como a revisão do processo. Essa fase é importante para o próximo ciclo de planejamento e ação. Para a geração de relatórios, Mello *et al.* (2012) sugerem que os resultados venham em quadro resumo, onde cada ciclo é descrito de forma sucinta. Por fim, existe uma fase que ocorre em paralelo às atividades descritas acima, a qual se assemelha à fase de monitoramento (COUGHLAN; COGHLAN, 2002).

Esses ciclos podem ser comparados com uma adaptação do PDCA (*plan-do-check-act*), englobando as etapas de planejamento, implementação, observação e ação e reflexão (MELLO *et al.*, 2012). Thiollent (2007) afirma que os pesquisadores envolvidos devem ter uma participação ativa nos problemas encontrados e nas avaliações realizadas. O autor ainda afirma que a pesquisa-ação pode se desenvolver de acordo com dois objetivos:

- Objetivo técnico: contribuir para a melhor solução possível do problema levando em consideração o objetivo central da pesquisa;
- Objetivo científico: obter informações que poderiam ser de difícil acesso através de outros métodos, tendo como objetivo aumentar o conhecimento, ou seja, a teoria.

Para o presente trabalho, optou-se por utilizar a pesquisa-ação, uma vez que a pesquisadora vai interferir no objeto de análise. Para a aplicação optou-se por realizar um ciclo para cada uma das etapas de um projeto de simulação proposto por Montevechi *et. al.,* (2010). Uma vez que as etapas do projeto de simulação são complementares e sequenciais, torna-se mais eficiente garantir a execução final de cada uma delas por meio da finalização de ciclos da pesquisa-ação.

### <span id="page-35-0"></span>**4 APLICAÇÃO**

#### <span id="page-35-1"></span>**4.1 Primeiro Ciclo da Pesquisa-Ação**

O primeiro ciclo da pesquisa-ação foi realizado para iniciar o projeto de simulação na fase de concepção no setor de manutenção da empresa.

#### <span id="page-35-2"></span>**4.1.1 Etapa 1 – Planejar pesquisa-ação**

#### **4.1.1.1 Definição de objetivos**

O ciclo tem como objetivo entender o setor que será estudado e criar o modelo conceitual como suporte para a implementação do modelo computacional.

#### **4.1.1.2 Construção do modelo conceitual**

No setor de manutenção, os produtos são enviados pelos clientes até a empresa. Após entrada na empresa, o produto é direcionado para o processo de checagem de informações, itens e acessórios. Caso haja problema em alguma dessas checagens é necessário que o produto aguarde. Os produtos que são aprovados vão para a etapa de abertura de registro ou ordem de serviço (OS). Após a abertura da OS, os produtos passam por uma nova verificação de informações e alguns equipamentos passam por uma etapa de triagem. Tanto os produtos vindos direto da verificação quanto os da triagem passam por uma análise técnica, processo responsável por diagnosticar o problema do equipamento e selecionar as peças que serão necessárias para o reparo.

Alguns equipamentos precisam de aprovação de orçamento para serem encaminhados para a etapa de separação de peças, já outros passam direto da análise para a separação. Depois das peças necessárias estarem devidamente separadas e colocadas junto ao equipamento, as peças defeituosas são substituídas pelas novas na etapa de montagem (realizada pelos funcionários). Finalizada a montagem, o produto é direcionado para o teste, onde todas as funcionalidades do equipamento são verificadas. Se houver problemas relacionados a esses testes os produtos são encaminhados ao retrabalho. Com os produtos aprovados é necessário emitir as notas e recibos para embalá-los e enviá-los de volta aos clientes. O fluxograma da [Figura 4.1](#page-36-0) mostra o processo.
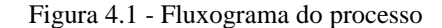

<span id="page-36-0"></span>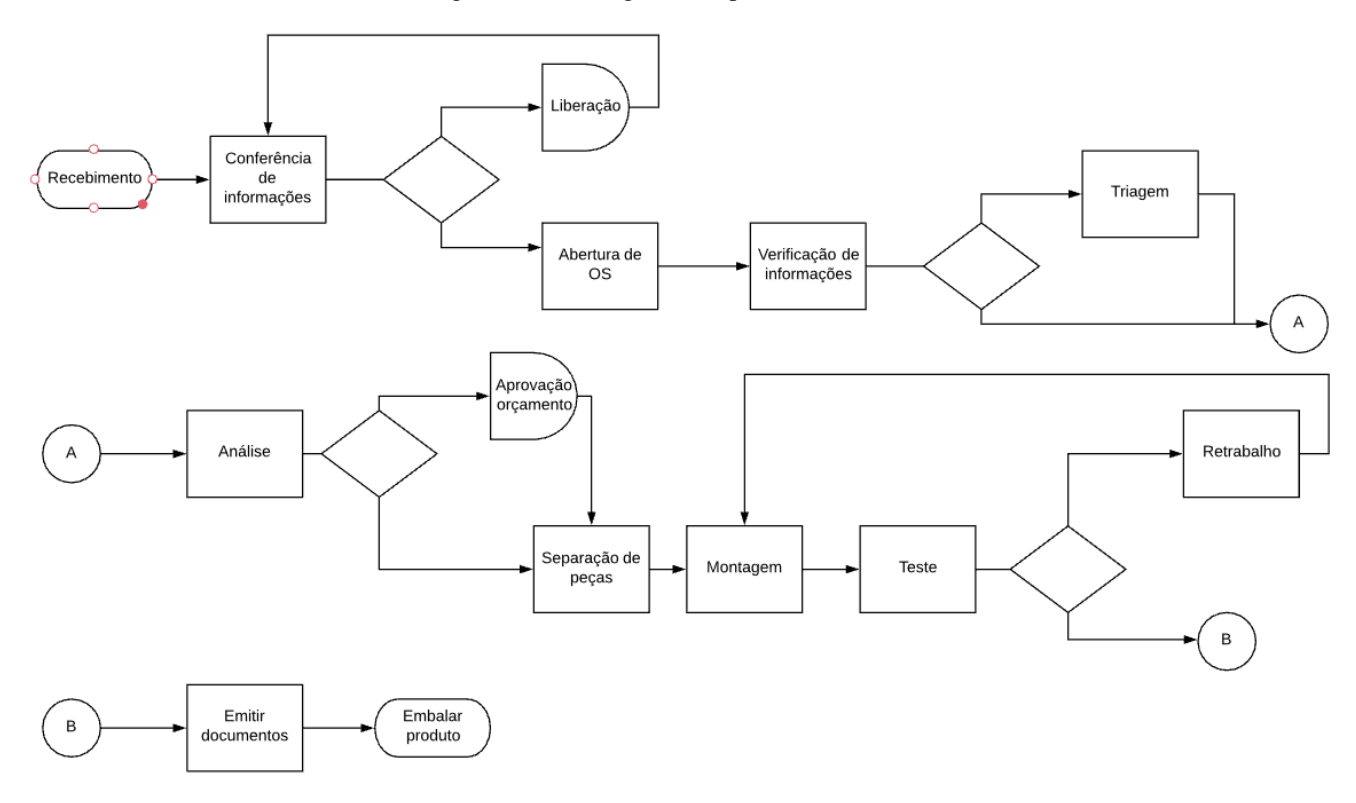

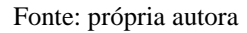

#### **4.1.1.3 Validação do modelo conceitual**

Após a modelagem conceitual finalizada, para a validação do fluxograma, que representa o fluxo dos materiais no setor de reparos, realizou-se uma reunião com o time responsável pelo projeto, gerência e o líder do setor. Nessa reunião, foram avaliados todos os processos um a um observando os processos de entrada e os possíveis fluxos em momentos de decisão. Durante a validação de alguns processos foram colocados pontos de melhoria pela equipe e esses pontos já estão inclusos na [Figura 4.1.](#page-36-0)

# **4.1.2 Etapa 2 – Coleta de dados**

Como há uma gama de modelos que é reparada pela empresa, houve a necessidade de priorização de produtos de acordo com a sua representatividade em volume. Foram analisados dados de 6 meses, a partir do dia 24 de Setembro de 2015 até 6 de Maio de 2016. Após essa análise e utilizando um gráfico de Pareto, constatou-se que seis modelos de equipamentos representavam mais de 80% dos itens que são reparados pela empresa, conforme [Figura 4.2.](#page-37-0) Dessa forma optou-se por coletar os dados apenas desses seis modelos, desconsiderando os outros. No sistema integrado da empresa, a cada vez que o produto entra em uma das fases que

foram descritas na [Figura 4.1,](#page-36-0) cabe ao operador responsável adicionar as informações necessárias em seu início e fim. Na maioria dos processos o colaborador precisa clicar no botão que inicia a contagem do tempo do processo e depois finalizá-lo. Ao analisar os dados que foram capturados pelo sistema da empresa, percebeu-se que os tempos não condiziam com a realidade. Por meio de observação da rotina do setor de serviços, percebeu-se que em muitos casos os operadores pegavam o equipamento, realizavam o procedimento e somente depois é que entravam no sistema e iniciavam o contador e o finalizavam. Dessa forma, os tempos dos procedimentos não estavam sendo capturados pelo sistema, ou seja, estavam com valores que não representavam a realidade ou até mesmo zerados.

<span id="page-37-0"></span>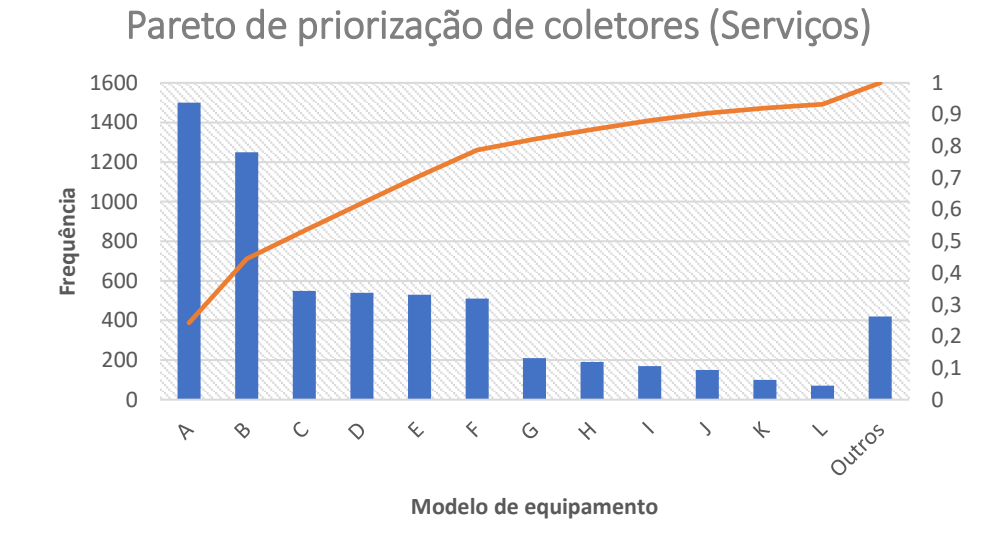

Figura 4.2 - Priorização de equipamentos

A falta de confiabilidade dos dados apresentados pelo sistema fez com que a pesquisadora, juntamente com a equipe do setor, desenvolvesse um método alternativo para a coleta de dados. Essa coleta teve como objetivo obter os tempos dos processos que fazem parte do macroprocesso reparo. O macroprocesso está representado na [Figura 4.3.](#page-38-0)

.

Fonte: própria autora

<span id="page-38-0"></span>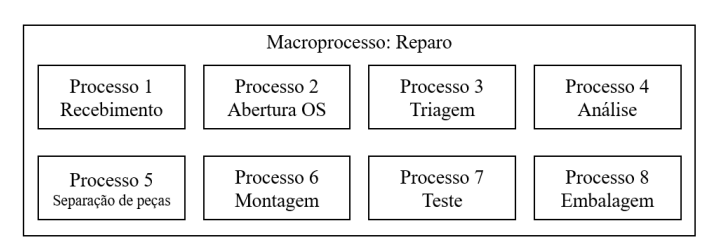

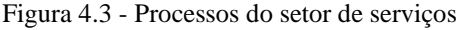

Como os produtos passam por diversos processos e podem permanecer neles ou nos estoques intermediários por tempos diferentes, buscou-se discriminar as variáveis que poderiam impactar nesses tempos. Após entrevistar os funcionários, a pesquisadora percebeu que os tempos de processo dependiam do modelo do equipamento e os tempos em estoque dependiam do tipo de serviço, pois a priorização do produto depende dessa característica do serviço que o cliente contratou, sendo priorizado nos estoques intermediários.

Para capturar essa variação durante o percurso do produto, criou-se uma ficha [\(Figura](#page-39-0)  [4.4\)](#page-39-0) que foi anexada junto ao equipamento no início da linha de reparo. Assim, na primeira etapa do processo (Conferência de informações), que na ficha é representada por "Conferência da Nota Fiscal", o colaborador responsável anotava a quantidade de itens e os horários de início e fim dessa conferência, encaminhado para a próxima etapa (abertura de OS). Nesse processo, informações como o modelo do equipamento, data da abertura, tipo de serviço, número da OS e horários de início e fim do procedimento foram preenchidos pelo funcionário responsável.

Como alguns equipamentos não passam pela etapa de triagem, os horários de início e fim só foram coletados se o procedimento foi realizado naquele equipamento específico. Da Análise até a Embalagem foram coletados a data do início e os horários de início e fim do procedimento. Com as informações coletadas, além de capturar o tempo de cada processo, conseguiu-se obter o *lead time* dos produtos na linha.

Fonte: própria autora

<span id="page-39-0"></span>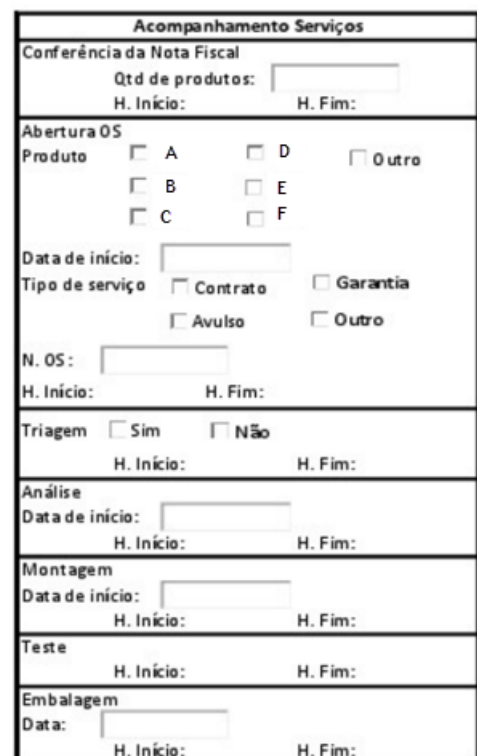

Figura 4.4 - Ficha de coleta de dados

Fonte: própria autora

# **4.1.3 Etapa 3 – Análise dos dados**

A coleta foi realizada durante dois meses, com aproximadamente 800 dados. Percebeuse que 28,3% dos produtos que passaram pelo centro de reparos durante a coleta eram do modelo B, 17% dos equipamentos eram do modelo E, 14% eram do modelo F, 19% estavam distribuídos nos modelos A, C e D e 22% dos equipamentos eram pertencentes aos modelos que não foram consideradas nesse estudo, conforme [Figura 4.5.](#page-40-0)

<span id="page-40-0"></span>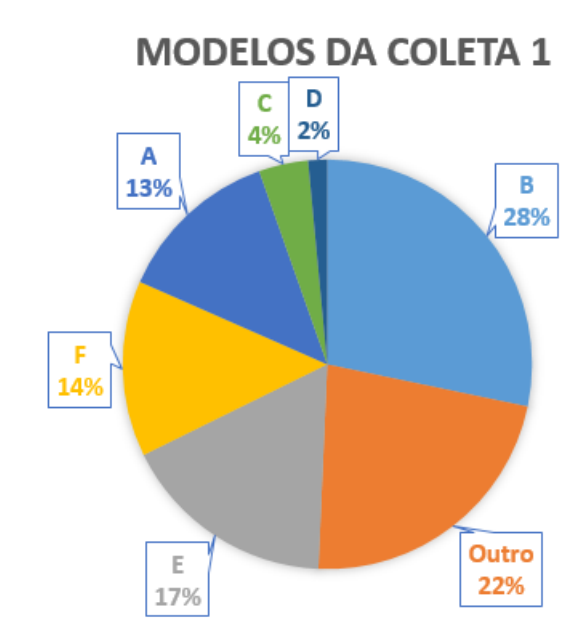

Figura 4.5 - Modelos da primeira coleta

Produtos com tipos de serviços diferentes têm diferentes priorizações nos estoques intermediários e possivelmente *lead times* diferentes dentro do setor de reparos. A empresa oferece ao consumidor um portfólio variado de serviços. Nesse portfólio o cliente tem a opção de ter vínculo contratual ou não. Os clientes com vínculo pagam uma taxa para ter prioridade de atendimento, além de terem um prazo máximo de entrega dos produtos reparados e peças de comum desgaste cobertas pelo plano, denominado "Contrato". Por outro lado, outros clientes optam pelo serviço de forma independente, ou seja, quando necessitam do reparo do produto eles mandam o equipamento para análise técnica e recebem o orçamento para o reparo daquele equipamento, denominado "Avulso".

De todas as fichas que foram liberadas no início da linha, nem todas foram checadas, já que muitos dos equipamentos ficaram nos estoques intermediários por um tempo maior do que o tempo de coleta. Dos dados coletados, 77% dos equipamentos eram relativos ao tipo de serviço classificado como contrato, 21% eram avulsos e apenas 2% eram "Garantia de serviço". O produto em garantia é aquele que já passou pela empresa para reparo nos últimos 3 meses e apresentou novamente algum problema.

Após a coleta dos dados, calculou-se as diferenças entre início e fim de cada processo para obter o tempo de realização do mesmo. A [Figura 4.6](#page-41-0) mostra os histogramas de tempos do processo de análise por produto.

Fonte: própria autora

Figura 4.6 - Tempos de análise (min)

<span id="page-41-0"></span>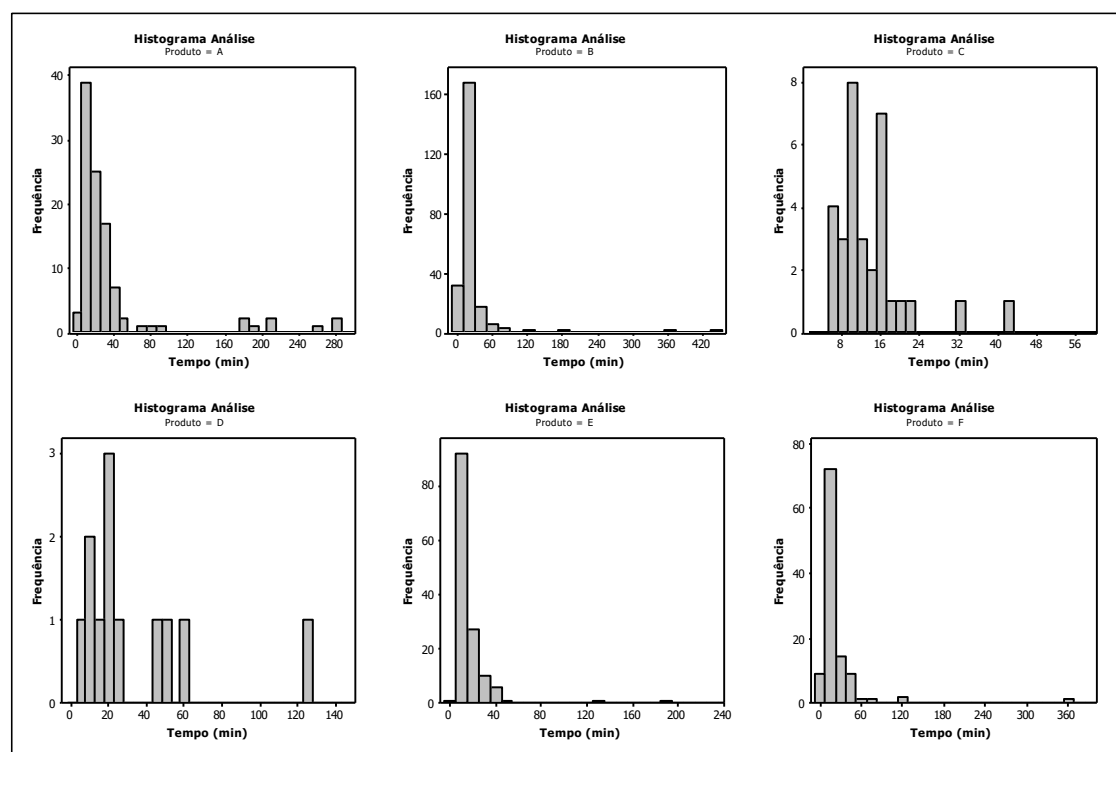

Fonte: própria autora

A variação de comportamento dos dados pode impactar no formato de construção do modelo computacional na etapa de implementação, por isso há a necessidade de analisar o comportamento dos dados para todos os processos na etapa de concepção para se evitar retrabalho durante a etapa seguinte. Dessa forma, com o objetivo de entender melhor quais são as características do produto que podem impactar no tempo de análise e de todos os outros processos foi realizado um *ANOVA-Test*. Nesse teste tem-se como Hipótese nula (H0) que a média dos tempos de análises de todos os tipos de produtos são iguais e como hipótese alternativa (H1) que pelo menos uma das médias do tempo de análise é diferente. De acordo com [Figura 4.7,](#page-42-0) há evidências para rejeitar a hipótese nula (*p-value* < 0,05). Então, pode-se afirmar que o tipo de produto impacta significativamente no tempo de realização do processo de análise, uma vez que pelo menos uma das médias é diferente. Apesar das particularidades de cada processo, pode-se afirmar que, em geral, o tipo de produto impacta significativamente no tempo de realização dos processos analisados.

| Source DF Adj SS Adj MS F-Value P-Value |  |                                      |  |
|-----------------------------------------|--|--------------------------------------|--|
| Produto 6 27654 4609 3.65 0.001         |  |                                      |  |
| Error 806 1018823 1264                  |  |                                      |  |
| Total 812 1046478                       |  |                                      |  |
| Model Summary                           |  |                                      |  |
|                                         |  | S R-sq R-sq(adj) R-sq(pred)          |  |
| 35.5535 2.64% 1.92% 1.04%               |  |                                      |  |
| Means                                   |  |                                      |  |
| Produto N Mean StDev 95% CI             |  |                                      |  |
| C 32 13.19 7.52 (0.85, 25.52)           |  |                                      |  |
| B 230 21.37 39.95 (16.76, 25.97)        |  |                                      |  |
| A 106 35.58 56.76 (28.80, 42.35)        |  |                                      |  |
| $\mathbf{D}$ and $\mathbf{D}$           |  | 12 33.25 33.63 (13.10, 53.40)        |  |
| E 138 16.74 19.79 (10.80, 22.68)        |  |                                      |  |
| F 113 22.22 37.62 (15.66, 28.79)        |  |                                      |  |
|                                         |  | Outro 182 20.80 22.14 (15.63, 25.98) |  |

<span id="page-42-0"></span>Figura 4.7 - ANOVA dos tempos de análise primeira coleta

Fonte: própria autora

Representados na [Figura 4.8,](#page-42-1) os intervalos de confiança dos tempos de análise de cada tipo de produto evidenciam a diferença das médias. Como não há sobreposição dos intervalos, percebe-se que o produto A tem a média maior que a dos produtos B, E e F.

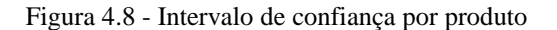

<span id="page-42-1"></span>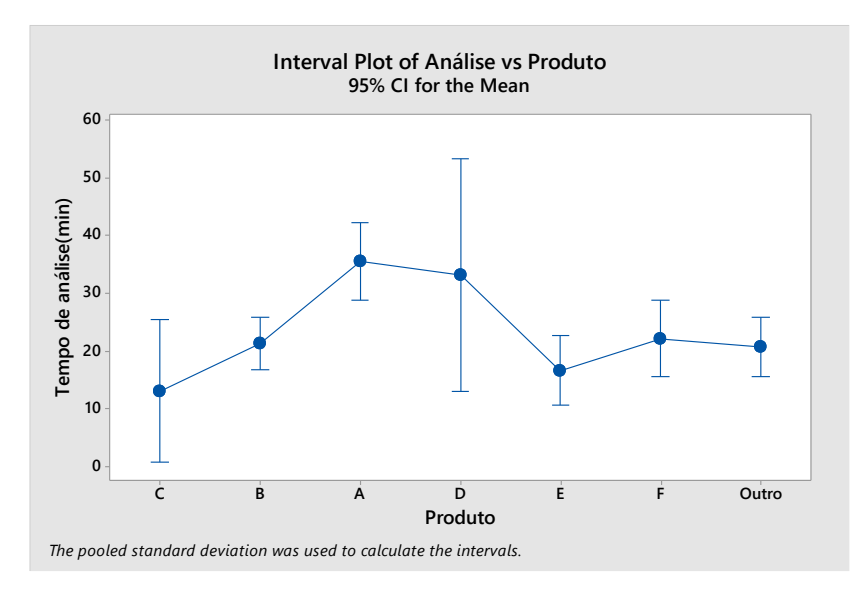

Fonte: própria autora

Dessa forma, para a construção de um modelo computacional que represente o processo de análise é preciso considerar que, dependendo do tipo de equipamento (A, B, C, D, E e F), o tempo de duração da análise seguirá uma função de tempo. Isso se deve as diferenças significativas apontadas por essa amostra.

Na primeira coleta de tempos dos processos, pode-se perceber que todos os processos tiveram seus tempos variando por tipo de produto. Uma vez que, como mostrado na [Figura 4.9,](#page-43-0) ao fazer o teste ANOVA percebe-se que há diferença significativa entre os tempos estratificados pela característica "Tipo de produto". Seguindo as informações dessa primeira coleta, para todos os processos, no modelo computacional haverá a necessidade de discriminar os tempos desses processos por tipo de equipamento.

<span id="page-43-0"></span>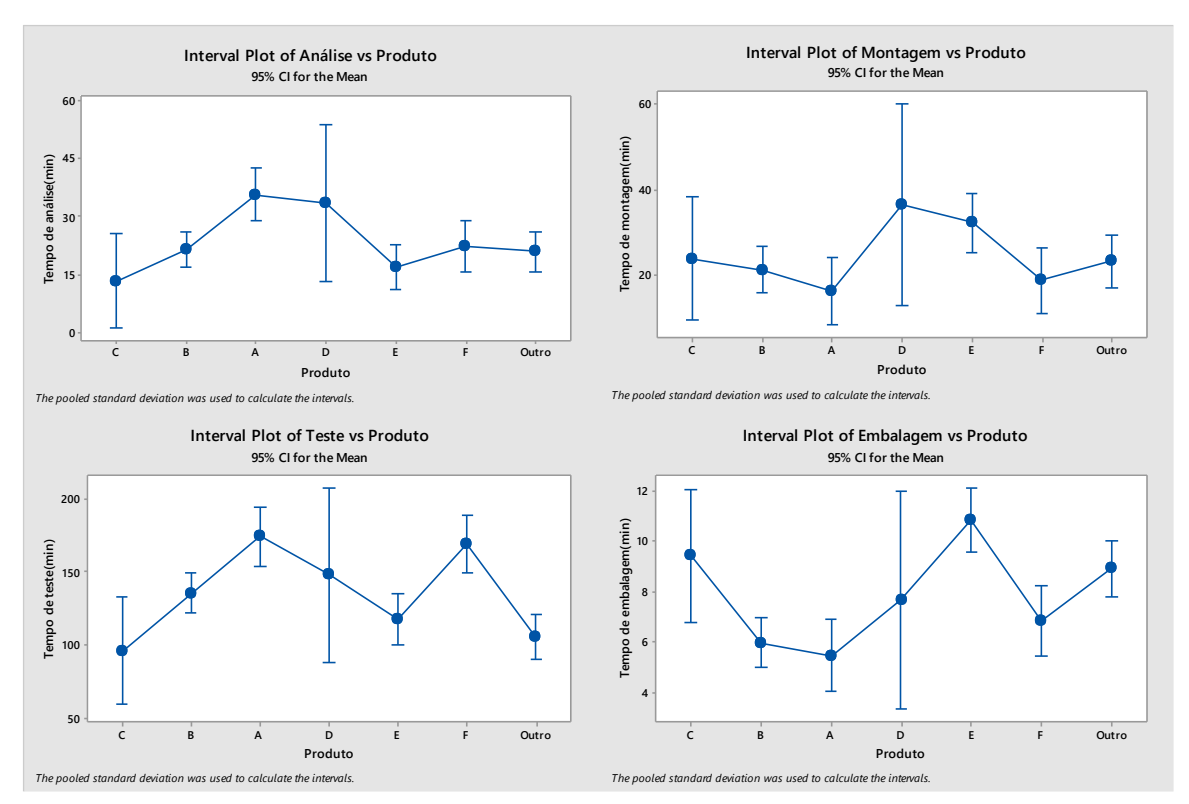

Figura 4.9 - Intervalos de confiança dos tempos de processo por modelo

Fonte: própria autora

# **4.1.3.1 Planejar ações**

Devido aos altos intervalos de confiança de alguns produtos, principalmente o C e D que nesse caso pode ser explicado pelo baixo número de amostras, e aos altos desvios padrões nos tempos dos processos em produtos como A, B, E e F [\(Figura 4.7\)](#page-42-0) tornou-se necessário o planejamento de outra coleta de dados. Nessa nova coleta foi necessário um tamanho de amostra mínimo por tipo de produto e buscar entender o motivo da alta variabilidade dos tempos dentro de cada um. A alta variabilidade dos tempos fez com que a pesquisadora e a equipe da empresa fizessem reuniões para entender e planejar as mudanças para aumentar a confiabilidade dos processos produtivos. Nessas reuniões foram apresentados os dados obtidos no primeiro ciclo da pesquisa-ação e, então, os especialistas do setor questionaram a confiabilidade dos dados devido ao preenchimento manual e a possibilidade de ociosidade dos funcionários atrelada às metas subdimensionadas. Como *output* da reunião foi planejado um evento *kaizen* para discutir os possíveis motivos da variabilidade.

Durante o *kaizen*, a pesquisadora, coordenadores, gerentes e colaboradores foram ao chão de fábrica entender um pouco mais do funcionamento do setor de serviços e suas variações. Dentre os pontos relatados pelos colaboradores, os três principais foram:

- Variação de tempo por modelo;
- Tempos de reparos diferentes por defeitos;
- Variação de tempo dependendo do técnico.

O primeiro, apesar de já conhecido, tornou-se mais consistente no *kaizen*, já que o colaborador explicou com detalhes as diferenças por tipo de produto. Na explicação foram relatadas desde dificuldade de abertura de algumas carcaças até o tempo de reinicialização do *software*. No segundo, percebe-se um possível motivo da alta variabilidade dos tempos: defeitos mais comuns podem ser diagnosticados mais rápidos do que defeitos mais raros. Como cada técnico segue uma forma de realizar o procedimento, há a possibilidade de variação dos tempos, caracterizando o terceiro ponto.

As variações de tempos identificadas pelo ANOVA gerou a necessidade de se criar um método de coleta de tempos por tipo de defeitos e por tipo de produtos. Isso porque é necessário identificar qual é a característica que é responsável por essa variação. Para os dois últimos pontos, optou-se por criar um método padrão para que os funcionários atuais e os que iniciarem seus trabalhos na empresa sejam treinados para amenizar a variação dependendo do funcionário e do defeito encontrado no equipamento.

# **4.1.4 Etapa 4 – Implementar ações**

### **4.1.4.1 Mapeamento**

Para a padronização dos trabalhos, era importante entender como o processo estava funcionando de uma forma mais detalhada do que o primeiro mapeamento representado pela [Figura 4.1.](#page-36-0) Segundo Oliveira, Pinho e Lima (2013), fluxograma consiste na representação gráfica que apresenta a sequência de um trabalho de forma analítica, caracterizando as operações, os responsáveis e/ou unidades organizacionais envolvidas. O Fluxograma tem o objetivo de apresentar a sequência de processos, sem necessariamente, ampliar o detalhamento de qual deveria ser o melhor funcionamento do mesmo.

Para a formalização desse novo mapeamento, que tem como objetivo, um entendimento dos critérios de funcionamento e de decisão de cada uma das etapas do processo de negócio da empresa para a criação de um procedimento padrão de trabalho. Optou-se pela utilização do *Business Process Model and Notation* (BPMN), já que, segundo Awad e Weske (2009), processos de negócios são processos que necessitam estar de acordo com certos regulamentos ou tem boas práticas a serem seguidas, que precisam estar documentadas. A importância da técnica BPMN pode ser notada nas publicações científicas atuais. O trabalho de Dani, Freitas e Thom (2019) apresenta uma revisão sistemática da literatura sobre a visualização de modelos de processos de negócio, destacando a técnica BPMN. Para Meidan *et al*. (2017) e Saraeian, Shirazi e Motameni (2017), aproximadamente 73% dos sistemas de gestão de processos de negócios analisados pelos referidos autores utilizam a técnica BPMN.

Para o novo mapeamento a pesquisadora entrevistou colaboradores de cada um dos processos. As entrevistas foram divididas pelas etapas de processo. Para cada etapa do processo, o gerente operacional escolheu um representante para ser entrevistado. A entrevista foi realizada no próprio chão de fábrica, onde o representante além de fisicamente poder apontar os locais de direcionamento dos itens pôde também entrar em detalhes para cada variação de produtos.

O processo inicia com o acesso do cliente ao *site* da empresa, onde o cliente preenche o formulário RMA (*Return Material Authorization*) com as informações sobre o equipamento e sobre sua empresa. O cliente, então, envia o equipamento, via transportadora, o qual é recebido na empresa pelo Departamento de Regularização de NF e Cadastro, onde é estocado para que seja regularizado e cadastrado em uma O.S.

Após o equipamento ser recebido, o funcionário do departamento é responsável por fazer a identificação e contagem dos acessórios. Quando algum componente ou informação do equipamento estiverem registrados de forma errada, é necessário reencaminhar ao setor responsável. Uma outra possibilidade, caso viável, é fazer as configurações necessárias e estocar o equipamento na área de aguardando análise, como pode-se observar na

<span id="page-46-0"></span>[Figura](#page-46-0) 4.10.

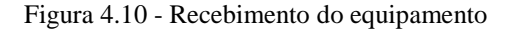

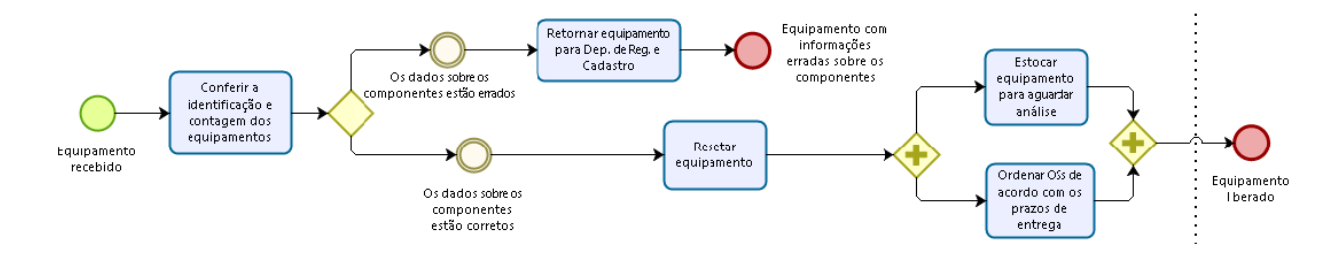

Fonte: própria autora

Alguns equipamentos necessitam passar pela Triagem antes de serem analisados de fato, onde terão seus componentes contabilizados e seu sistema operacional "resetado".

Após ser analisado pelo Departamento de Análise, um relatório é produzido com a informação sobre as peças que serão necessárias, o qual ou será utilizado para preparo do orçamento pelo Departamento Administrativo Financeiro ou simplesmente como registro no caso de cliente com contrato, que na maioria dos casos não pagará pelo conserto. Com o relatório de análise pronto e/ou com o orçamento aprovado o equipamento é estocado para aguardar o pagamento de peças. A [Figura 4.11](#page-47-0) mostra de forma detalhada o processo de análise.

<span id="page-47-0"></span>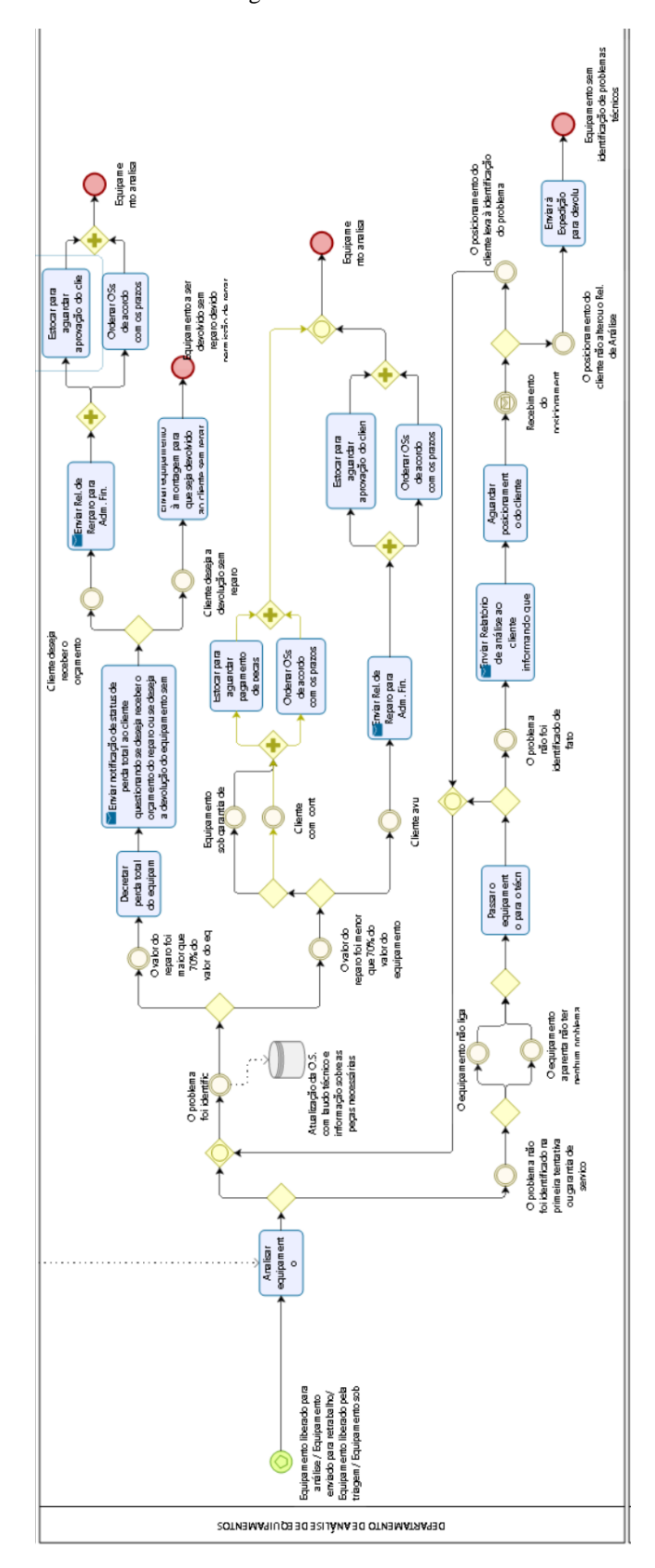

Figura 4.11 - Análise

Fonte: própria autora

Para os clientes com contrato, em alguns casos é necessário gerar orçamento para o reparo. Quando o custo das peças não ultrapassa 70% do valor do equipamento em questão e as peças necessárias para reparo não sejam relativas a mal-uso, o pagamento de peças é realizado sem necessidade de autorização prévia e o equipamento é estocado. Caso ultrapasse 70%, o cliente é contatado para que opte ou não por realizar o reparo. Se o cliente com contrato aceitar pagar pelo reparo, o equipamento seguirá na linha sob o mesmo fluxo que os demais equipamentos. Se não aceitar, o equipamento será remontado e devolvido ao cliente.

Os equipamentos de clientes avulsos e os de clientes com contrato que necessitam da decisão do cliente para o reparo aguardarão no estoque aprovação do cliente. Com aval para o reparo, os equipamentos aguardam a separação e pagamento das peças e são encaminhados para o Departamento de Montagem para que seja realizado o reparo de fato. No processo de montagem há algumas fontes e características dos produtos que passam por este posto de trabalho:

- De clientes com contrato que tiveram valor de reparo menor que 70% do valor do próprio equipamento;

- De clientes com contrato com valor de reparo superior a 70% do valor do próprio equipamento que tiveram permissão para reparo mediante pagamento pelo serviço;

- De clientes avulsos que tiveram permissão para reparo mediante pagamento pelo servico:

- De clientes com contrato e valor de reparo superior a 70% do valor do próprio equipamento que não tiveram permissão para reparo e serão apenas remontados para devolução;

- De clientes avulsos que tiveram permissão para reparo recusada e serão apenas remontados para devolução;

- A serem devolvidos sem reparo devido permissão para reparo não ter sido concedida no prazo de até 180 dias.

Os casos supracitados são apresentados de forma menos detalhada por meio dos eventos de entrada da *pool* do Departamento de Montagem, conforme [Figura 4.12.](#page-49-0)

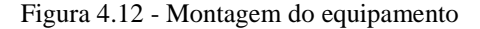

<span id="page-49-0"></span>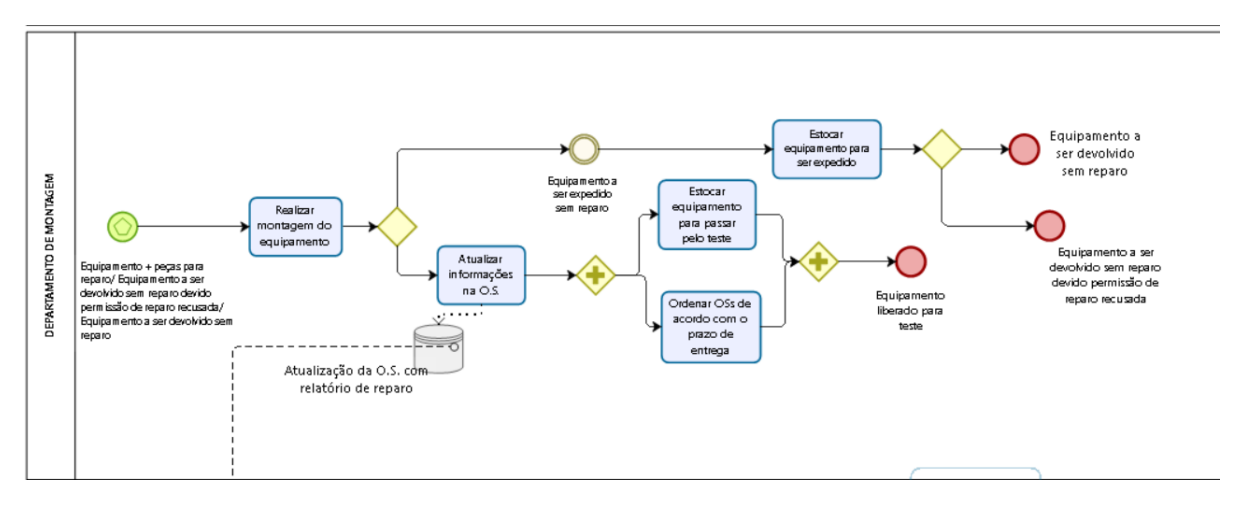

Fonte: própria autora

Apenas passarão pelo teste os produtos que foram devidamente reparados. O equipamento reparado passará pelo teste para confirmar se o reparo foi eficaz. Se for aprovado, ele passará ou não por customização, de acordo com o pedido do cliente, e então será estocado para aguardar expedição. Se não for aprovado o equipamento é redirecionado ao Departamento de Análise direto para as mãos do técnico principal para que seja novamente analisado como prioridade, como pode-se observar na [Figura 4.13.](#page-49-1)

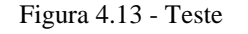

<span id="page-49-1"></span>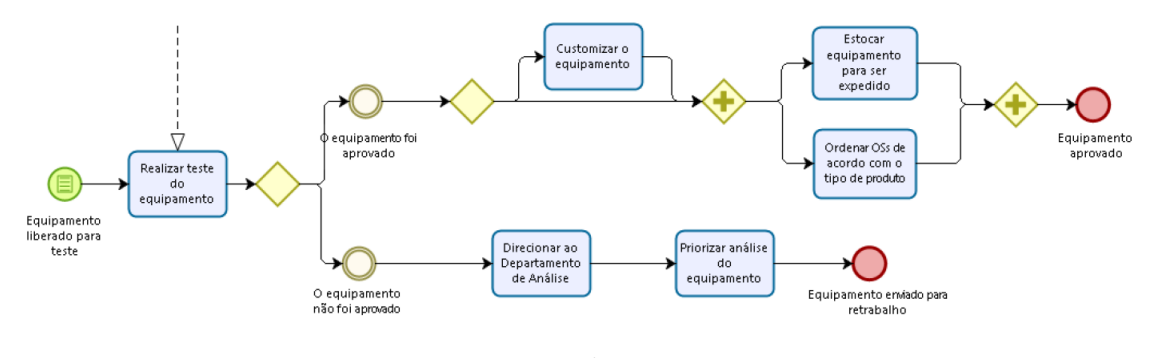

Fonte: própria autora

Finalmente, o equipamento será expedido. Chegarão ao Departamento de Expedição os equipamentos aprovados e aqueles que serão devolvidos sem reparo, seja devido ao cliente não ter aprovado o reparo em até 180 dias, ou no caso de o reparo ter sido recusado, ou seja devido a não identificação de problemas técnicos.

Na etapa de embalagem, o funcionário faz a leitura do número da O.S. do equipamento para acessar seus dados e os dados do cliente para a entrega, os quais serão impressos em uma etiqueta que será colada na caixa de entrega. A expedição emite a nota fiscal do reparo e por meio da transportadora escolhida entrega o produto ao cliente. O processo todo mapeado pelo BPMN pode ser visualizado no Apêndice A.

Segundo OMG (2011), o BPMN é um dos formatos padrões de modelagem de processo que é compreendido e utilizado por modeladores e *stakeholders*. Devido a essa facilidade de entendimento por ambas as partes do projeto, optou-se pela sua utilização durante as próximas etapas do projeto.

Na etapa de implementação, o alto volume de detalhes abordados pelo BPMN será utilizado para auxiliar o modelador a decidir quais atividades devem ou não serem abstraídas para o modelo computacional. Já na etapa de análise, o BPMN será utilizado para auxiliar na elaboração das propostas de cenários futuros. Desse modo, *stakeholder* e modelador irão avaliar a situação atual, mapeada pelo BPMN e evidenciada pelo modelo computacional, e sugerir alterações que sejam pertinentes e factíveis.

# **4.1.4.2 Ficha de trabalho padrão**

Na elaboração da ficha, buscou-se abranger as variabilidades do processo de forma genérica para facilitar a utilização de um mesmo passo a passo independente do defeito. As fichas de procedimentos padrões foram criadas para os seis principais modelos (80% representativos) e para os processos que tem variação, dependendo de características do produto: análise, montagem e teste. Para a elaboração da ficha foram feitas entrevistas com os colaboradores para cada etapa do processo. No início da entrevista, a pesquisadora solicitava ao colaborador que esse a explicasse o método utilizado para fazer o procedimento. Essa explicação deveria ser detalhista ao ponto de que um funcionário recém contratado, ao seguir a explicação conseguisse executar o reparo.

Após a primeira entrevista, a pesquisadora confrontava o padrão obtido com outro funcionário, e caso houvesse alguma divergência, os três se reuniam e discutiam a melhor e mais conveniente solução para esse ponto. Dessa forma, obteve-se um manual passo a passo que auxilia de forma padronizada cada funcionário a realizar o procedimento.

A utilização deste manual para execução do processo aumenta a probabilidade do mesmo ter uma menor variabilidade, o que consequentemente, contribui para uma maior assertividade no planejamento, que é um dos objetivos desse trabalho.

Quando executados seguindo os padrões do manual, os processos têm maiores probabilidades de se tornarem estáveis. Dessa forma, permite uma maior assertividade no planejamento semanal que será feito utilizando o modelo computacional. A [Figura 4.14](#page-51-0) é um exemplo de ficha padrão para a análise dos equipamentos.

<span id="page-51-0"></span>

|                         | <b>PLANT</b><br><b>PRODUCT</b><br><b>Standard Operation Sheet</b><br><b>DOCUMENT TITLE</b><br><b>Certification Requirement</b><br>S.O.S. Análise<br>DOCUMENT#<br><b>REV</b><br><b>ECN#</b><br><b>RELEASED DATE</b><br><b>MODULE</b><br><b>CREATED BY</b><br><b>LINE</b><br><b>DATE</b><br><b>S&amp;PS</b><br><b>PROCESS NAME</b><br>PAGE<br><b>MAIN PROCEDURE</b><br><b>DETAIL PROCEDURE (ANALYSIS)</b><br><b>KEY POINTS</b><br>Verificar OS<br>Entrar no sitema e verificar o número da OS<br>Verificar se os acessórios descritos no sistema estão na bin<br>Se o Aparelho não liga (seguir Anexo<br>1). Se o display estiver quebrado<br>Classificar a reclamação<br>(seguir Anexo 2), senão seguir os<br>próximos passos deste arquivo.<br>Se tiver cartão SD é necessário<br>Iniciar procedimento<br>Checar se o coletor veio com o cartão SD<br>formata-lo<br>Inserir chip para testes<br><b>Testes</b><br>Fazer teste do touch, anotar no sistema caso preciso<br>Tirar a película / Fazer alinhamento<br>Fazer teste rádios, anotar no sistema caso falhar<br>Entrar no setor e ativar todas<br>Entrar no wifi e conectar na rede<br>Teste wifi, anotar no sistema caso falhar<br>Intermec<br>Testar a leitura do scanner com o<br>Teste scanner, anotar no sistema caso falhar<br>código de barra<br>Aumentar o volume durante o teste<br>Testar volume, anotar no sistema caso falhar<br>para ver se o volume varia<br>Ir no ícone Notas e testar todas as |                                                                                                    |  |  |  |  |  |
|-------------------------|----------------------------------------------------------------------------------------------------|----------------------------------------------------------------------------------------------------|--|--|--|--|--|
|                         |                                                                                                    | Testar teclado, anotar no sistema caso falhar<br>teclas do teclado<br>Desativar o scanner e depois entrar no<br>ícone da câmera. Ligar o Flash e<br>certificar que está funcionando e<br>Testar câmera, anotar no sistema caso falhar<br>depois tirar uma foto para ver o |  |  |  |  |  |
|                         |                                                                                                    |                                                                                                    |  |  |  |  |  |
|                         |                                                                                                    |                                                                                                    |  |  |  |  |  |
|                         |                                                                                                    |                                                                                                    |  |  |  |  |  |
|                         |                                                                                                    |                                                                                                    |  |  |  |  |  |
|                         |                                                                                                    |                                                                                                    |  |  |  |  |  |
| <b>NO</b>               |                                                                                                    |                                                                                                    |  |  |  |  |  |
| 0                       |                                                                                                    |                                                                                                    |  |  |  |  |  |
|                         |                                                                                                    |                                                                                                    |  |  |  |  |  |
|                         |                                                                                                    |                                                                                                    |  |  |  |  |  |
|                         |                                                                                                    |                                                                                                    |  |  |  |  |  |
| 1                       |                                                                                                    |                                                                                                    |  |  |  |  |  |
|                         |                                                                                                    |                                                                                                    |  |  |  |  |  |
|                         |                                                                                                    |                                                                                                    |  |  |  |  |  |
| $\overline{\mathbf{2}}$ |                                                                                                    | funcionamento da câmera                                                                                                    |  |  |  |  |  |
|                         |                                                                                                    |                                                                                                    |  |  |  |  |  |
|                         |                                                                                                    |                                                                                                    |  |  |  |  |  |
|                         |                                                                                                    |                                                                                                    |  |  |  |  |  |
|                         |                                                                                                    |                                                                                                    |  |  |  |  |  |
|                         |                                                                                                    |                                                                                                    |  |  |  |  |  |
|                         |                                                                                                    |                                                                                                    |  |  |  |  |  |

Figura 4.14 - Ficha padrão dos processos

Fonte: própria autora

### **4.1.4.3 Coleta por tipo de defeito**

O planejamento da nova coleta foi dividido em 3 etapas: criação das opções de defeitos, implementação da coleta no sistema e conscientização da coleta automatizada. A necessidade da primeira etapa vem da comum divergência de nomenclatura dentro do setor de serviços para um mesmo defeito. Por exemplo, ao analisar um mesmo equipamento, o técnico A diagnosticava o defeito como "tela trincada" enquanto o técnico B como "tela rachada". Dessa forma, foi necessária a criação de códigos padronizados para evitar falsas interpretações. Na criação desses códigos utilizou-se como base uma lista de defeitos padrões. Reuniões foram realizadas para personalização dessa lista com os detalhes da linguagem local, inserção de características apenas dos equipamentos que são recebidos nesse centro de reparo, alinhamento e discussão dos códigos com os técnicos para evitar duplo sentido e erros na seleção dos defeitos. Com a lista revisada e testada durante 2 semanas [\(Figura 4.15\)](#page-52-0) pelos funcionários foi possível começar a segunda etapa.

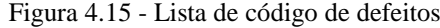

<span id="page-52-0"></span>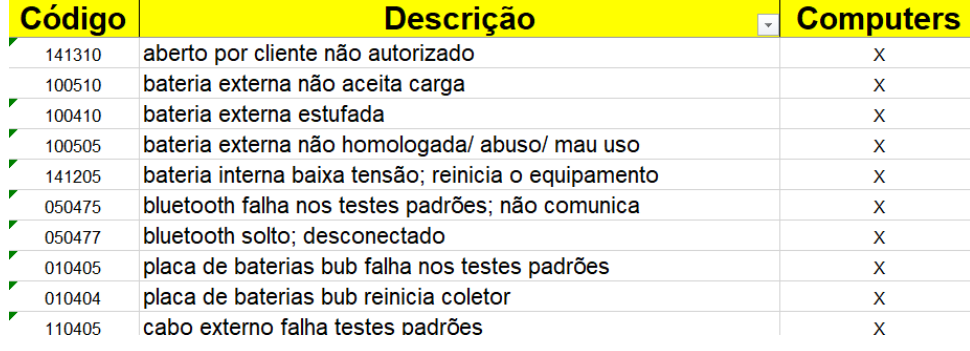

Fonte: própria autora

A segunda etapa foi inserir esses códigos no sistema para facilitar a coleta de tempos por defeitos. Dessa forma, no processo de análise do equipamento o funcionário inicia o processo de uma OS, faz o diagnóstico do equipamento, seleciona o código que melhor descreve o defeito do equipamento e faz o *link* do defeito com a OS no sistema, conforme [Figura 4.16.](#page-52-1)

Figura 4.16 - Link do defeito com a ordem de serviço (OS)

<span id="page-52-1"></span>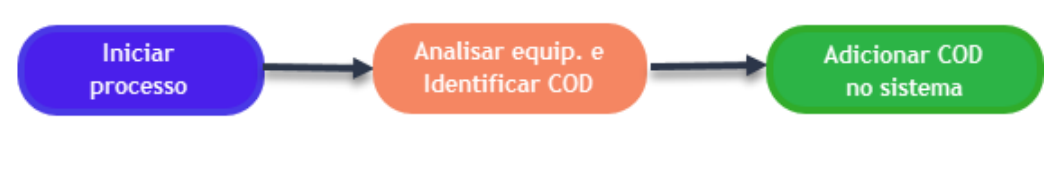

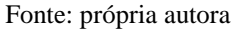

A terceira e última etapa foi a conscientização do método de coleta. Um dos problemas apresentados anteriormente na coleta de dados pelo sistema foi a inconsistência dos dados já que os tempos de início e fim dos processos eram inseridos ao mesmo tempo pelos funcionários. Houve a necessidade de conscientizar os funcionários do projeto e da importância da inicialização e finalização dos processos no tempo correto. Após tudo esclarecido e

implementado, foi necessário aguardar o tempo de adaptação para o início da análise dos resultados.

#### **4.1.5 Etapa 5 – Avaliar resultados**

A avaliação dos resultados foi feita através da análise dos dados que foram coletados pelo sistema atualizado da empresa. Na coleta de tempos por tipo de defeitos, pode-se observar que, em um mesmo equipamento, há defeitos que demandam mais tempo para ser analisados que outros, conforme mostra a [Figura 4.17.](#page-53-0)

<span id="page-53-0"></span>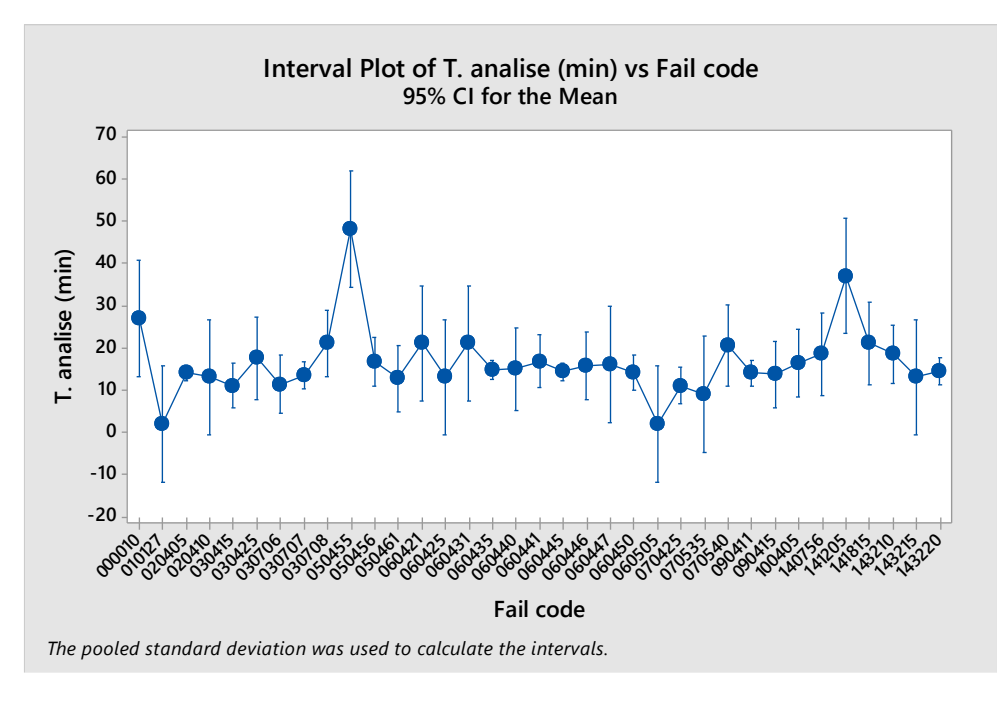

Figura 4.17 - Tempo de análise (min) por código de falha

Fonte: própria autora

Apesar de diferentes os tempos de análise por tipo de defeito, ao analisar os mesmos por tipo de produto, observou-se a redução da variação dentro do mesmo modelo. O teste ANOVA foi feito para verificar se havia diferença significativa entre os tempos de cada tipo de produto. Observa-se que há evidências para aceitar a hipótese nula (*p-value* > 0,05). Então, pode-se afirmar que o tipo de produto não impacta significativamente no tempo de realização da análise, como pode-se observar na [Figura 4.18.](#page-54-0)

Figura 4.18 - *ANOVA-Test* segunda coleta

<span id="page-54-0"></span>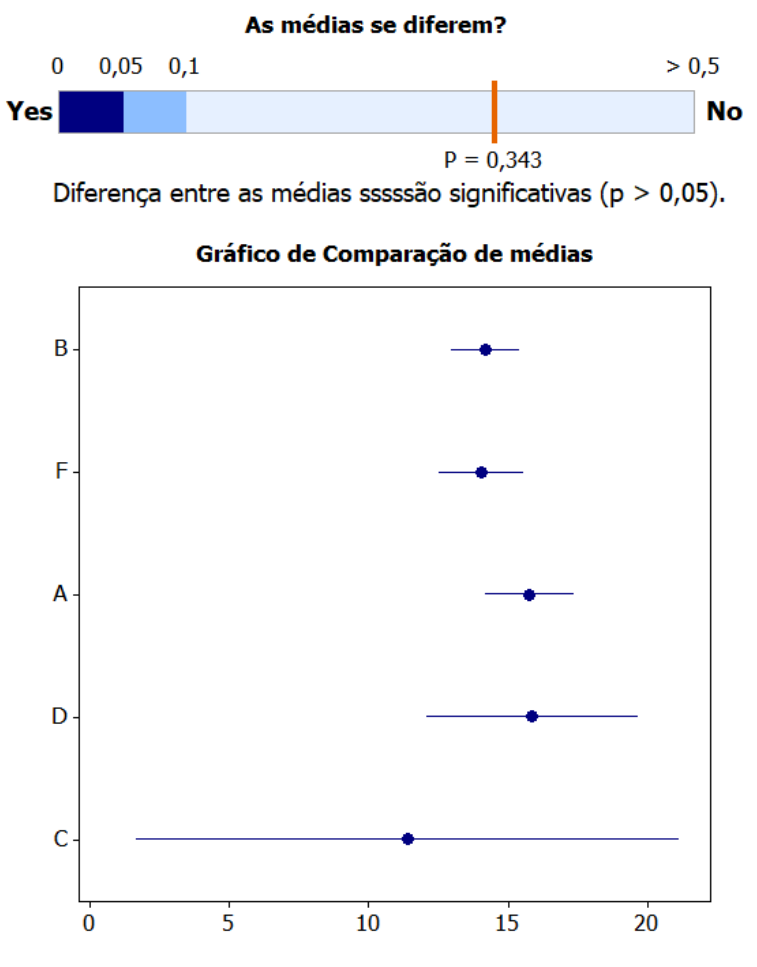

Fonte: própria autora

Ainda é necessário aumentar o tamanho da amostra do equipamento C, já que o seu alto intervalo pode ser resultado de uma amostra reduzida. Isso pode induzir tempos de análises iguais para equipamentos que, em tese, são diferentes. Ao analisar todos os tempos de processo do setor, conclui-se que cada um deles tem uma classificação categórica. Ela está relacionada às propriedades do produto, pode ser variável ou não.

Para os casos em que o tempo varia de acordo com as características dos produtos, foram feitos os testes com o objetivo de verificar qual característica é determinante do tempo de processo dentre as características conhecidas (Tipo de produto, Tipo de serviço e Tipo de defeito). Assim, os tempos de um processo foram estratificados por uma característica determinada e, quando houve diferença significativa entre os tempos, então essa característica se tornou dominante. O [Quadro 4.1](#page-55-0) mostra, de forma resumida, a classificação de todos os processos.

<span id="page-55-0"></span>

| <b>Processo</b>         | Categoria | Subcategoria        |  |  |  |  |
|-------------------------|-----------|---------------------|--|--|--|--|
| Abertura OS             | Estável   | Por Processo        |  |  |  |  |
| Aguardando<br>aprovação | Variável  | Tipo de serviço     |  |  |  |  |
| Aguardando pecas        | Variável  | Tipo de serviço     |  |  |  |  |
| Análise                 | Variável  | Tipo de defeito     |  |  |  |  |
| Configuração            | Estável   | Por Processo        |  |  |  |  |
| Customização            | Estável   | Por Processo        |  |  |  |  |
| Embalagem               | Estável   | Por Processo        |  |  |  |  |
| Montagem                | Variável  | Tipo de defeito     |  |  |  |  |
| Pré-Teste               | Variável  | Tipo de equipamento |  |  |  |  |
| Retrabalho              | Variável  | Tipo de defeito     |  |  |  |  |
| Separação               | Estável   | Por Processo        |  |  |  |  |
| <b>Teste</b>            | Variável  | Tipo de equipamento |  |  |  |  |
| Triagem                 | Variável  | Tipo de equipamento |  |  |  |  |

Quadro 4.1 - Classificação de processos

Fonte: própria autora

O primeiro ciclo do projeto realizou o mapeamento de todo o processo utilizando duas ferramentas, já que, um dos objetivos da pesquisa é analisar a influência de diferentes estratégias de modelagem conceitual em um projeto de simulação. A primeira, fluxograma, tratou o processo de forma macro sem muitos detalhamentos dos fluxos paralelos. Já o BPMN mapeou todo o processo desde as questões burocráticas entre os clientes e empresa até as questões de alimentação de estoques e suas frequências.

Esses dois mapeamentos serão utilizados no segundo ciclo para auxiliar na construção do modelo computacional, já que juntos representam o processo macro e os detalhes que precisam ser abstraídos para representar o sistema real por meio da modelagem computacional.

Uma nova análise dos dados coletados também será necessária para o próximo ciclo. Uma vez que os tempos de processo, em alguns casos, tem uma variabilidade associada às características dos equipamentos, haverá a necessidade de configurar o modelo para conseguir receber essas informações conforme o processo e conforme a característica determinante do tempo. Com isso, será possível se comparar a coleta de dados superficial e detalhada.

### **4.2 Segundo Ciclo da Pesquisa-Ação**

O segundo ciclo da pesquisa-ação foi realizado para elaborar a etapa de implementação do projeto de simulação.

# **4.2.1 Etapa 1 – Planejamento da pesquisa-ação**

### **4.2.1.1 Definição dos objetivos**

O segundo ciclo tem como objetivo abstrair a situação que será modelada com base no modelo conceitual criado no primeiro ciclo e criar o modelo computacional que servirá de base para propostas de novos cenários e como ferramenta para a tomada de decisão da empresa.

Essa etapa será realizada seguindo o framework de Motevechi *et al.* (2010). Esse método divide a construção do modelo computacional em três grandes etapas que são: construção do modelo computacional, verificação do modelo computacional e validação do modelo computacional, conforme pode-se observar na [Figura 2.1.](#page-22-0)

### **4.2.2 Etapa 2 – Coleta de dados**

Para o planejamento da modelagem utilizou-se a técnica de modelagem IDEF-SIM. A técnica que foi desenvolvida por Leal (2008), aproxima a linguagem do modelo conceitual à estrutura do modelo computacional, pois contém símbolos para a representação de locais, entidades, fluxos, regras de decisão, entre outros símbolos. Por essa razão, a técnica do IDEF-SIM foi escolhido para a realização deste trabalho. A [Figura 4.19](#page-57-0) representa o modelo conceitual que foi base do modelo computacional construído.

Como um dos objetivos desse trabalho é a entrega de um modelo computacional que auxilie na tomada de decisão para o planejamento de produção, foi necessário criar uma ferramenta que se adeque a alta variabilidade de produtos recebida pelo setor.

Para a construção do modelo, optou-se por construí-lo em partes. Essas partes foram divididas por macro áreas, que garantem o funcionamento a cada finalização e tornam a verificação do funcionamento do modelo mais simples de ser feita.

<span id="page-57-0"></span>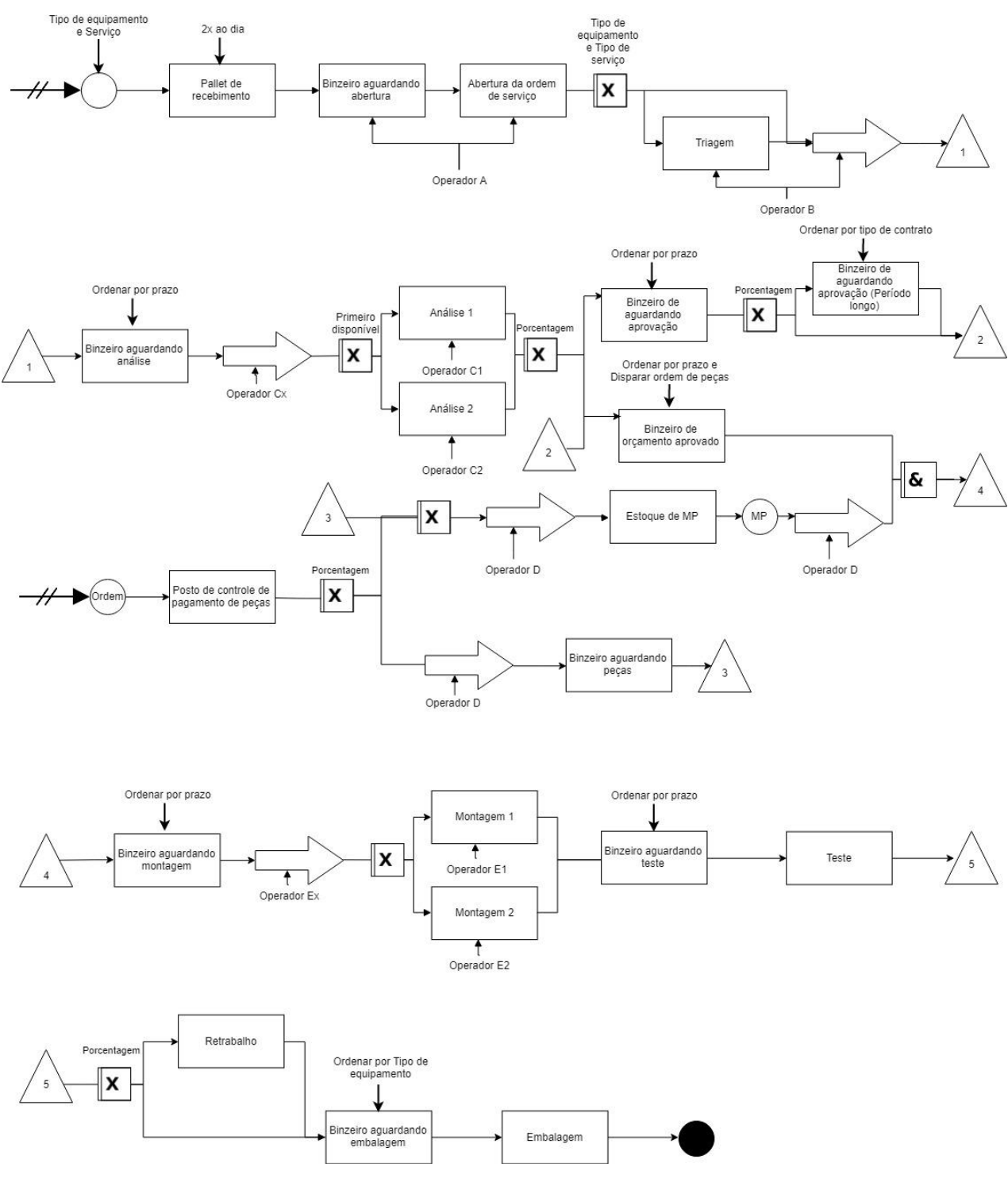

#### Figura 4.19 – Modelo conceitual do setor de Serviços

Fonte: própria autora

O Apêndice C1 e C2 mostram os tempos de processo para cada uma das atividades na estratégia que estratifica os dados apenas pela característica tipo de equipamento.

# **4.2.3 Etapa 3 – Análise dos dados**

Para facilitar a verificação de funcionamento do modelo computacional, a construção ficou dividida em 4 etapas:

- Modelagem macro dos processos;
- Inclusão de detalhes:
- Inclusão de indicadores de *performance*;
- Preparação de recebimentos de dados vindos de uma planilha.

A primeira etapa consiste na modelagem macro do processo. Nessa modelagem não há inserção de detalhes mais complexos como um direcionamento que ocorre poucas vezes. A segunda etapa, a de inclusão de detalhes, tem como objetivo customizar o modelo macro para a realidade da empresa. Uma vez que o modelo macro representa apenas as situações que ocorrem com maior frequência, sem considerar fluxos mais raros.

A terceira etapa tem como objetivo a inserção dos indicadores chave, esses indicadores precisam ser capturados para facilitar a utilização da ferramenta. Nesse caso, há a necessidade de criar mecanismos de coleta desses *outputs* no modelo computacional.

Na última etapa, com o objetivo de aumentar a usabilidade do modelo, é necessário preparar uma planilha que se adapte às mudanças de rotina da empresa e então já esteja pronta para alimentar o modelo com os dados essenciais e variáveis.

Alguns exemplos de dados são os tempos de processo, as probabilidades, as quantidades percentuais de tipos de equipamentos, defeitos, serviços e as quantidades de produtos nos estoques intermediários. Uma vez que o modelo será utilizado como ferramenta de apoio à tomada de decisões, é importante que seja possível inserir características iniciais correspondentes com a situação atual da empresa para um direcionamento correto.

# **4.2.4 Etapa 4 – Implementar ações**

# **4.2.4.1 Modelagem macro dos processos**

Para a modelagem computacional utilizou-se o modelo conceitual que utilizou o IDEF-SIM como base. A criação de locais, fluxo de material, criação de entidades e definição de tempos por processos é prática comum quando se inicia um modelo computacional em algumas plataformas de simulação. Como os símbolos do IDEF-SIM tem similaridades com esses programas, começou-se o modelo pela criação dos locais. O projeto foi desenvolvido no software *FlexSim*®. A criação dos locais foi dividida em três etapas: importação da planta da

fábrica, adição dos objetos que irão representar os locais e customização deles. A primeira etapa da modelagem macro foi a importação da planta da empresa. A [Figura 4.20](#page-59-0) mostra o *layout* importado no *FlexSim*®.

<span id="page-59-0"></span>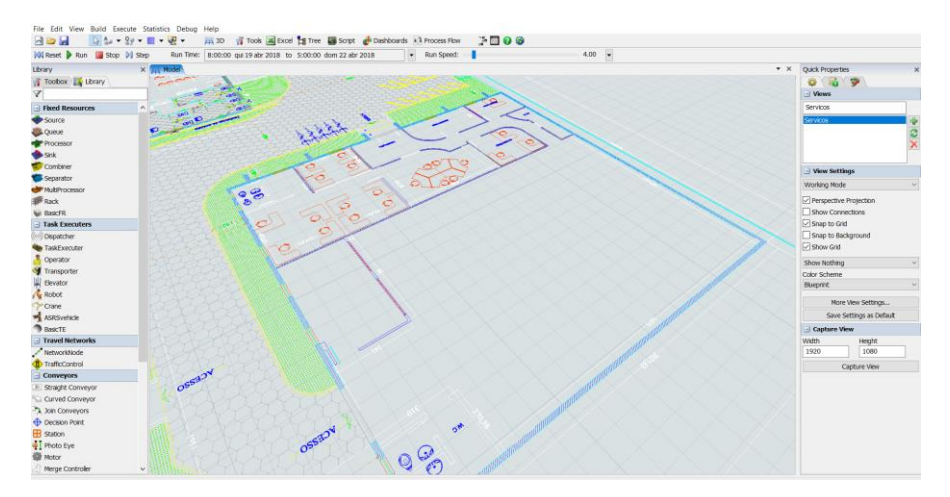

Figura 4.20 - Planta importada

Fonte: própria autora

Depois da planta importada, inseriu-se os objetos que representam os locais apontados pelo IDEF-SIM. Estes objetos foram inseridos nas posições que de fato ocupavam no *layout* real da empresa. Os objetos utilizados foram os processos (*processor*), as filas (*queues),* os *racks* (objeto que armazena os itens por tempo determinado) e o *sink* (objeto que retira as entidades do modelo). A [Figura 4.21](#page-59-1) mostra o modelo 3D prévio.

Figura 4.21 - Objetos adicionados

<span id="page-59-1"></span>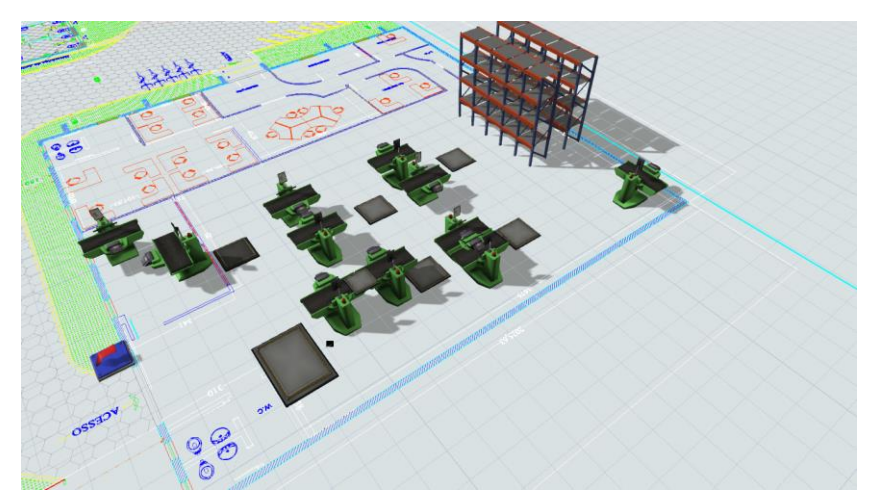

Fonte: própria autora

A última etapa da criação dos locais é a customização dos objetos. Para tornar o visual do modelo mais fiel ao cenário real, foi necessário ir a empresa para realizar o levantamento dos objetos do *layout* atual que dariam mais fidelidade ao modelo.

Feito o levantamento, os objetos foram desenhados no *Sketchup*® a partir das suas medidas reais e foram importados para o simulador. Na [Figura 4.22,](#page-60-0) o *layout* final com os desenhos 3D do modelo.

<span id="page-60-0"></span>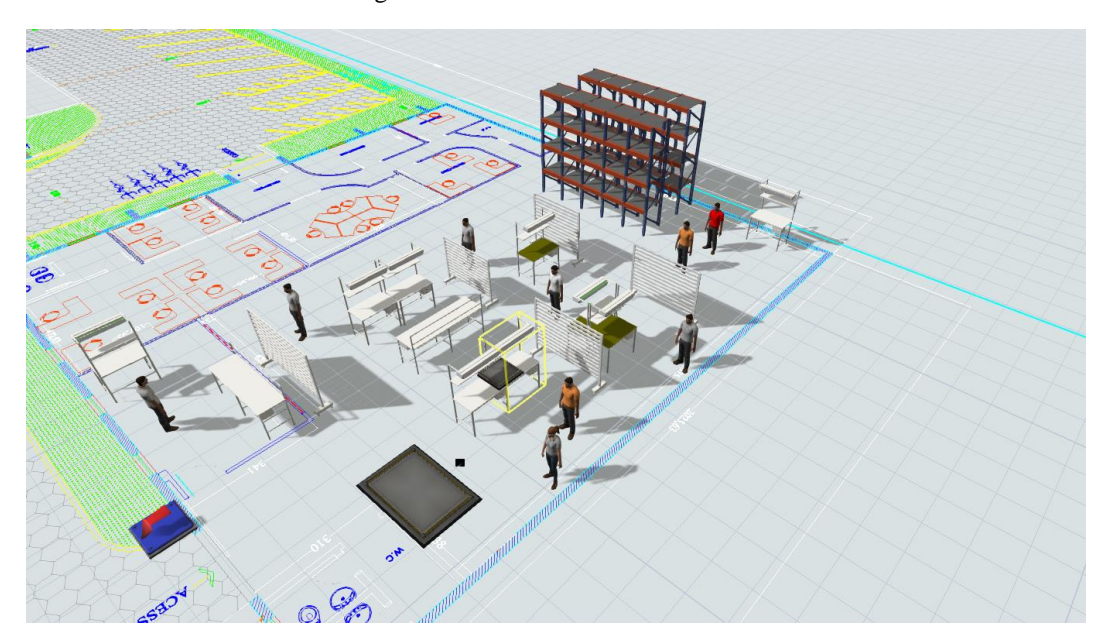

Figura 4.22 - Modelo 3D customizado

Fonte: própria autora

A definição do fluxo de material é a etapa de implementação da lógica de um modelo de simulação. Nessa definição de fluxo têm-se as decisões de envio do material para um processo A ou para um processo B baseado em alguma informação. O próprio IDEF-SIM já orienta qual é o critério de decisão para escolha de um fluxo ou de outro, além de direcionar possíveis retornos. A pesquisadora optou pela utilização da ferramenta *Process Flow* para implementar o direcionamento de fluxo. Como o processo da empresa é altamente variável, a pesquisadora optou por essa ferramenta para ter um controle centralizado do modelo. O controle do modelo incluiu a criação de entidades, movimentação do modelo 3D, priorização de filas, limitação de recursos e tempos de processamento.

Durante a modelagem do fluxo houve algumas alterações de lógicas que precisaram ser atualizadas no IDEF-SIM como mostra a [Figura 4.23.](#page-61-0) A pesquisadora, juntamente com o

especialista da área, validaram as etapas de fluxo lógico. Como as alterações foram propostas para apenas algumas situações, a validação dessa modificação foi feita acompanhando o fluxo do produto para cada situação problema. Os fluxos foram validados e implementados no modelo computacional*.*

<span id="page-61-0"></span>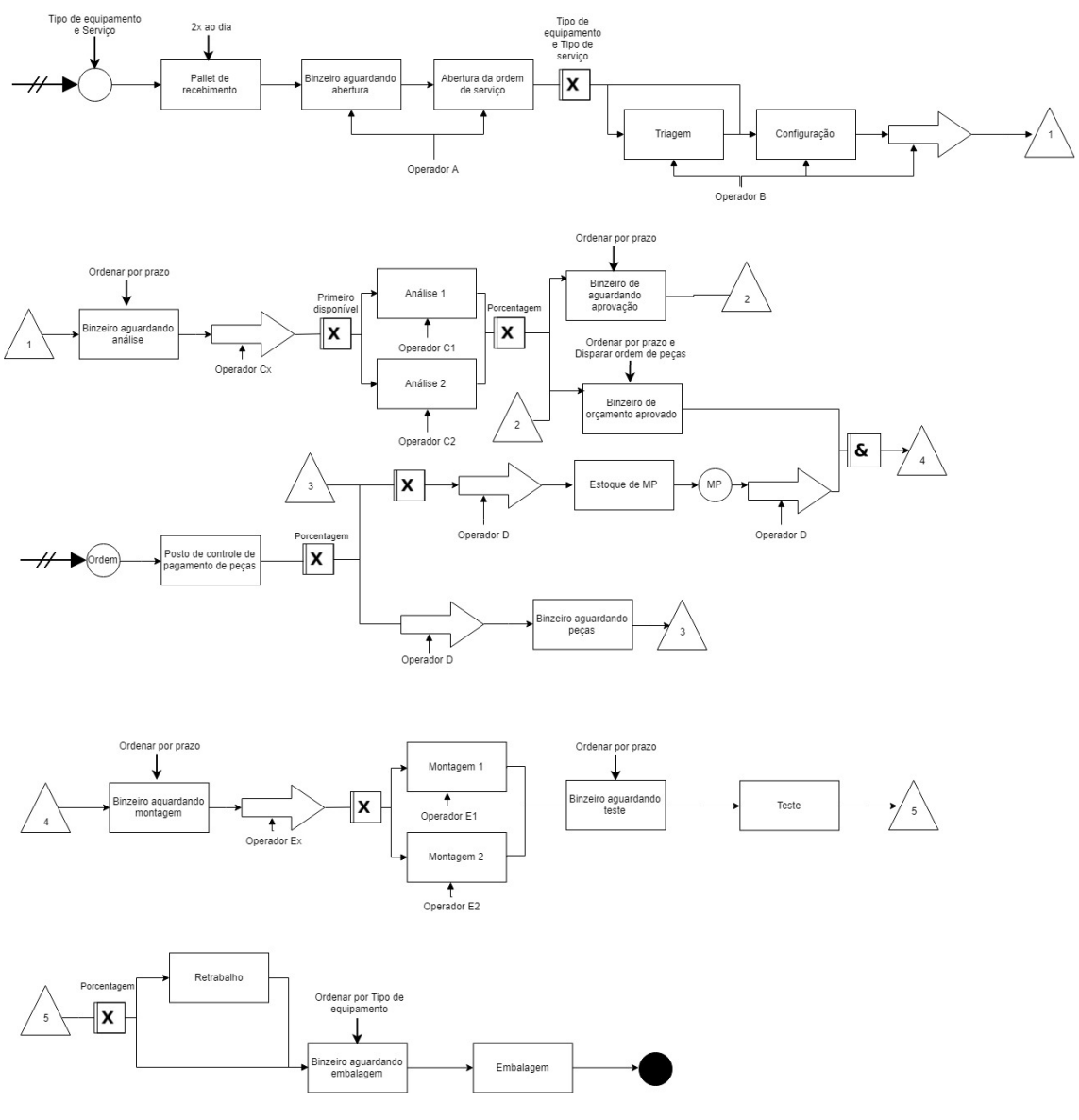

Figura 4.23 – Modelo conceitual Revisado

Fonte: própria autora

Como as entradas de produtos na linha de reparos ocorrem duas vezes ao dia, optou-se por utilizar as chegadas programadas. As chegadas de entidades ficaram configuradas para as nove horas da manhã e para as três horas da tarde, as quais correspondem aos horários de entrega do serviço de correspondências na empresa. A etapa em que os tempos são relacionados é última para finalização da modelagem macro. Nessa etapa foi preciso preparar o modelo para receber as diferentes formas de dados baseadas em diferentes características das entidades.

Os tempos dos processos foram divididos em duas categorias: tempos atrelados às características dos objetos e tempos que são definidos por processos. Nos primeiros pode-se observar que os tempos de processo são definidos dependendo da característica dominante do equipamento. O [Quadro 4.1](#page-55-0) representa qual é a característica dominante de cada processo que tem seu tempo variável dependendo das características dos equipamentos.

Nos processos que têm classificação definida por processo, observa-se que essas características do equipamento não interferem no tempo do processo, ou seja, quando se estratifica os dados coletados por tipo de equipamento ou por tipo de defeito não se percebe diferença significativa entre as amostras. A programação do modelo tratou essa entrada de dados utilizando a criação de tabelas para cada categoria, que são: processos variáveis em relação às características dos equipamentos e processos estáveis. Dos processos variáveis, nesse modelo encontrou-se três subcategorias, que são:

- Tempos variáveis por tipo de produto;
- Tempos variáveis por tipo de defeito;
- Tempos variáveis por tipo de serviço contratado.

Na [Figura 4.24](#page-63-0) pode-se observar como esses tempos variam. O Processo C, por exemplo, pode receber diferentes tipos de serviços contratados (A, B, C) pelos clientes, com diferentes tipos de produtos (A, B, C, D, ..., Q), mas a característica que determina o tempo do processo C é o tipo de defeito que o produto tem. Ou seja, independentemente do tipo de equipamento e do tipo de serviço que possua, o tempo de processamento no Processo C será diretamente ligado ao tipo de defeito, como pode-se observar no processo de Análise dos equipamentos na [Figura 4.17.](#page-53-0)

Foram totalizadas quatro tabelas de dados de entrada de tempos de processo, uma vez que foi necessário criar uma tabela de dados para cada uma das subcategorias e a tabela de tempos estáveis. Nas tabelas de tempos variáveis têm-se os processos nas linhas e nas colunas as variações da característica dominante. Nesse projeto optou-se por utilizar tabelas (*Global tables*) como fonte de dados, já que essas têm uma interface que facilita a importação utilizando *software* de planilhas *Excel*®.

Para cada processo, dependendo da sua característica dominante, é necessário fazer a busca em uma tabela. O tempo de análise, por exemplo, por ser um processo de característica

dominante "Tipo de defeito" e que contém o defeito COD\_1, por exemplo, está na tabela "input\_Tempo\_defeito", na linha "Analise" e na coluna do COD\_1, como pode-se observar na [Figura 4.25.](#page-64-0)

<span id="page-63-0"></span>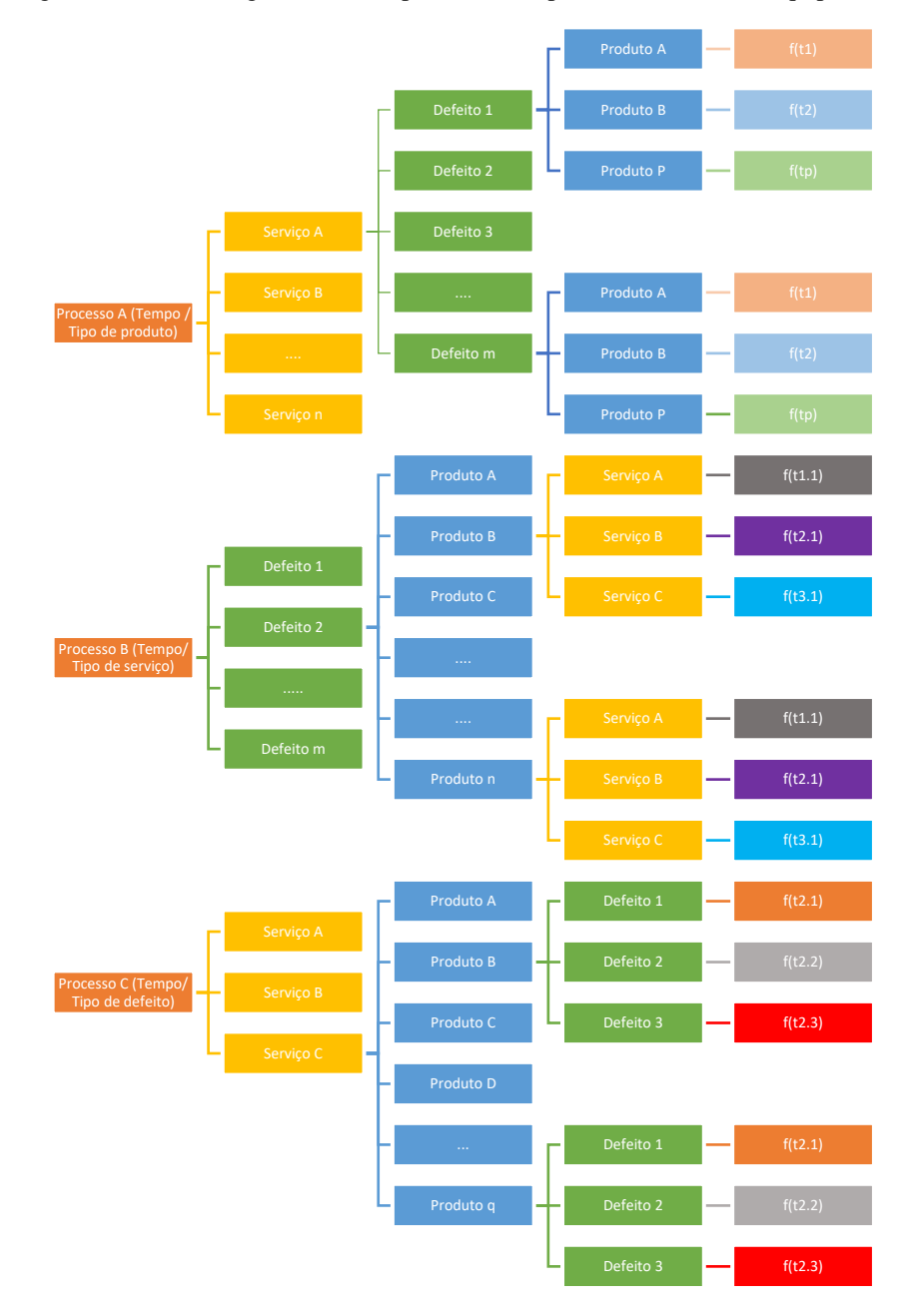

Figura 4.24 - Subcategorias dos tempos variáveis por característica do equipamento

Fonte: própria autora

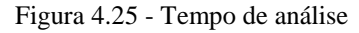

<span id="page-64-0"></span>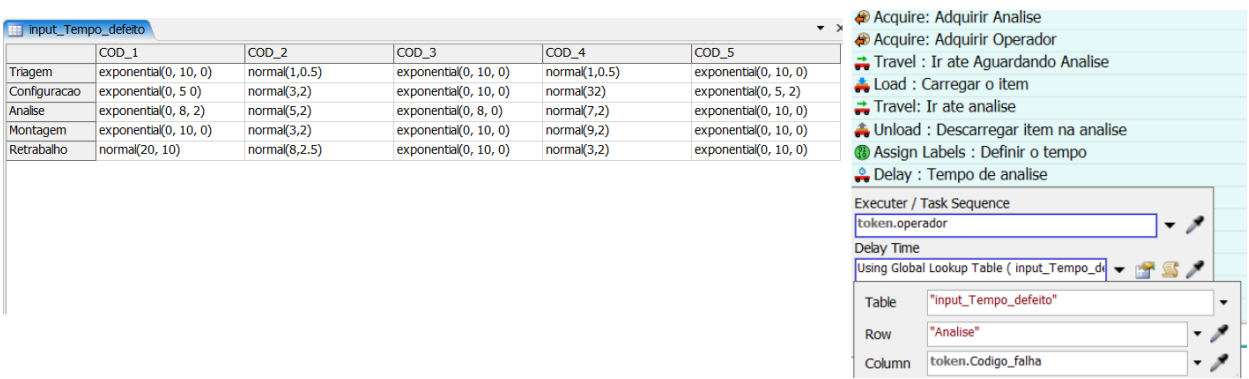

#### Fonte: própria autora

# **4.2.4.2** *Sprints*

Com o fim do modelo macro iniciou-se a etapa de inclusão de lógicas mais detalhadas. Criou-se uma lista de quais lógicas seriam implementadas e cada uma foi implementada por meio de *Sprints*. O *sprint,* que do inglês significa corrida curta de velocidade ou arranque, em um sentido figurado, vem sendo utilizado para implementação de uma parte de um projeto fragmentado.

Segundo Crisan, Beleiu e Ilies (2015), um *sprint* é um ciclo interativo onde as principais funcionalidades de um projeto são desenvolvidas e melhorias são definidas e o planejamento é modificado. As melhorias foram divididas em quatro diferentes categorias:

- *Sprints* de mudanças lógicas;
- *Sprints* de coletas;
- *Sprints* de usabilidade;
- *Sprints* de preparação para testes.

Nos *sprints* lógicos serão implementadas mudança de funcionamento na lógica macro do modelo, que impactam no fluxo de entidades. Nos *sprints* de coleta serão configuradas lógicas para coletas específicas de indicadores. Os *sprints* de usabilidade têm como objetivo deixar o modelo mais acessível e mais fácil de ser manuseado, mesmo por não especialistas. A preparação para os testes tem a intenção de facilitar as comparações entre dados de entrada estratificados ou brutos.

# **4.2.4.3** *Sprints* **de mudanças lógicas**

Os *sprints* de mudanças de lógicas foram realizados para customizar algumas partes do modelo computacional macro. Todas as alterações necessárias e seus objetivos foram listados e podem ser visualizados no [Quadro 4.2.](#page-65-0)

<span id="page-65-0"></span>

| Lógica             | Descrição                                                               |  |  |  |  |  |  |  |  |
|--------------------|-------------------------------------------------------------------------|--|--|--|--|--|--|--|--|
| Inclusão de turnos | O objetivo da lógica é limitar o tempo trabalhado na<br>empresa.        |  |  |  |  |  |  |  |  |
| <b>WIP</b> inicial | O objetivo da lógica é a criação de estoques<br>intermediários iniciais |  |  |  |  |  |  |  |  |
|                    | Fonte: própria autora                                                   |  |  |  |  |  |  |  |  |

Quadro 4.2 - Descrição *sprints* de mudança lógica

# **4.2.4.3.1 Inclusão de turnos**

A inclusão de turnos é parte de uma sequência de lógicas que tem como objetivo principal o aumento da similaridade do modelo com o processo. Essas lógicas fazem com que o modelo se assemelhe visualmente com o sistema real além de seus comportamentos e limitações. A opção de turno é uma das limitações, pois as empresas podem operar com um, dois ou três períodos de trabalho. Assim, o gestor da área forneceu as escalas com os horários úteis que os funcionários do setor seguem. A [Figura 4.26](#page-66-0) mostra a *Time Table* onde a restrição de horários foi implementada no modelo. No turno há um intervalo para café às 9:30 até as 9:45, o horário de almoço é das 12:00 às 13:00 e o café da tarde é das 16:00 até as 16:15.

<span id="page-66-0"></span>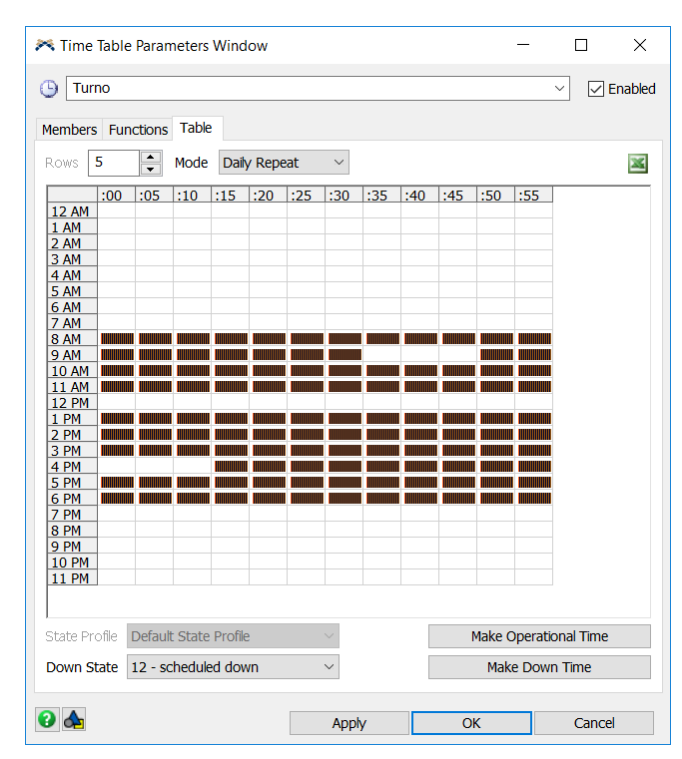

Figura 4.26 - Turnos

#### **4.2.4.3.2** *Work in process* **inicial**

A lógica tem como objetivo a criação de itens específicos em cada etapa do processo quando o modelo se inicia. Nas chegadas programadas as configurações de características como tipo de equipamento, tipo de serviço e tipo de defeitos são feitas baseadas nos históricos de probabilidade. Já os itens iniciais poderiam ou não seguir esse padrão de criação, mas houve a necessidade de questionar a empresa qual seria a forma mais consistente para fazê-lo. A equipe da empresa já possui uma rotina organizada para acompanhar quantos equipamentos estão em processo na empresa estratificados por cada etapa por tipo de serviço. Portanto, a pesquisadora, juntamente com a equipe, optou por manter as outras características como tipo de equipamento e tipo de defeito utilizando as probabilidades, mas o tipo de serviço será configurado conforme o padrão já utilizado pela empresa.

No acompanhamento diário dos produtos em processamento a empresa utiliza uma tabela que mostra a quantidade de produtos que existem em estoque em cada uma das etapas do processo. Nessa tabela têm-se as etapas do processo nas suas linhas e nas colunas as quantidades de produtos. Na primeira coluna fica a quantidade total de equipamentos nesse

Fonte: própria autora

estoque, na segunda e na terceira estão a quantidade total de equipamentos de contrato e a quantidade de equipamentos de avulsos, respectivamente.

Para a implementação no modelo computacional utilizou-se novamente o recurso de tabelas de entrada. Essa tabela de entrada é semelhante à tabela utilizada de padrão para acompanhamento diário pela empresa. A lógica formulada tem o objetivo de buscar na tabela de entrada qual a quantidade de equipamentos necessita ser criada em cada um dos estoques e com qual característica de tipo de serviço deve-se configurá-lo. A [Figura 4.27](#page-67-0) mostra como essa lógica funciona.

De estoque em estoque, a lógica checa se na tabela de *input* há produtos que precisam ser criados nesses estoques. Se não houver produtos, a lógica é finalizada. Se existem produtos, são criados a quantidade totais de *tokens* na sua atividade no *Process Flow*. Para armazenar a quantidade, é criada uma variável global que armazena quantos dessa quantidade total pertencem a cada tipo de serviço. Na atividade do *Process Flow*, a cada *token* que passa é necessário configurar a informação de tipo de serviço e descontar da variável global, até que todos os *tokens* tenham a informação de tipo de serviço e a variável fique zerada.

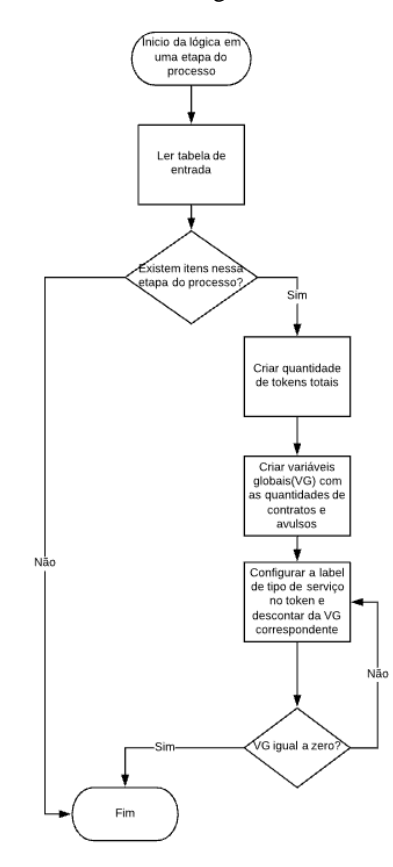

<span id="page-67-0"></span>Figura 4.27 - Rotina da lógica de material inicial

Fonte: própria autora

A lógica é executada apenas no início do modelo, já que a tabela tem o objetivo de criar o WIP inicial. Foi utilizada a ferramenta *Model Trigger* (*OnReset*) para executar a lógica no início do modelo e o *Process Flow* para a criação dos equipamentos em cada um dos seus estoques intermediários.

# **4.2.4.4** *Sprints* **de Coleta**

Os *sprints* de coleta e de usabilidade foram resultados de requisição da empresa. Durante as reuniões de apresentação parcial do modelo, onde participavam o gerente e o líder do setor, informações de indicadores e gráficos já construídos foram questionados. Para a gerente, alguns indicadores como quantidade finalizada por tipo de produtos e volume de WIP diário poderiam tornam o modelo com características mais próximas da realidade.

Os gráficos inseridos até este momento apresentavam apenas o volume total de produtos e não os produtos estratificados por alguma característica. Seguindo a requisição da empresa, foram criados mecanismos de coletas que vão estratificar o volume produzido diariamente e por tipo de produto. Outro indicador requisitado foi o acompanhamento do WIP diário na linha para cada etapa do processo.

O *sprint* de coleta se iniciou com a inclusão do indicador que captura informações diárias de tipo de produtos finalizados e depois o *sprint* de coleta de *Work in process* diário. A abordagem para os dois indicadores foi semelhante, já que havia algumas similaridades entre eles, como: momento da coleta, criação de categorias e armazenagem final dos dados coletados em tabela.

Para o primeiro caso, coleta do total diário produzido, foi criado um contador para cada tipo de produto. Esse contador é incrementado a cada momento que um item é finalizado no último processo, o de embalagem. Ao final de cada dia, esse valor que está armazenado nesse contador é plotado em uma tabela de *outputs* e então zerado, para que no dia seguinte ele possa configurar o volume produzido daquele dia.

Já para o segundo caso, coleta do WIP, não houve a necessidade da criação de um contador, uma vez que o objetivo dessa coleta não é acompanhar uma variável ao longo de um período e sim acompanhar um valor momentâneo. Dessa forma, a cada finalização do dia, a lógica adicionada no modelo buscava os estoques intermediários e marcava na tabela de *outputs* o volume de produtos que havia naquele estoque no fim de cada dia.

Um ponto de diferença das coletas se refere à forma de estratificação. Na coleta de total produzido por tipo de equipamento os dados foram estratificados por tipo de equipamento. Por outro lado, na coleta de WIP os dados eram registrados conforme o estoque de armazenagem. Para os dois *outputs* utilizou-se o formato de tempo em formato compatível para transformação em *Excel*®. O [Quadro 4.3](#page-69-0) é o resumo das características de cada uma das coletas que foi feita no *sprint* e a [Figura 4.28](#page-69-1) mostra as tabelas de indicadores diários.

<span id="page-69-0"></span>

|                |    | Coleta de Work in Process | Coleta de Total Produzido    |  |  |  |  |
|----------------|----|---------------------------|------------------------------|--|--|--|--|
| Dado           |    | Momentâneo                | Acumulado diário             |  |  |  |  |
| Ocorrência     |    | A cada dia (1440 min)     | A cada dia (1440 min)        |  |  |  |  |
| <b>Busca</b>   | da | Quantidade atual          | Quantidade acumulada desde a |  |  |  |  |
| informação     |    |                           | última coleta                |  |  |  |  |
| Estratificação |    | Por Estoque               | Por Tipo de Produto          |  |  |  |  |
| Local          | de |                           | Tabela                       |  |  |  |  |
| armazenagem    |    | Tabela (output_WIP)       | (output_VolumeProduzido)     |  |  |  |  |

Quadro 4.3 - Detalhes do *Sprint* coletas

Fonte: própria autora

Figura 4.28 - Tabelas de indicadores

<span id="page-69-1"></span>

| ₩               |             |                                          |                   |                    |    |                        |             |        |  | X                  |
|-----------------|-------------|------------------------------------------|-------------------|--------------------|----|------------------------|-------------|--------|--|--------------------|
| output_WIP<br>賱 |             |                                          |                   | $\bullet$ $\times$ |    | output_VolumeProduzido |             |        |  | $\bullet$ $\times$ |
|                 | <b>Data</b> | <b>Etapa</b>                             | <b>Ouantidade</b> |                    |    | Data                   | <b>Tipo</b> | Volume |  |                    |
|                 |             | 43515.33 Binzeiro Aguardando Abertura    | 40.00             |                    |    | 43515.33 A             |             | 13.00  |  |                    |
|                 |             | 43515.33 Binzeiro Aquardando Analise     | 15.00             |                    |    | 43515.33 B             |             | 9.00   |  |                    |
|                 |             | 43515.33 Binzeiro_Aguardando_Montagem    | 5.00              |                    | 3  | 43515.33 C             |             | 4.00   |  |                    |
| 4               |             | 43515.33 Binzeiro_Aguardando_Teste       | 16.00             |                    | 4  | 43515.33 D             |             | 8.00   |  |                    |
| 5               |             | 43515.33 Binzeiro Aquardando Finalizacao | 0.00              |                    | 5  | 43515.33 F             |             | 4.00   |  |                    |
| 6               |             | 43515.33 Aguardando pecas                | 0.00              |                    | 6  | 43515.33 F             |             | 2.00   |  |                    |
|                 |             | 43515.33 Aguardando aprovação            | 12.00             |                    |    | 43516.33 A             |             | 5.00   |  |                    |
| 8               |             | 43516.33 Binzeiro Aguardando Abertura    | 29.00             |                    | 8  | 43516.33 B             |             | 11.00  |  |                    |
| 9               |             | 43516.33 Binzeiro_Aguardando_Analise     | 10.00             |                    | 9  | 43516.33 C             |             | 4.00   |  |                    |
| 10              |             | 43516.33 Binzeiro_Aguardando_Montagem    | 0.00              |                    | 10 | 43516.33 D             |             | 4.00   |  |                    |
| 11              |             | 43516.33 Binzeiro_Aguardando_Teste       | 16.00             |                    | 11 | 43516.33 E             |             | 3.00   |  |                    |
| 12              |             | 43516.33 Binzeiro Aquardando Finalizacao | 0.00              |                    | 12 | 43516.33 F             |             | 1.00   |  |                    |
| 13              |             | 43516.33 Aguardando pecas                | 0.00              |                    |    |                        |             |        |  |                    |
| 14              |             | 43516.33 Aguardando aprovação            | 19.00             |                    |    |                        |             |        |  |                    |

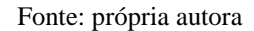

# **4.2.4.5** *Sprints* **de usabilidade**

Com o objetivo de facilitar a interface com o usuário e evitar a ocorrência de uma das principais desvantagens da simulação (necessidade de uma mão-de-obra especializada para operar o sistema e assimilar os resultados), a pesquisadora desenvolveu juntamente com a equipe da empresa uma tabela auxiliar no *Excel*® que tem como objetivo alimentar o modelo computacional. A tabela tem algumas principais funções:

• Atualização de dados de tempos;

- Alteração de porcentagem de produtos;
- Flexibilização de produtos no modelo;
- Inclusão do *Work in Process* atual.
- Variação de quantidade de recursos em cada posto de trabalho.

No arquivo foram criadas abas que correspondem às *Global Tables* utilizadas no modelo, para permitir que todas essas configurações sejam feitas no *Excel*®. Toda a planilha foi programada com macros de acessos e formulários em *Visual Basic*.

Na [Figura 4.29](#page-70-0) pode-se observar o menu principal da planilha que conta com os botões de acesso a cada aba específica e um ícone de informações. Esse ícone vai aparecer em todas as abas, como um acesso às informações importantes de cada uma delas. Ao clicar no ícone, o usuário terá acesso às informações que são pertinentes a cada uma das abas. Por exemplo, na aba do "Menu", e o usuário clicar no ícone de informação, ele terá informações genéricas da planilha e poderá ter acesso aos caminhos que guiam até cada uma das abas desejadas.

Para as demais planilhas, o funcionamento do ícone é semelhante, mas as informações nesse segundo caso não são tão genéricas, já que no caso de uma aba de dados é necessário obter informações de como essa planilha funciona e como o usuário deve preenchê-la para que o seu modelo funcione da melhor maneira possível.

<span id="page-70-0"></span>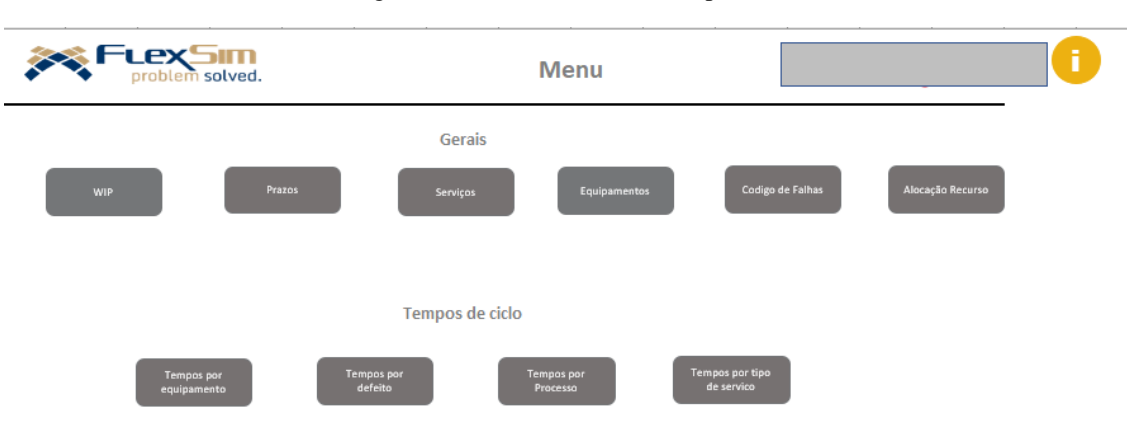

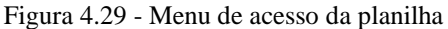

Os setores de serviços são marcados pela alta variabilidade de demanda e customização dos produtos. A demanda se comporta de forma sazonal irregular, onde fatores externos podem impactar. Para a empresa em questão fatores como novos produtos, lotes que contém defeitos

Fonte: própria autora

de fabricação e clientes que tem seus produtos danificados, fazem com que a demanda varie de forma significativa.

A [Figura 4.30](#page-71-0) representa um exemplo esquemático, em dois momentos (t1, t2), no qual pode-se observar a diferença de perfil dos equipamentos que chegam no setor para serem reparados. No momento t1 o equipamento com maior volume é o equipamento A e o com menor volume é o equipamento H, que nesse caso é inexistente. Já no momento t2 percebe-se que o equipamento H passa a ser o com maior volume e o D passa a ser o com menor volume.

<span id="page-71-0"></span>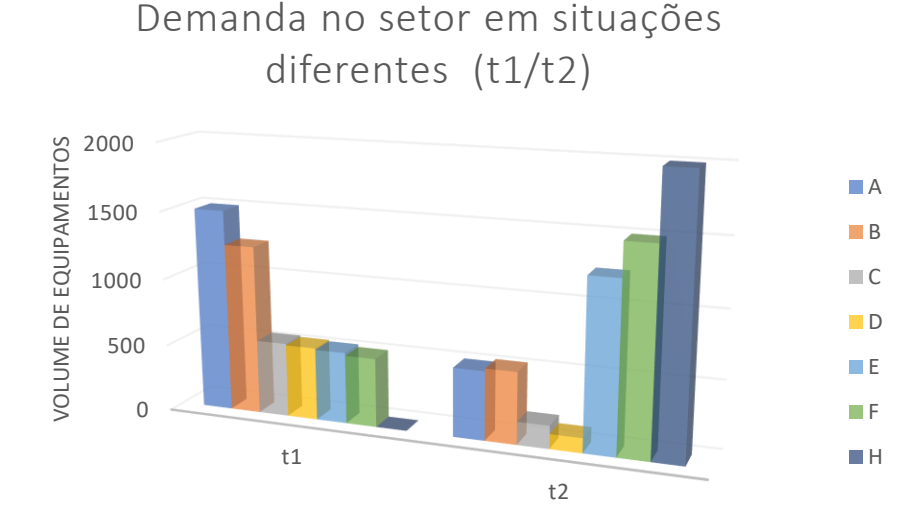

Figura 4.30 - Demanda variável

Com o objetivo de possibilitar com que o modelo se adapte a essa variação de características de produtos que chegam no setor, criou-se uma planilha onde o usuário consegue customizar algumas características. O modelo foi montado para receber a maioria das informações direto dessa planilha. Para o melhor funcionamento do modelo, há regras para o preenchimento dessa planilha, então adicionou-se um ícone de informações em cada uma das planilhas para facilitar o preenchimento da mesma, como pode-se observar na [Figura 4.31.](#page-72-0)

Na planilha de tempos por defeito, por exemplo, ao clicar no ícone de informações, o usuário tem as acesso aos valores permitidos de serem adicionados nas células referentes aos tempos. Além de outros detalhes, como quais as tabelas relacionadas à essa planilha devem ser preenchidas para que o modelo funcione de forma adequada.

Fonte: própria autora
Essa flexibilização de alterar informações do modelo como os tipos de produtos, tipos de defeitos, tipos de serviços e os tempos de cada um dos processos, permite que o modelo de uma forma prática se adapte à realidade flutuante da empresa.

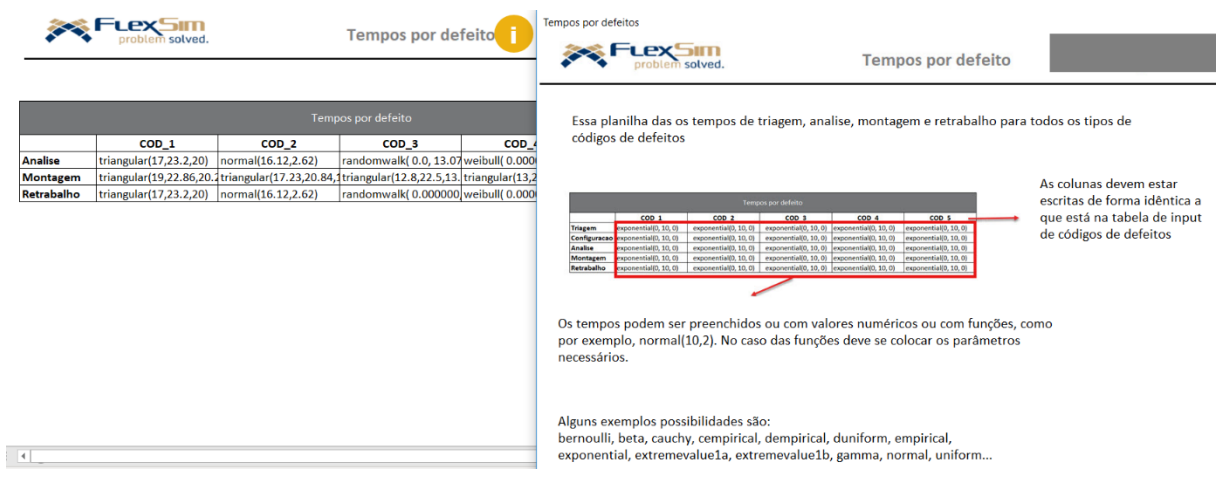

Figura 4.31 - Help da aba Tempos por defeitos

Após a finalização da planilha, essa foi apresentada para a empresa. A pesquisadora propôs para o líder do setor do serviço, o principal futuro usuário da ferramenta, que ele preenchesse a planilha sem que houvesse nenhuma interferência ou auxílio externo.

O responsável exaltou a usabilidade da planilha e salientou os quão úteis eram os informativos. O único ponto de dificuldade apontado foi o de filtrar os dados do sistema interno por características de tipo de equipamento, tipo de produto e tipo de serviço.

Para facilitar a manipulação dos dados atuais da empresa para colocá-los na planilha, a pesquisadora, o líder do setor e a gerente do setor se reuniram com o responsável de tecnologia de informática (TI). Durante a reunião discutiu-se a possibilidade de que houvesse uma opção de exportação customizada para a inserção na planilha. Nessa opção, os dados de cada processo já saíram filtrados por cada tipo de característica dominante.

A geração automática dos relatórios pelo próprio sistema, filtrados de forma detalhada, fez com que aumentasse a facilidade do acesso às informações pelo futuro usuário da ferramenta

Com a estrutura da planilha validada e com facilitação de obtenção dos dados diretos do sistema iniciou-se a última etapa desse *sprint*, que era a fase de conexão com o *software* de simulação.

Fonte: própria autora

Como o *software* tem uma interface com o *Excel*® foi apenas necessário selecionar o arquivo e, para cada tabela importada, selecionar a aba de origem e qual seria o local de armazenagem dos dados importados no modelo (*Global Table*), que no *template* é representado pelo *Table Data*.

Dentre as opções de métodos de importação, há opções de definir o tamanho da tabela a ser importada, definir tipos de dados ou deixar uma opção automática. Como o sistema tem altas probabilidades de ter situação oscilante, optou-se pela opção de importação automática, já que em caso de mudança de arquivo ainda será funcional a importação da tabela toda.

Uma outra ferramenta que está disponível é a importação automática no "*Reset*" caso haja alteração no arquivo *Excel*® de *input*. Com essa opção ativa, o líder do setor só precisa realizar as alterações desejadas na tabela, de tempos ou probabilidades no arquivo *Excel*®, salvá-lo e, ao resetar o modelo, a planilha é importada de forma automática. O *template* de importação pode ser observado na [Figura 4.32.](#page-73-0)

<span id="page-73-0"></span>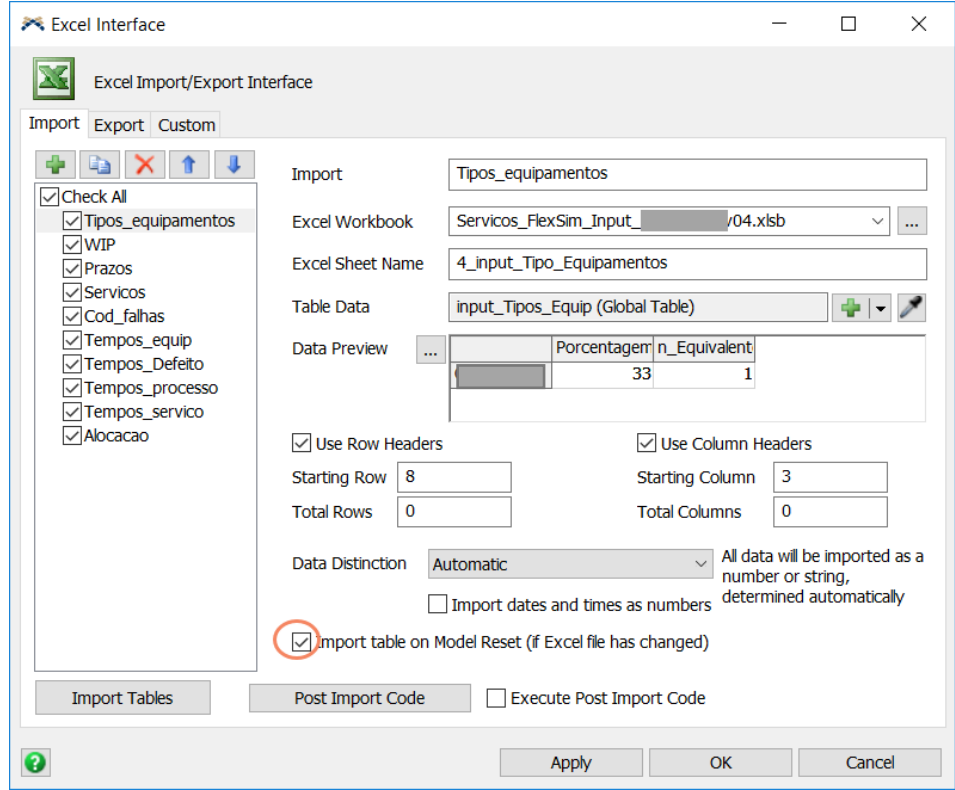

Figura 4.32 - Importação de tabelas para o modelo computacional

Fonte: própria autora

Dessa forma, após alterar o arquivo *Excel*®, o funcionário só precisa abrir o *software FlexSim*®, resetar e rodar, conforme [Figura 4.33.](#page-74-0)

<span id="page-74-0"></span>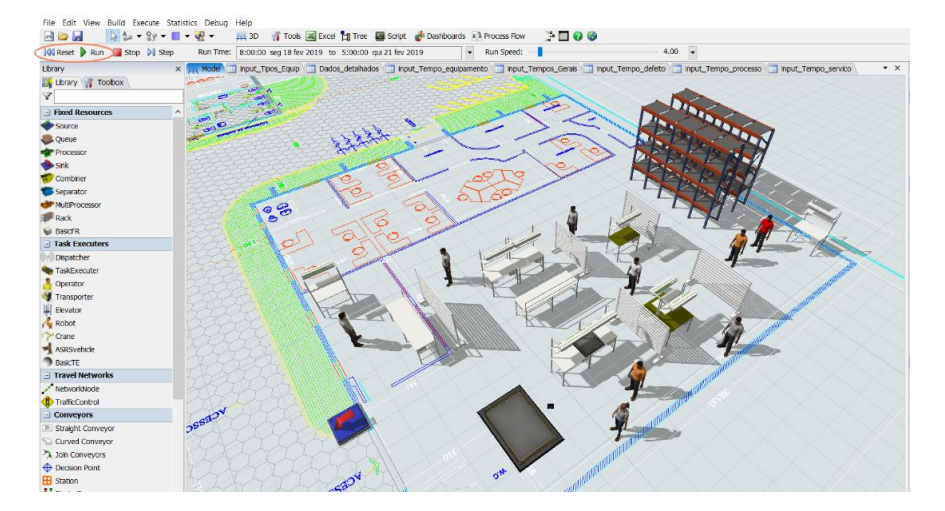

Figura 4.33 - Iniciar modelo

Fonte: própria autora

## **4.2.4.6** *Sprints* **de preparação para testes**

O objetivo do *sprint* de preparação para testes é adaptar o modelo para os testes de validação. Como os testes de validação serão feitos com dois tipos de dados, um banco de dados que está relacionado às características determinantes e um outro que está relacionado apenas aos tipos de equipamentos, houve a necessidade de adaptar o modelo para poder variar entre essas duas situações. Como os tempos de processo estavam todos relacionados a tabelas no modelo construído, foi necessário criar uma condição para a busca na tabela dependendo de qual situação estava sendo simulada.

No teste relacionado apenas aos tipos de equipamentos, foi necessária a criação de uma tabela de entrada central que continha todos os tempos que estavam relacionados a esse teste. Com essa adaptação, quando o modelo estiver sendo simulado, ele poderá estar em uma das duas situações: características dominantes ou teste geral. O modelo será classificado como caso 1 ou caso 2 dependendo de qual das situações ele estiver configurado, como pode-se observar na [Figura 4.34.](#page-75-0)

<span id="page-75-0"></span>Figura 4.34 - Funcionamento da escolha do teste

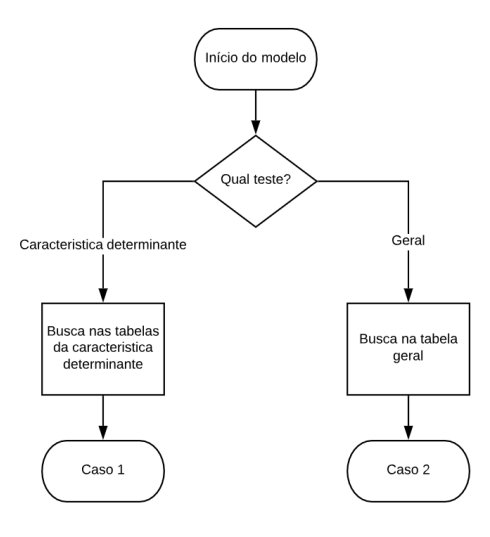

Fonte: própria autora

Após definido o caso, foi preciso relacionar no modelo computacional em qual tabela seria feita a busca, dependendo do caso. Para cada processo era lida uma condição que verificava se o caso ativo era o caso 1, ou se o caso ativo era o caso 2. Dependendo do caso, a busca de tempos é feita em uma tabela específica como pode-se observar no [Quadro 4.4.](#page-75-1)

<span id="page-75-1"></span>

| <b>Processo</b>  | Caso 1                  | Caso 2              |
|------------------|-------------------------|---------------------|
| Abertura OS      | input_Tempo_processo    |                     |
| Aguardando       |                         |                     |
| aprovação        | input_Tempo_servico     |                     |
| Aguardando pecas | input_Tempo_servico     |                     |
| Análise          | input_Tempo_defeito     |                     |
| Configuração     | input_Tempo_processo    |                     |
| Customização     | input_Tempo_processo    |                     |
| Embalagem        | input_Tempo_processo    | input_Tempos_Gerais |
| Montagem         | input_Tempo_defeito     |                     |
| Pré-Teste        | input_Tempo_equipamento |                     |
| Retrabalho       | input_Tempo_defeito     |                     |
| Separação        | input_Tempo_processo    |                     |
| Teste            | input_Tempo_equipamento |                     |
| Triagem          | input_Tempo_equipamento |                     |
|                  | Fonte: própria autora   |                     |

Quadro 4.4 - Tabelas de busca dependendo do processo

Fonte: própria autora

## **4.2.5 Etapa 5 – Avaliação dos resultados**

Com o objetivo de validar o modelo computacional, a etapa 5 foi dividida em três fases:

- Organizar os dados para simular os dois casos;
- Buscar os valores reais dos *outputs*;
- Validação comparativa

Na primeira fase o objetivo é compilar os dados de entrada da empresa para configurar as planilhas de *input* [\(Figura 4.29\)](#page-70-0) para os dois casos [\(Quadro 4.4\)](#page-75-1). Dentre esses dados são destaques os tempos de processos de análise, montagem, teste e embalagem. Sendo que, cada um desses tempos será estratificado diferentemente dependendo do caso.

Após a configuração dos dados de entrada, é necessário buscar os valores reais de volume produzido. Uma vez que esse indicador será utilizado para a validação do modelo computacional.

Por fim, os modelos serão rodados utilizando como base de dados as planilhas e depois comparados com os valores reais de volume produzido para então, serem validados.

### **4.2.5.1 Organizar dados para a simulação**

Antes de obter os resultados do modelo, foi necessário deixar a planilha de dados de entrada configurada para a simulação dos dois casos conforme [Quadro 4.4,](#page-75-1) já que o presente trabalho tem a proposta de identificar possíveis diferenças na validação nesses casos.

Para a preparação da planilha, foi necessário filtrar os dados reais do processo para as duas configurações. Com os dados estratificados, foi possível fazer testes de aderência para distribuições estatísticas que melhor representariam esses dados.

As ferramentas *Minitab*® e *ExpertFit*® foram utilizadas para encontrar as distribuições que melhor representariam esses tempos. Para todos os conjuntos de dados dos tempos, foi realizado o teste de normalidade, Anderson Darling, no *Minitab*®. O teste em como hipótese nula (H<sub>0</sub>) e hipotese alternativa (H<sub>1</sub>):

- H0: os dados seguem uma distribuição normal
- $\bullet$  H<sub>1</sub>: os dados seguem não uma distribuição normal

Caso o *p-value* for menor que o nível de significância adotado (5%) , pode-e concluir que o dados, em questão, não seguem uma distribuição normal. Caso seja maior que 5%, podese concluir que os dados seguem uma distribuição normal. A [Figura 4.35,](#page-77-0) mostra os tempos que foram coletados do processo, Abertura de OS.

O valor do *p-value* é de 0,339 (*p-value* > 0,05), que faz com que a hipótese nula seja aceita,ou seja, os dados seguem uma distribuição normal.

<span id="page-77-0"></span>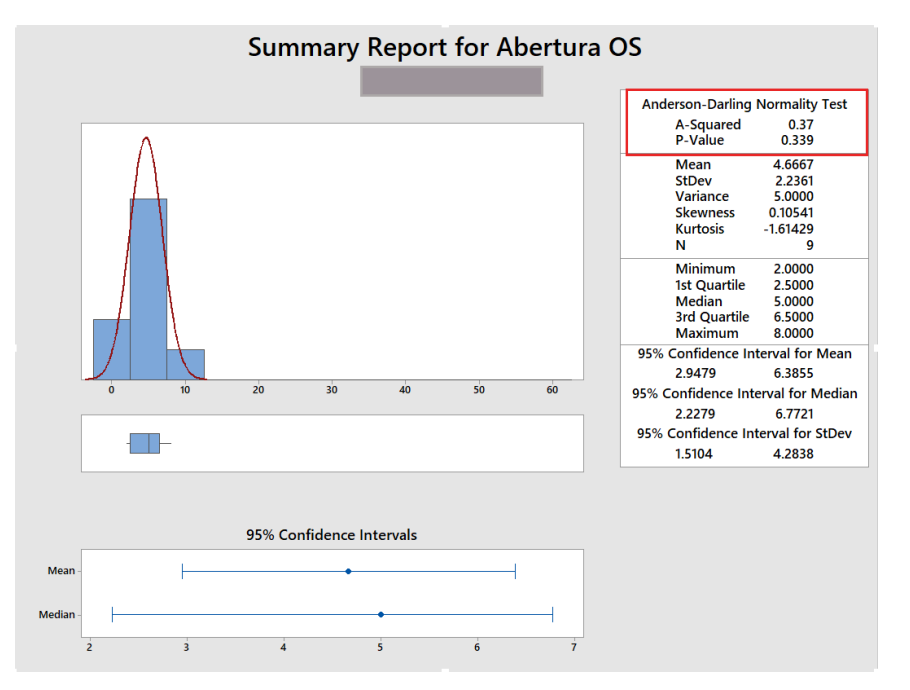

Figura 4.35 - Abertura OS

Fonte: própria autora

Nos casos em que não se validava a normalidade dos dados o mesmo conjunto de dados sem os *outliers* foram analisados no *ExpertFit*® para buscar a distribuição com a maior representatividade, conforme [Figura 4.36.](#page-78-0)

Após o tratamento de todos os dados, seguindo os seus respectivos critérios determinantes, os dados foram atualizados na planilha do *Excel*® e essa foi importada para o modelo computacional.

<span id="page-78-0"></span>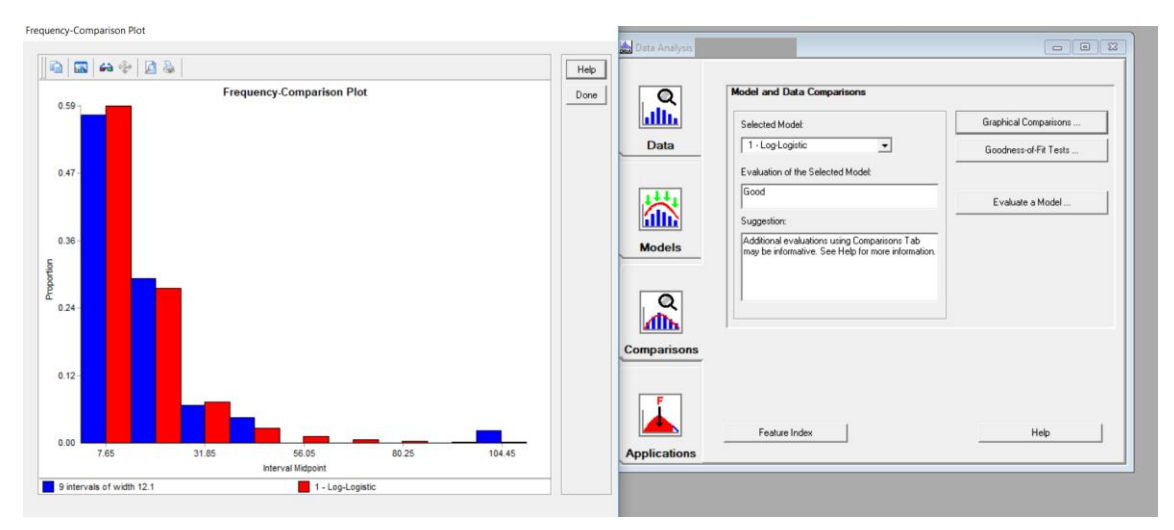

Figura 4.36 - Melhores distribuições para um grupo de dados

Fonte: própria autora

### **4.2.5.2 Coleta dos** *outputs* **reais**

Para a comparação dos dados simulados com os dados reais foi realizada a coleta dos valores no sistema de gerenciamento da empresa. A variável de saída utilizada foi o volume produzido durante a semana.

Essa escolha foi feita pois os dias de produção tem altas variabilidades devido a diversos motivos como: falta de matéria prima, volume mais alto de equipamentos de um determinado tipo e outros fatores que podem momentaneamente impactar a produtividade diária. Optou-se por analisar a produtividade semanal.

Outro ponto que ampara a escolha semanal é que, segundo a equipe da empresa, a maioria dos indicadores são calculados com base nos tempos dos produtos durante sua permanência em linha e esses normalmente têm *leadtime* superior a dois dias.

O gráfico da [Figura 4.37](#page-79-0) que representa todos os volumes semanais produzidos desde fevereiro até setembro de 2018 foi apresentado para a equipe. Durante a apresentação, a equipe sugeriu a opção de desconsiderar as produções que foram inferiores a 50 unidades semanais, já que na maioria das vezes, esses casos ocorrem quando há uma queda de demanda. Para a validação optou-se por utilizar as duas situações:

- Situação 1: todos os valores serão considerados;
- Situação 2: valores maiores que 50.

Os dados foram tabulados para a comparação com os dados que foram obtidos no modelo durante a etapa de validação.

<span id="page-79-0"></span>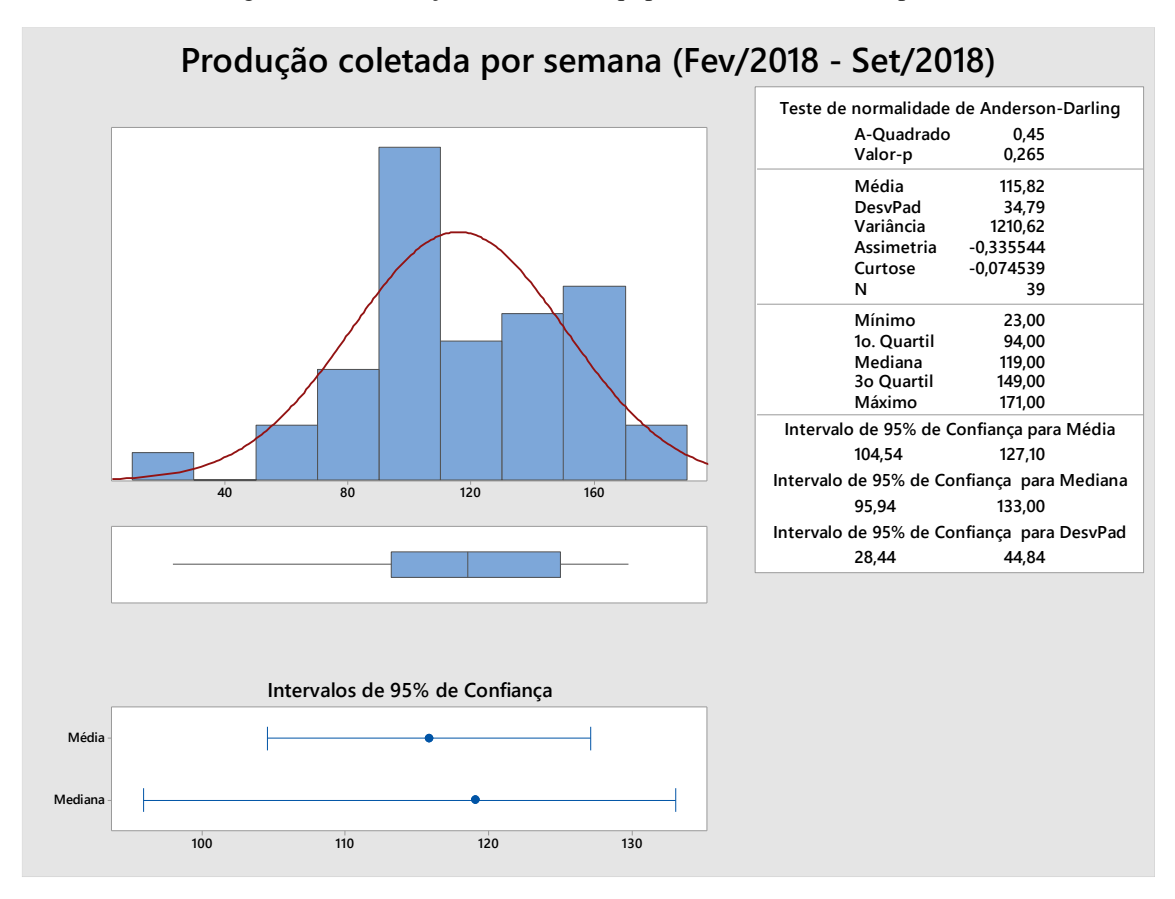

Figura 4.37 - Produção semanal de equipamentos no setor de reparos

Fonte: própria autora

### **4.2.5.3 Validação comparativa**

A etapa de validação do modelo tem como objetivo verificar se o modelo representa a realidade do sistema em questão. Para isso, o modelo foi simulado por 5 dias úteis, de segunda a sexta-feira, e replicado por 100 vezes, no *software Flexsim*®, tanto no Caso 1, tempos variando dependentes da característica dominante, quanto no Caso 2, tempos variando conforme o tipo de item.

A avaliação dos resultados foi feita através da análise dos *outputs* do modelo. Para a comparação com o modelo real, utilizou-se as duas situações propostas: situação 1, onde todos os valores serão considerados e a situação 2, onde serão considerados apenas os valores maiores que 50.

Observou-se que a normalidade foi aplicada para todos os resultados simulados. Portanto, realizou-se os seguintes testes para validar os modelos, dois a dois, para cada uma das seguintes variações conforme mostra o [Quadro 4.5.](#page-80-0)

<span id="page-80-0"></span>

|                | <b>Modelo</b><br>computacional                                            | <b>Modelo</b> real                                                    |
|----------------|---------------------------------------------------------------------------|-----------------------------------------------------------------------|
| <b>Teste 1</b> | Caso 1 - Tempos<br>dependentes<br>de<br>característica<br>determinante    | Situação<br>Considerando todos<br>os dados coletados                  |
| Teste 2        | Caso 1 - Tempos Situação<br>dependentes<br>característica<br>determinante | de Considerando<br><b>OS</b><br>dados coletados<br>maiores que 50     |
| Teste 3        | Caso 2 - Tempos<br>dependentes apenas<br>do tipo de produto               | Situação<br>Considerando todos<br>os dados coletados                  |
| <b>Teste 4</b> | Caso 2 - Tempos<br>dependentes apenas<br>do tipo de produto               | Situação 2<br>Considerando<br>OS<br>dados coletados<br>maiores que 50 |

Quadro 4.5 - Configuração de testes de hipóteses

Fonte: própria autora

Utilizou-se o teste *2 sample-t* para a validação dos dois modelos, uma vez que os resultados apresentados são normais e se tem o objetivo de comparar se o modelo computacional tem resultados significativamente diferentes à realidade.

O teste *2 sample-t* é utilizado quando deseja-se comparar duas amostras normalizadas. O teste afirma que na hipótese nula a média de uma população é igual a média de uma segunda população. Já na hipótese alternativa a média de uma população é diferente da média da segunda. Assim, tem-se que:

- H<sub>0</sub>:  $\mu_1 \mu_2 = 0$
- $H_1: \mu_1 \mu_2 \neq 0$

Realizando os testes estatísticos, tem-se evidências, com 95,0% de confiança, para aceitar a hipótese nula para os todos os quatro testes (*p-values* > 0,05), conforme pode-se observar no [Quadro 4.6.](#page-81-0)

<span id="page-81-0"></span>

|             | P-value                                           | <b>Resultado</b> |
|-------------|---------------------------------------------------|------------------|
|             | <b>Teste 1</b>   $p$ -value = 0.37   Aceita-se Ho |                  |
|             | <b>Teste 2</b>   p -value = 0.38   Aceita-se Ho   |                  |
|             | <b>Teste 3</b>   p -value = 0.47   Aceita-se Ho   |                  |
| Teste 4 $ $ | $p$ -value = 0.48   Aceita-se Ho                  |                  |

Quadro 4.6 - Resultados dos testes

Fonte: própria autora

Com o modelo validado e representando de forma significativa a realidade da empresa é possível iniciar o último ciclo da pesquisa-ação, onde serão propostas as possíveis melhorias do cenário atual. A partir da validação optou-se por utilizar o modelo representado pelo teste 4 como o modelo validado, já que o modelo apresentou o maior *p-value* e os valores dos tempos são preenchidos em apenas uma tabela centralizada. Nesse modelo computacional os tempos serão dependentes apenas do tipo de equipamento e para a comparação com o modelo real serão apenas considerados os valores de produção semanal superiores a 50 unidades.

A escolha de se utilizar os dados variando apenas por tipo de equipamento, no caso desse objeto de estudo, vai contra a necessidade de dedicar-se mais tempo na etapa de Concepção. Segundo o teste de validação, isto pode ser afirmado, já que a utilização de coletas mais detalhadas (que consideram mais variantes do processo) não seria necessária, no caso desse objeto de estudo.

## **4.3 Terceiro Ciclo da Pesquisa-Ação**

O terceiro ciclo da pesquisa-ação foi realizado para elaborar a fase final do projeto de simulação. A última fase da simulação, proposta por Montevechi *et al.* (2010), é chamada de análise e engloba as etapas de planejamento, construção e análise dos experimentos, seguida pela análise dos dados e conclusões. Esse ciclo tem como objetivo testar algumas possibilidades de melhoria no cenário atual da empresa, que foi construído de forma conceitual no primeiro ciclo, implementado no modelo computacional e validado como *baseline* no segundo ciclo da pesquisa-ação.

## **4.3.1 Etapa 1 – Planejar pesquisa-ação**

Na etapa de planejamento, construção e análise dos experimentos é realizada a elaboração de possíveis cenários, além do uso de planejamento de experimentos (DOE) e testes estatísticos (MONTGOMERY, 2018). Na próxima etapa, os resultados dos cenários são analisados, obtendo-se, assim, conclusões. Na etapa de planejamento das atividades do terceiro ciclo iniciou-se focando na definição de projeto experimental. Para a definição do projeto experimental a pesquisadora optou por seguir as seguintes etapas:

- Identificar os recursos com restrição de capacidade observados no *baseline*;
- Relacionar os pontos de gargalo com as informações obtidas no BPMN para identificar possíveis soluções com a ajuda dos especialistas da área.

Na primeira etapa o modelo validado foi avaliado para identificar na situação atual da empresa quais eram os tempos de espera que mais impactavam no *leadtime* dos equipamentos. Depois de listados os possíveis gargalos do processo esses foram revisados tanto no BPMN quanto no modelo conceitual utilizando o IDEF-SIM a fim de entender quais características do processo poderiam estar impactando no alto tempo do mesmo. Por último, foi combinada uma reunião com a empresa para entender um pouco mais das melhorias que poderiam ser implementadas nas atividades gargalo e quais cenários seriam interessantes para eles.

### **4.3.1.1 Identificação dos recursos com restrição de capacidade**

Com o modelo validado foi possível realizar a busca dos recursos com restrição de capacidade. Esses foram evidenciados tanto pelos indicadores de utilização quanto pelas filas visuais do modelo computacional. Como trata-se de um modelo com estoque inicial optou-se por avaliar os tempos médios de cada uma das etapas do processo com o objetivo de se apontar quais são os processos que mais demoram no cenário simulado.

No modelo validado os tempos médios de processo que se destacaram foram a análise, a montagem e o teste. Outros tempos que se destacaram foram os tempos de aguardando aprovação e aguardando peças, como pode-se observar na [Tabela 4.1.](#page-83-0)

<span id="page-83-0"></span>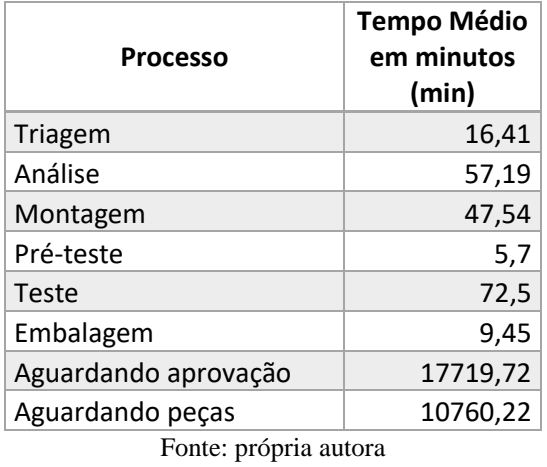

Tabela 4.1 - Tabela de tempos médios

Também, é necessário analisar a utilização de cada um dos operadores para observar possíveis pontos de sobrecarga por meio dos gráficos que são gerados no modelo. Na [Figura](#page-84-0)  [4.38](#page-84-0) que representa um dia simulado do modelo validado, é possível observar que os operadores dos processos Análise (Operador C), Montagem (Operador E) e Teste (Operador F) estão com uma alta utilização, o que vem a confirmar a possibilidade de que esses processos e operadores sejam os principais gargalos do setor produtivo. Na próxima etapa os processos destacados como gargalos serão analisados utilizando o BPMN afim de obter uma maior assertividade para os cenários de melhoria.

<span id="page-84-0"></span>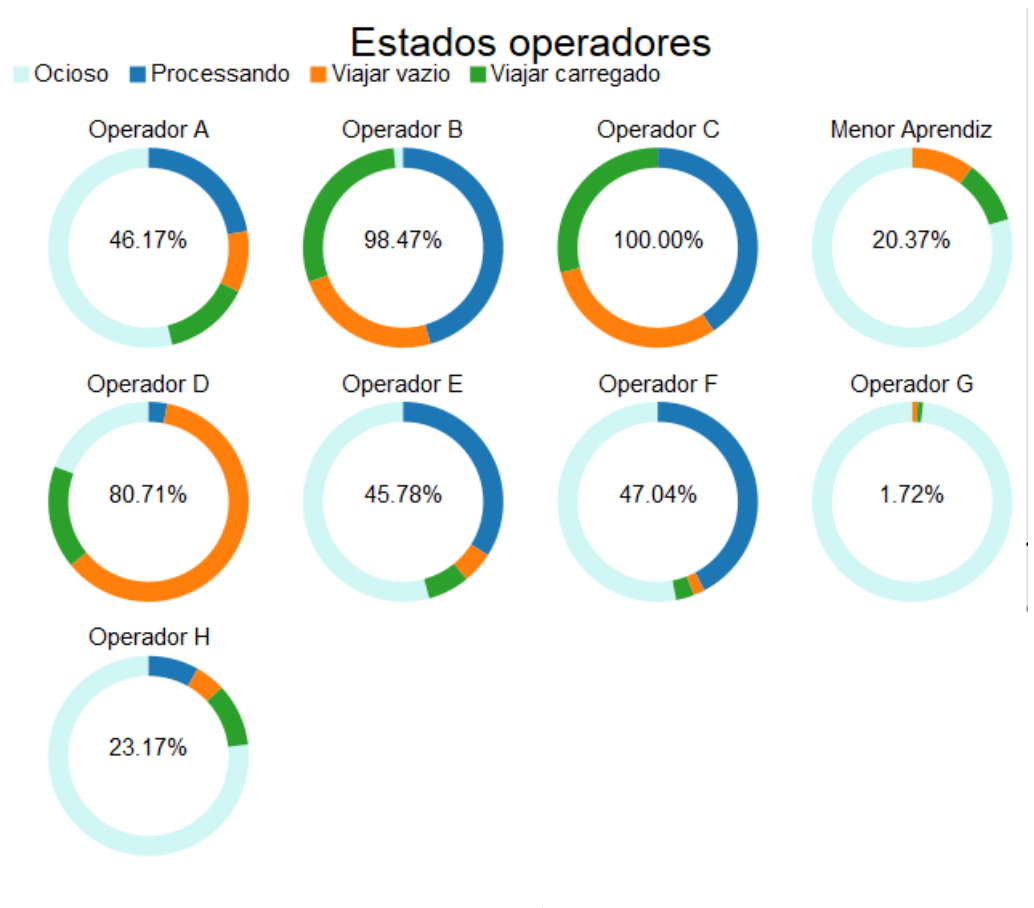

Figura 4.38 - Utilização dos operadores

Fonte: própria autora

### **4.3.1.2 Relação BPMN**

Como um dos objetivos específicos deste trabalho é analisar a aplicabilidade das técnicas de modelagem de processos BPMN e IDEF-SIM, utilizadas em conjunto, utilizou-se as duas técnicas combinadas a fim de otimizar as propostas de cenários futuros.

Antes de iniciar a etapa de análise, a pesquisadora buscou analisar os arquivos de modelagem conceitual elaborados na etapa de concepção e na implementação com intenção de buscar algum *insight* para possíveis melhorias.

Como foram elaborados três tipos de modelos conceituais, optou-se por escolher os dois últimos validados que são IDEF-SIM [\(Figura 4.23\)](#page-61-0) e BPMN [\(Figura 4.11,](#page-47-0) [Figura 4.12](#page-49-0) e Figura 4.13), pois além de conterem mais informações sobre a situação da empresa, cada um deles tem uma vertente.

Enquanto o primeiro tem um objetivo voltado para a modelagem computacional e representa a ideia de realidade abstraída para modelo, o segundo, BPMN, tem uma visão ampla do processo com uma abrangência operacional e riqueza de detalhes de cada uma das etapas e sua sistemática.

Para o entendimento dos resultados do modelo, utilizou-se os mapas para auxiliar quais as atividades de cada processo que podem impactar nos altos tempos. Na [Tabela 4.1,](#page-83-0) que demonstra os resultados do modelo, pode-se observar que os processos de análise, montagem e teste são os que tiveram maior tempo médio.

Nesse detalhamento, além da análise aprofundada de cada um dos processos, a pesquisadora confrontou o que foi mapeado no modelo conceitual e o que foi modelado no *FlexSim*®. Isso foi feito com o objetivo de ter um profundo entendimento de como as situações no processo real precisarão ser modificadas no modelo computacional para capturar a diferença de produtividade causada.

Dessa forma, o primeiro processo a passar por esse detalhamento foi o processo de análise. Da mesma maneira, o mesmo método de entrevista, foi adotado para os outros processos. A busca foi direcionada nas atividades que pudessem agregar altos tempos ao tempo total do processo. A pesquisadora repassou cada um dos processos com o responsável do setor da empresa e cada uma das atividades listadas no BPMN foram classificadas como tempos curtos, médios e longos.

Essa classificação está diretamente relacionada ao tempo do processo, ou seja, serão consideradas atividades curtas as atividades que consomem até 5 % do tempo total do processo, atividades médias as que consomem até 15% e as atividades longas são aquelas que consomem mais que 25% do tempo do processo. Dessa forma, atividades que são consideradas curtas no processo de teste, por exemplo, podem ser consideradas médias ou longas no processo de análise.

Para priorização, a classificação das atividades foi feita junto com o responsável da empresa e depois foram analisadas como essas atividades foram abstraídas para o modelo por meio do IDEF-SIM. O [Quadro 4.7](#page-86-0) mostra como cada uma das atividades do processo Análise ficaram registradas tanto em questão de classificação de duração quanto em como essas atividades estão representadas no modelo computacional. Além disso, as atividades classificadas como longa duração estão em destaque em amarelo.

<span id="page-86-0"></span>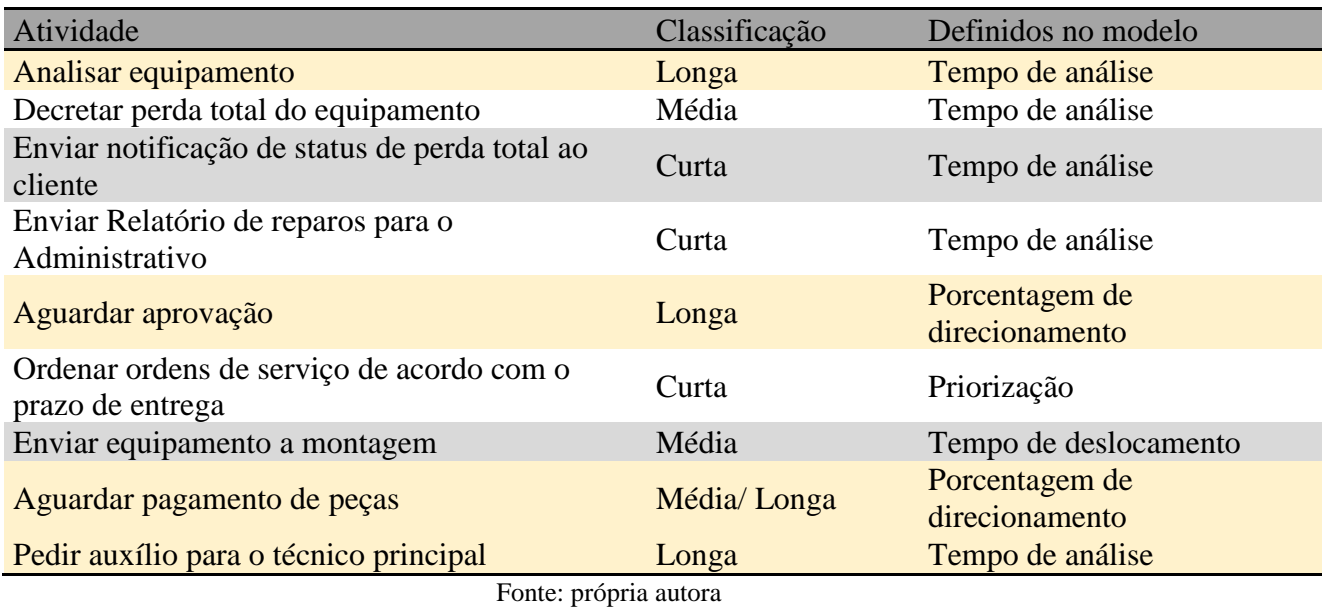

Quadro 4.7 - Classificação das atividades de análise

Conforme modelado no IDEF-SIM, no processo de montagem, todas as atividades

foram abstraídas para o modelo por meio de tempo de montagem. A única atividade classificada como longa foi a atividade de realizar a montagem do equipamento, conforme pode-se observar no [Quadro 4.8.](#page-86-1)

Quadro 4.8 - Classificação das atividades de montagem

<span id="page-86-1"></span>

| Atividade                                 | Classificação | Definidos no modelo |  |  |  |  |
|-------------------------------------------|---------------|---------------------|--|--|--|--|
| Realizar a montagem do equipamento        | Longa         | Tempo de montagem   |  |  |  |  |
| Atualizar informações da ordem de serviço | Curta         | Tempo de montagem   |  |  |  |  |
| Estocar equipamento para teste            | Curta         | Tempo de montagem   |  |  |  |  |
| Estocar equipamento sem ser reparado      | Curta         | Tempo de montagem   |  |  |  |  |
| Ordenar ordens de serviço de acordo com o |               |                     |  |  |  |  |
| prazo de entrega                          | Curta         | Tempo de montagem   |  |  |  |  |
| Eantar próprio quiaro                     |               |                     |  |  |  |  |

Fonte: própria autora

O [Quadro 4.9](#page-87-0) mostra como cada uma das atividades do processo Teste foram registradas, tanto em questão de classificação de duração, quanto em como essas atividades estão representadas no modelo computacional.

<span id="page-87-0"></span>

| Atividade                             | Classificação | Definidos no modelo           |
|---------------------------------------|---------------|-------------------------------|
| Fazer o lançamento do equipamento     | Curta         | Tempo pré-teste               |
| Realizar o teste                      | Longa         | Tempo teste                   |
| Failure control                       | Média         | Tempo teste                   |
| Realizar customização                 | Média/Longa   | Porcentagem de direcionamento |
| Estocar equipamento para ser expedido | Curta         | Tempo de deslocamento         |
| Encaminhar para o retrabalho          | Longa         | Porcentagem de direcionamento |

Quadro 4.9 - Classificação das atividades do teste

Fonte: própria autora

Com todas as atividades tabuladas, juntamente com o líder do setor, a pesquisadora levantou ainda mais detalhes das atividades que foram classificadas como longas e a forma como elas funcionavam detalhadamente. Com essas informações, foi criada uma reunião entre líder do setor, representante da equipe operacional e a pesquisadora para que fossem discutidos pontos de melhoria que poderiam ser implementados nas atividades.

Na discussão além de pensar como esse problema poderia ser resolvido de forma prática e foi necessário estimar o quanto essa mudança impactaria nos tempos das atividades, no caso dos tempos de processos, e nas probabilidades, no caso de direcionamentos. No [Quadro 4.10](#page-87-1) estão sumarizadas todas as atividades longas, suas possíveis soluções práticas e seu possível impacto estimado.

<span id="page-87-1"></span>

| <b>Atividade</b>                          | Definidos no<br>modelo           | Possível solução prática                   | <b>Possível</b><br>impacto |
|-------------------------------------------|----------------------------------|--------------------------------------------|----------------------------|
| Analisar equipamento                      | Tempo de análise                 | Automação de processos<br>burocráticos     | $-5%$                      |
| Aguardar aprovação                        | Porcentagem de<br>direcionamento | Aumentar a % contratos em 10%              | -8%                        |
| Aguardar pagamento de<br>peças            | Porcentagem de<br>direcionamento | Aumentar o estoque de peças<br>disponíveis | $-10%$                     |
| Pedir auxílio para o<br>técnico principal | Tempo de análise                 | Redirecionar direto para o técnico         | -5%                        |
| Realizar a montagem do<br>equipamento     | Tempo de<br>montagem             | Automação de processos<br>burocráticos     | $-5%$                      |
| Realizar o teste                          | Tempo teste                      | Automação de processos<br>burocráticos     | -5%                        |
| Realizar customização                     | Porcentagem de<br>direcionamento | Tornar processo automático                 | $-60%$                     |

Quadro 4.10 - Propostas de melhoria e estimativas

Fonte: própria autora

Assim, para as atividades de análise, montagem e teste foi proposto pelo time operacional a facilitação de inserção de informações no sistema. Uma vez que, para o representante operacional, a alta burocratização e a necessidade de inserções manuais no sistema consomem entre 3 a 5 minutos do tempo do técnico na realização de cada um desses processos. O que em um cenário otimista pode impactar em até 5% no tempo de análise.

Como os fatores que impactam nos tempos de aguardando aprovação são diretamente relacionados à decisão dos clientes, não é possível interferir nessa variável. Mas como um dos principais motivos para o direcionamento para esse setor é o tipo de serviço do cliente, a ideia da equipe da empresa é aumentar o volume de contratos vendidos para que não haja tanta necessidade de se requisitar a aprovação do orçamento pelo cliente. Dessa forma, estima-se que aumentar o volume de clientes com contratos em 10% pode reduzir em até 8% a quantidade de equipamentos que serão direcionados para aguardar aprovação.

Ainda dentro das atividades relacionadas à porcentagem de direcionamento, a atividade de aguardar pagamentos de peças é representada pelo tempo que os produtos precisam aguardar para que as peças que serão utilizadas no reparo cheguem da exportação. Uma das possibilidades levantadas durante a reunião foi o estudo mais detalhados dos defeitos mais comuns para entender qual seriam as peças mais utilizadas em 80% dos reparos. Dessa forma, seria possível disponibilizar sempre as peças mais utilizadas e então reduzir o volume que aguarda peças.

Durante a análise dos equipamentos, há a possibilidade de que o primeiro técnico direcionado para o atendimento não consiga encontrar o problema. Quando isso ocorre, o mesmo requisita auxílio do técnico principal. A proposta da equipe é para que quando ocorra essa situação, que o equipamento seja redirecionado para o técnico principal e que o primeiro fique livre para iniciar uma nova análise. Dessa forma o tempo da análise poderia reduzir mais 5%.

O processo de customização refere-se a uma reinstalação de sistema que é feita no equipamento seguindo os critérios que foram apontados pelo cliente. Para os especialistas há a possibilidade de transformar a etapa de customização em uma etapa semiautomática, na qual o operador responsável pelo teste precisa apenas conectar o equipamento em seu cabo e, então, a customização ocorrerá de forma automática buscando as customizações direto do sistema de gerenciamento. Essa modificação reduziria o tempo de customização em até 60%.

Além dessas atividades, havia interesse por parte da empresa de verificar como ficaria a produtividade em alguns casos que eram:

- Lotes de testes diferentes;
- Variação de número de operadores em montagem e análise;
- Redução do percentual de retrabalho.

Considerando os cenários propostos como melhoria combinados com os cenários de interesse da empresa, foi possível realizar um planejamento para os modelos que seriam usados.

## **4.3.2 Etapa 2 – Coleta de dados**

Foi criada uma lista de alterações com todas atividades que foram listadas com possível solução prática e mais os cenários de interesse apontados pela empresa. Para cada uma das alterações listadas foi observado como essa situação está representado no atual modelo e como a proposta de melhoria será implementada no modelo computacional. O [Quadro 4.11](#page-90-0) mostra como serão feitas as configurações no modelo para simular as alterações propostas.

Como há um alto número de alterações optou-se por utilizar um *Design of experiments* (DOE) para organizar os experimentos. No *software Minitab*® foram consideradas as 11 alterações categóricas, que são cenário atual e cenário futuro, e resultando em 26 ensaios, conforme pode-se observar na Tabela B1(Apêndice B). Para cada uma das alterações é possível que a melhoria esteja ativa ou não. O cenário atual é representado pelo -1 e o cenário futuro, com a melhoria implementada, é representado pelo valor 1. Cada um dos ensaios tem uma configuração específica das variáveis que foram listadas no [Quadro 4.11.](#page-90-0) No modelo computacional foi utilizada a ferramenta *Experimenter* para configurar os 26 ensaios que no *software* são chamados de cenários.

Para configurar os experimentos no modelo foi criada uma tabela (*Global Table*), com os valores sugeridos para a alteração e com os valores atuais. Com isso, foi possível alterar no *Experimenter* os valores que seriam considerados em cada um dos cenários. Para os valores de tempos foi criado um fator que na situação atual é igual a 1, ou seja, não há penalização do tempo de processo e na situação futura, como haverá redução dos tempos de processo o fator deve ter valores menores que 1. As porcentagens e o tamanho do lote do teste estão na primeira coluna com os valores atuais e na segunda com o valor futuro, como pode-se observar [Tabela](#page-90-1)  [4.2.](#page-90-1)

<span id="page-90-0"></span>

| Alteração |                                                 | Definidos no modelo              | Configuração no modelo                                   |
|-----------|-------------------------------------------------|----------------------------------|----------------------------------------------------------|
|           | 1. Analisar<br>equipamento                      | Tempo de análise                 | Reduzir o tempo de análise pelo fator de<br>impacto      |
| 2.        | Aguardar<br>aprovação                           | Porcentagem de<br>direcionamento | Reduzir a porcentagem de direcionamento                  |
| 3.        | Aguardar<br>pagamento de<br>peças               | Porcentagem de<br>direcionamento | Reduzir a porcentagem de direcionamento                  |
|           | 4. Pedir auxílio<br>para o técnico<br>principal | Tempo de análise                 | Reduzir o tempo de análise pelo fator de<br>impacto      |
|           | 5. Realizar a<br>montagem do<br>equipamento     | Tempo de montagem                | Reduzir o tempo de montagem pelo fator de<br>impacto     |
| 6.        | Realizar o teste                                | Tempo teste                      | Reduzir o tempo de teste pelo fator de impacto           |
|           | 7. Realizar<br>customização                     | Porcentagem de<br>direcionamento | Reduzir o tempo de customização pelo fator de<br>impacto |
| 8.        | Encaminhar<br>para o<br>retrabalho              | Porcentagem de<br>direcionamento | Reduzir a porcentagem de direcionamento                  |
|           | 9. Lotes diferentes<br>no teste                 | Quantidade fixa                  | Alterar valor fixo                                       |
|           | 10. Número de<br>operadores na<br>análise       | Quantidades de<br>recursos       | Alterar quantidade de recursos                           |
|           | 11. Número de<br>operadores na<br>montagem      | Quantidades de<br>recursos       | Alterar quantidade de recursos                           |

Quadro 4.11 - Alterações com modificações no modelo

Fonte: própria autora

Tabela 4.2 - Valores para o experimento

<span id="page-90-1"></span>

|                           | Atual | <b>Futuro</b> |
|---------------------------|-------|---------------|
| 1. Fator Analise 1        |       | 0.95          |
| 2. PorcentagemAgAprovacao | 30    | 22            |
| 3. PorcentagemAgPecas     | 25    | 15            |
| 4. Fator Analise 2        |       | 0.95          |
| 5. Fator Montagem         |       | 0.95          |
| 6. Fator Teste            |       | 0.95          |
| 7. Fator Customização     |       | 0.40          |
| 8. Porcentagem Retrabalho | 5     |               |
| 9.LotesTeste              |       |               |

Fonte: própria autora

Para as alterações de quantidade de operadores nos postos de trabalho de análise e de montagem, optou-se por utilizar o *template Resource* do *FlexSim*®, com os valores atuais e os valores futuros.

Para simular os experimentos planejados, utilizou-se o *Experimenter,* onde nas 11 linhas foram colocadas as alterações, com suas configurações para cada um dos 26 cenários, que estão nas colunas a [Figura 4.39](#page-91-0) mostra parte dessa configuração.

<span id="page-91-0"></span>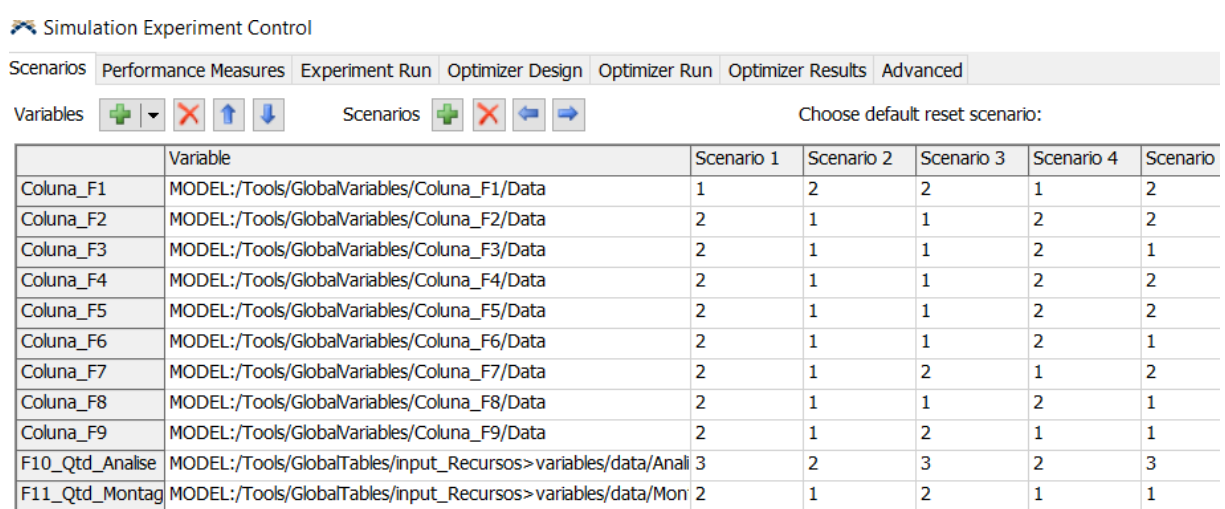

Figura 4.39 - Configuração de ensaios no *FlexSim*®

Fonte: própria autora

Cada um dos modelos foi rodado pelo período de uma semana de segunda-feira até sexta-feira que resultam em 6300 minutos, e rodou-se trinta réplicas de cada um deles, conforme pode-se observar na [Figura 4.40.](#page-92-0)

<span id="page-92-0"></span>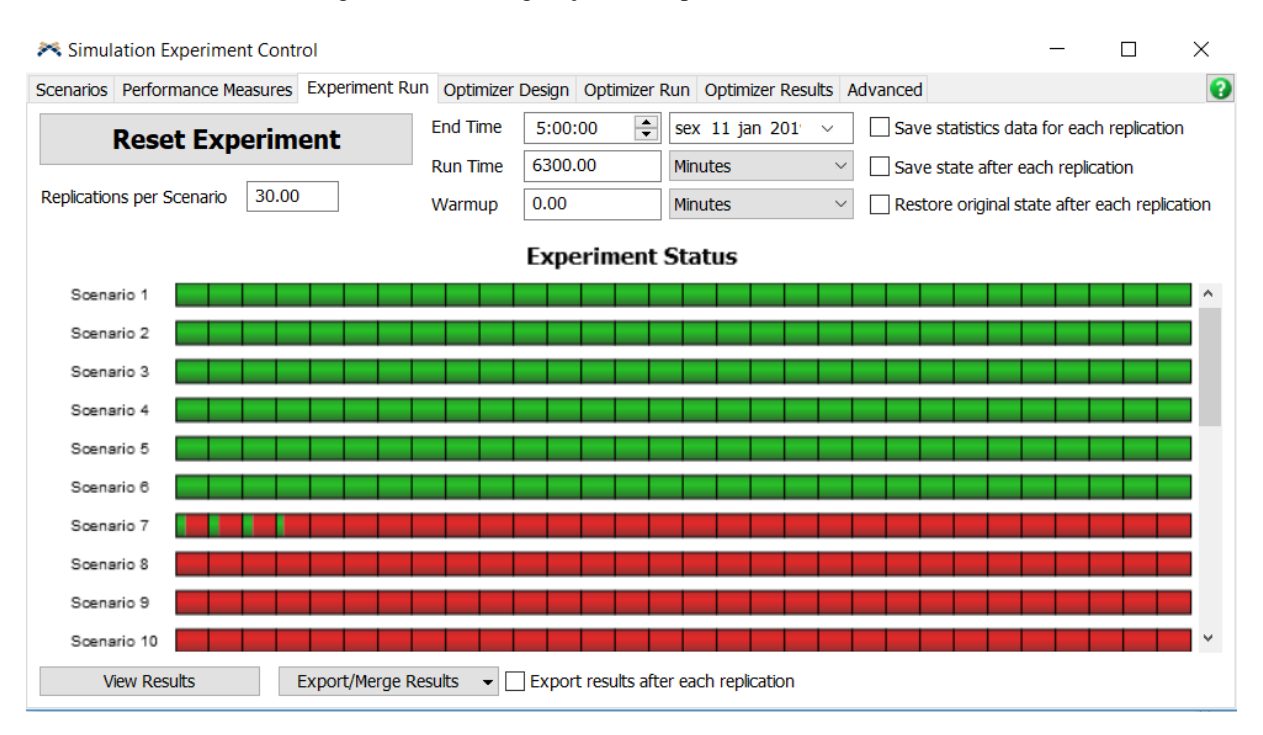

#### Figura 4.40 - Configuração dos experimentos no *FlexSim*®

Fonte: própria autora

# **4.3.3 Etapa 3 – Análise dos dados**

Com todos os vinte e seis cenários rodados foi possível analisar os resultados de cada um deles e comparar as situações. Os dois cenários extremos são os cenários 25 e o 26. No primeiro caso houve a utilização de todas as variáveis conforme as utilizadas no modelo atual, já no segundo teríamos o outro extremo onde todas as alterações estão no seu valor futuro de melhoria. Todos os resultados representados por *Box plots* podem ser visualizados na [Figura](#page-93-0)  [4.41.](#page-93-0)

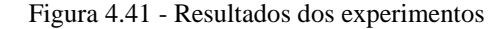

<span id="page-93-0"></span>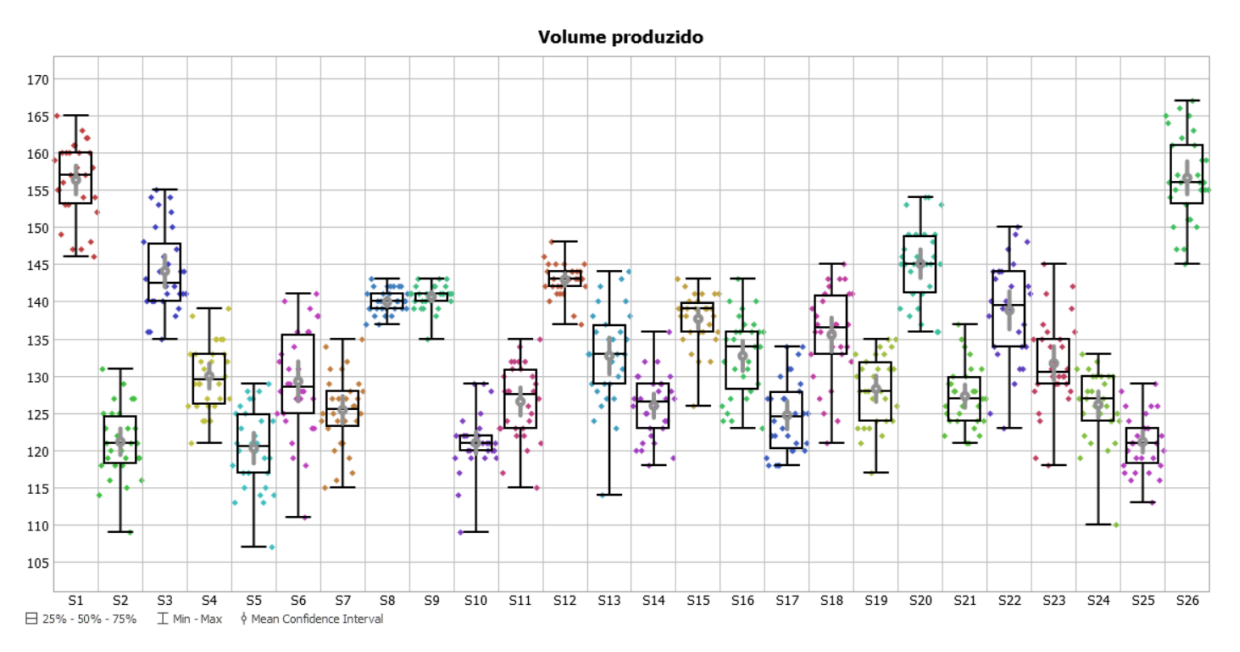

Fonte: própria autora

Para facilitar a análise, optou-se por começar pelos valores extremos e depois analisar cada um dos cenários por grupos. O cenário 25 utiliza todas as 11 alterações em suas configurações iniciais. Em outras palavras, todos os tempos de análise, montagem e teste permanecem sem nenhuma redução. Também, todas as porcentagens de encaminhamento para a atividade de aguardando aprovação, atividade de aguardando peças e encaminhamento para o retrabalho permanecem iguais. Para a atividade de análise, foram consideradas 2 operadores, enquanto na montagem, apenas 1. O tamanho dos lotes do teste também permanece o mesmo, ou seja, lotes de tamanho 4.

Já o cenário 26 utiliza todas as 11 alterações em suas configurações futuras com as melhorias que foram propostas, mas ainda não implementadas. Nesse caso, todos os tempos de análise, montagem e teste foram alterados para o valor futuro com seus tempos reduzidos. Também todas as porcentagens de encaminhamento para a atividade de aguardando aprovação, atividade de aguardando peças e encaminhamento para o retrabalho foram alteradas para porcentuais menores que os anteriores, que são referentes aos valores futuros planejados. As quantidades de operadores para a análise e montagem foram de 3 e 2, respectivamente. O tamanho dos lotes do teste foi modificado para 5 unidades.

No resultado médio das 30 réplicas houve uma diferença de 30% superior no cenário 26 em comparação com o cenário 25, os resultados estão apresentados na [Figura 4.42.](#page-94-0) Dessa forma, conclui-se que, ao aplicar todas as melhores propostas, a produtividade semanal aumentaria em 30%.

<span id="page-94-0"></span>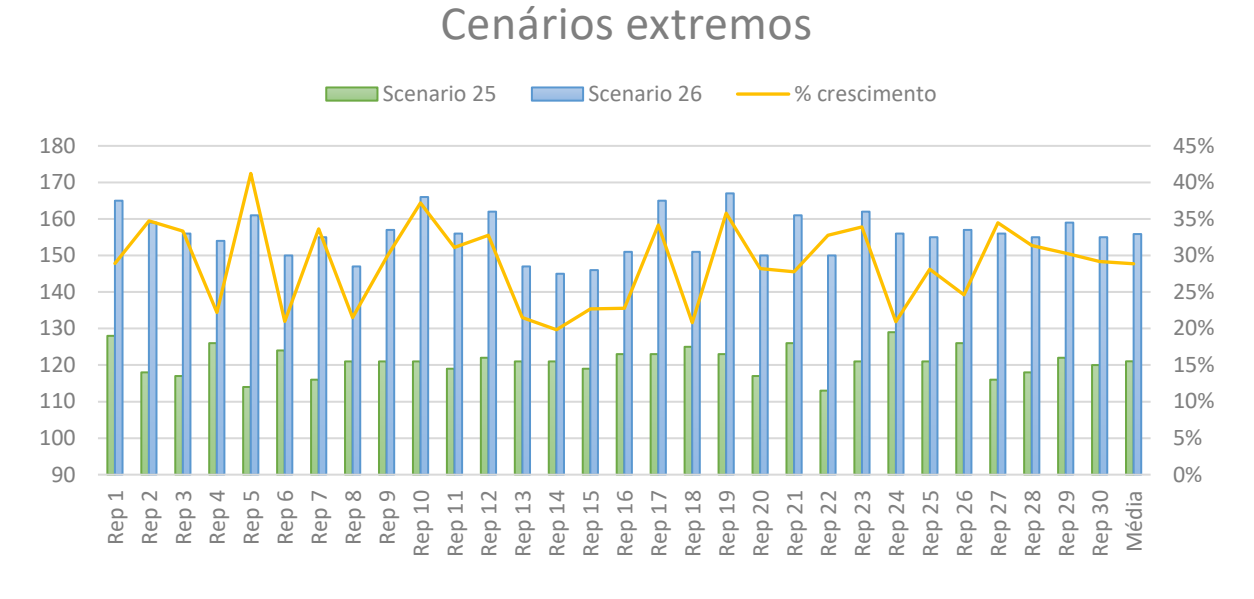

Figura 4.42 - Gráfico comparativo das réplicas do experimento 25 e 26

Apesar dos resultados encontrados, há a necessidade de observar alternativas que são significativamente iguais aos do cenário 26. Isso se deve ao fato de que nem todas as melhorias apresentam ganhos significativos.

Para a análise de cada um dos cenários, é importante ressaltar qual a mudança que cada uma das alterações realiza. O primeiro grupo a ser comparado foi o grupo correspondente aos cenários 1 a 5. Para facilitar as análises, o [Quadro 4.12](#page-95-0) explica de forma detalhada o que significa cada uma das alterações.

O cenário 1 apresenta todas as melhorias implementadas, com exceção da Alteração 1. Já o cenário 2 tem apenas a Alteração 1 implementada, e as demais continuam conforme a situação inicial. O cenário 3 tem as melhorias 1, 7, 9, 10 e 11 implementadas. O cenário 4 contém as melhorias 2, 3, 4, 5, 6 e 8. E o cenário 5 inclui as melhorias 1, 2, 4, 5, 7 e 10 implementadas. O [Quadro 4.13](#page-95-1) mostra a configuração dos cenários 1 ao 5.

Fonte: própria autora

<span id="page-95-0"></span>

| Alteração 1  | Tempo de análise igual ao atual                          | Redução do tempo de análise em 5%                                    |
|--------------|----------------------------------------------------------|----------------------------------------------------------------------|
| Alteração 2  | Porcentagem direcionada para<br>aguardar aprovação atual | Porcentagem direcionada para aguardar aprovação<br>com redução de 8% |
| Alteração 3  | Porcentagem direcionada para<br>aguardar peças atual     | Porcentagem direcionada para aguardar peças com<br>redução de 10%    |
| Alteração 4  | Tempo de análise igual ao atual                          | Redução do tempo de análise em 5%                                    |
| Alteração 5  | Tempo de montagem igual ao<br>atual                      | Redução do tempo de montagem em 5%                                   |
| Alteração 6  | Tempo de teste igual ao atual                            | Redução do tempo de teste em 5%                                      |
| Alteração 7  | Tempo de customização igual<br>ao atual                  | Redução do tempo de customização em 5%                               |
| Alteração 8  | Porcentagem direcionada para<br>retrabalho atual         | Porcentagem direcionada para retrabalho menor 5%                     |
| Alteração 9  | Tamanho do lote de teste igual<br>a 4 unidades           | Tamanho do lote de teste igual a 5 unidades                          |
| Alteração 10 | Número de operadores da<br>análise igual a 2             | Número de operadores da análise igual a 3                            |
| Alteração 11 | Número de operadores da<br>montagem igual a 1            | Número de operadores da montagem igual a 2                           |

Quadro 4.12 - Detalhamento das alterações

Fonte: própria autora

<span id="page-95-1"></span>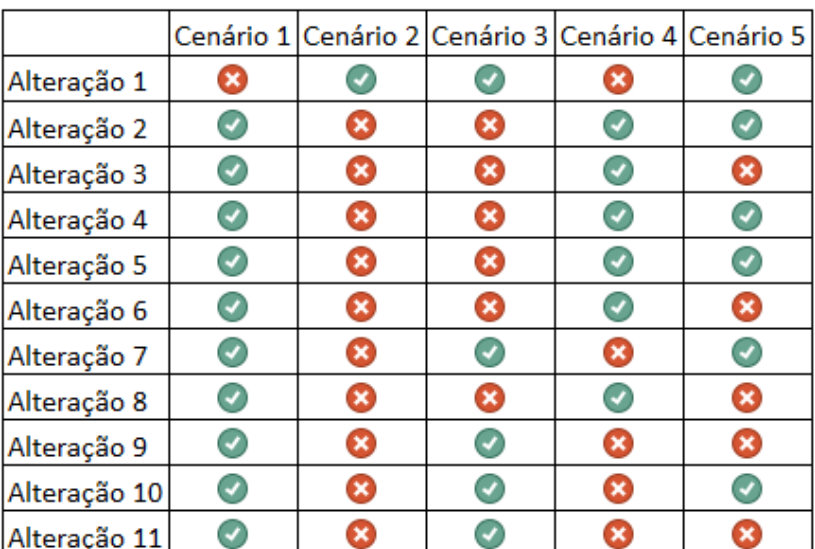

### Quadro 4.13 - Configuração dos cenários 1 ao 5

Fonte: própria autora

Os resultados desses cenários, em comparação com a situação atual, mostram que os que tiveram mais ganhos foram os cenários 1, 3 e 4. Já os cenários 2 e 5 apresentam, em média,

variações menores que 0,4 % para cima e para baixo respectivamente. O cenário 1 por ter 10 das 11 alterações configuradas para o cenário futuro foi o cenário que apresentou mais ganho. Já o cenário 2 que teve apenas a alteração 1 implementada, mostra que apenas a redução do tempo de análise em 5% irá impactar em 0,4% o volume total produzido. Nos demais cenários, como há combinações de alterações, não é possível traçar conclusões. A última coluna mostra como os valores dos cenários apresentados variaram o seu volume total produzido quando comparados com o cenário atual (Cenário 25). A [Tabela 4.3](#page-96-0) mostra os resultados dos cenários 1 ao 5.

<span id="page-96-0"></span>

| Comparação Alterações 1 a 5 com situação atual |           |           |           |           |           |            |
|------------------------------------------------|-----------|-----------|-----------|-----------|-----------|------------|
|                                                | Cenário 1 | Cenário 2 | Cenário 3 | Cenário 4 | Cenário 5 | Cenário 25 |
| Rep 1                                          | 24,2%     | $-10,9%$  | 15,6%     | $-1,6%$   | -7,8%     |            |
| Rep 2                                          | 39,8%     | 0,0%      | 21,2%     | 12,7%     | $-4,2%$   |            |
| Rep 3                                          | 32,5%     | 12,0%     | 19,7%     | 3,4%      | 6,8%      |            |
| Rep 4                                          | 23,0%     | $-0,8%$   | 7,9%      | 9,5%      | $-4,0%$   |            |
| Rep 5                                          | 19,2%     | 2,5%      | 15,8%     | 7,5%      | 0,0%      |            |
| Rep 6                                          | 29,0%     | $-2,4%$   | 24,2%     | 7,3%      | 1,6%      |            |
| Rep 7                                          | 34,5%     | 2,6%      | 20,7%     | 8,6%      | 6,0%      |            |
| Rep 8                                          | 26,4%     | $-4,1%$   | 15,7%     | 6,6%      | $-3,3%$   |            |
| Rep 9                                          | 32,2%     | $-0,8%$   | 24,0%     | 6,6%      | $-5,0%$   |            |
| <b>Rep 10</b>                                  | 31,6%     | 7,7%      | 32,5%     | 12,8%     | 6,8%      |            |
| Média                                          | 29,1%     | 0,4%      | 19,6%     | 7,3%      | $-0,4%$   |            |

Tabela 4.3 - Resultados comparativos cenários 1 ao 5

Fonte: própria autora

Para o segundo grupo de cenários, analisou-se de 6 ao 10. O cenário 6 está com as alterações 3, 6, 8, 9 e 11 implementadas. Já o cenário 7 tem as alterações 1, 2, 5, 6 e 11. O cenário 8 inclui as melhorias 3, 4, 7, 8, 9 e 10 implementadas. O cenário 9 apresenta as melhorias 1, 2, 6, 8, 9 e 10. Por fim, cenário 10 traz as melhorias 3, 4, 5, 7 e 11. [O Quadro 4.14](#page-97-0) mostra a configuração dos cenários 6 ao 10.

<span id="page-97-0"></span>

|              |   |   |                |   | Cenário 6 Cenário 7 Cenário 8 Cenário 9 Cenário 10 |
|--------------|---|---|----------------|---|----------------------------------------------------|
| Alteração 1  |   |   | ×              |   |                                                    |
| Alteração 2  | × |   | $\pmb{\times}$ |   | ×                                                  |
| Alteração 3  |   | × |                | × |                                                    |
| Alteração 4  |   | × |                | × |                                                    |
| Alteração 5  |   |   | ×              | × |                                                    |
| Alteração 6  |   |   | $\pmb{\times}$ |   | ×                                                  |
| Alteração 7  |   | × |                |   |                                                    |
| Alteração 8  |   | × |                |   | ×                                                  |
| Alteração 9  |   | × |                |   | ×                                                  |
| Alteração 10 |   | × |                |   | ×                                                  |
| Alteração 11 |   |   |                |   |                                                    |

Quadro 4.14 - Configuração cenários 6 ao 10

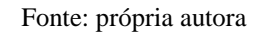

Os resultados desses cenários, em comparação com a situação atual, mostram que os que apresentaram mais ganhos foram os cenários 6, 8 e 9. Já os cenários 7 e 10 obtiveram um incremento médio de 3,7 % no primeiro caso e uma redução de 1,7% no segundo. A última coluna mostra como os valores dos cenários apresentados variaram quando comparados com o cenário atual (Cenário 25). A [Tabela 4.4](#page-97-1) mostra os resultados dos cenários 6 ao 10.

<span id="page-97-1"></span>

| Comparação Alterações 6 a 10 com situação atual |           |           |           |           |            |            |
|-------------------------------------------------|-----------|-----------|-----------|-----------|------------|------------|
|                                                 | Cenário 6 | Cenário 7 | Cenário 8 | Cenário 9 | Cenário 10 | Cenário 25 |
| Rep 1                                           | $-2,3%$   | $-3,1%$   | 7,0%      | 10,2%     | $-9,4%$    |            |
| Rep 2                                           | 11,9%     | 5,9%      | 19,5%     | 20,3%     | 3,4%       |            |
| Rep 3                                           | 11,1%     | $-1,7%$   | 18,8%     | 18,8%     | $-2,6%$    |            |
| Rep 4                                           | 5,6%      | 6,3%      | 10,3%     | 11,1%     | $-7,1%$    |            |
| Rep 5                                           | 4,2%      | 2,5%      | 19,2%     | 18,3%     | $-9,2%$    |            |
| Rep 6                                           | 4,8%      | 4,0%      | 14,5%     | 15,3%     | 0,0%       |            |
| Rep 7                                           | 6,9%      | 12,9%     | 19,0%     | 21,6%     | 5,2%       |            |
| Rep 8                                           | 6,6%      | 5,0%      | 14,9%     | 14,9%     | 0,8%       |            |
| Rep 9                                           | 8,3%      | 3,3%      | 17,4%     | 15,7%     | 0,8%       |            |
| <b>Rep 10</b>                                   | 10,3%     | 2,6%      | 18,8%     | 18,8%     | 2,6%       |            |
| Média                                           | 6,6%      | 3,7%      | 15,8%     | 16,4%     | $-1,7%$    |            |

Tabela 4.4 - Resultados comparativos cenários 6 ao 10

Fonte: própria autora

O terceiro grupo analisou os cenários 11 ao 15. O cenário 11 está com as alterações 1, 2, 3, 7, 8 e 11 implementadas. Já o cenário 12 tem as alterações 4, 5, 6, 9 e 10. O cenário 13 contém as melhorias 1, 4, 5, 8, 9 e 11 implementadas. O cenário 14 apresenta as melhorias 2, 3, 6, 7 e 10. Já o cenário 15 inclui as melhorias 1, 2, 3, 4 e 9. O [Quadro 4.15](#page-98-0) mostra a configuração dos cenários 11 ao 15.

<span id="page-98-0"></span>

|              | Cenário 11 | Cenário 12 | Cenário 13     | Cenário 14 | Cenário 15 |
|--------------|------------|------------|----------------|------------|------------|
| Alteração 1  |            | ×          |                |            |            |
| Alteração 2  |            | ×          | ×              |            |            |
| Alteração 3  |            | ×          | ×              |            |            |
| Alteração 4  | B          |            |                | ×          |            |
| Alteração 5  | ×          |            |                | ×          |            |
| Alteração 6  | B          |            | ×              |            |            |
| Alteração 7  |            | ×          | ×              |            |            |
| Alteração 8  |            | ×          |                | ×          | ×          |
| Alteração 9  | ×          |            |                | ×          |            |
| Alteração 10 | ×          |            | $\pmb{\times}$ |            |            |
| Alteração 11 |            | ×          |                | ×          | ×          |

Quadro 4.15 - Configurações dos cenários 11 ao 15

### Fonte: própria autora

Os resultados desses cenários, em comparação com a situação atual, mostram que os que tiveram mais ganhos foram os cenários 12, 13 e 15. Já os cenários 11 e 14 tiveram um incremento médio de 4,7 % nos dois casos. A última coluna mostra como os valores dos cenários apresentados variaram quando comparados com o cenário atual (Cenário 25). A [Tabela](#page-99-0)  [4.5](#page-99-0) mostra os resultados dos cenários 11 ao 15.

<span id="page-99-0"></span>

|               |            |            |            | Comparação Alterações cenários 11 a 15 com situação atual |            |            |
|---------------|------------|------------|------------|-----------------------------------------------------------|------------|------------|
|               | Cenário 11 | Cenário 12 | Cenário 13 | Cenário 14                                                | Cenário 15 | Cenário 25 |
| Rep 1         | $-3,9%$    | 14,1%      | 3,9%       | $-0,8%$                                                   | 11,7%      |            |
| Rep 2         | 4,2%       | 20,3%      | 12,7%      | 7,6%                                                      | 17,8%      |            |
| Rep 3         | 0,0%       | 20,5%      | 10,3%      | 2,6%                                                      | 17,9%      |            |
| Rep 4         | 3,2%       | 15,1%      | 9,5%       | 3,2%                                                      | 10,3%      |            |
| Rep 5         | 7,5%       | 16,7%      | 3,3%       | 8,3%                                                      | 12,5%      |            |
| Rep 6         | 0,0%       | 17,7%      | 9,7%       | 4,0%                                                      | 14,5%      |            |
| Rep 7         | 10,3%      | 22,4%      | 10,3%      | 9,5%                                                      | 19,0%      |            |
| Rep 8         | 5,8%       | 18,2%      | 15,7%      | 0,0%                                                      | 14,9%      |            |
| Rep 9         | 9,1%       | 19,8%      | 17,4%      | 9,1%                                                      | 15,7%      |            |
| <b>Rep 10</b> | 12,0%      | 20,5%      | 7,7%       | 4,3%                                                      | 16,2%      |            |
| Média         | 4,7%       | 18,5%      | 10,0%      | 4,7%                                                      | 15,0%      |            |

Tabela 4.5 - Resultados comparativos cenários 11 ao 15

### Fonte: própria autora

O quarto grupo analisou os cenários 16 ao 20. O cenário 16 está com as alterações 5, 6, 7, 8, 10 e 11 implementadas. Já o cenário 17 tem as alterações 1, 3, 4, 6, 10 e 11. O cenário 18 apresenta as melhorias 2, 5, 7, 8 e 9. O cenário 19 traz as melhorias 1, 4, 6, 7 e 8 implementadas. E o cenário 20 tem as melhorias 2, 3, 5, 9, 10 e 11. O [Quadro 4.16](#page-99-1) mostra a configuração dos cenários 16 ao 20.

<span id="page-99-1"></span>

|              | Cenario 16 | Cenario 17 | Cenario 18     | Cenario 19 | Cenario 20 |
|--------------|------------|------------|----------------|------------|------------|
| Alteração 1  | ×          |            |                |            |            |
| Alteração 2  | ×          | ×          |                |            |            |
| Alteração 3  | ×          |            |                |            |            |
| Alteração 4  | ×          |            |                |            |            |
| Alteração 5  |            | ×          |                | ×          |            |
| Alteração 6  |            |            | ×              |            |            |
| Alteração 7  |            | ×          |                |            |            |
| Alteração 8  |            | ×          |                |            |            |
| Alteração 9  | ×          | ×          |                | ×          |            |
| Alteração 10 |            |            | $\pmb{\times}$ | ×          |            |
| Alteração 11 |            |            |                |            |            |

Quadro 4.16 - Configurações dos cenários 16 ao 20

Fonte: própria autora

Os resultados desses cenários, em comparação com a situação atual, mostram que os que tiveram mais ganhos foram os cenários 16, 18 e 20. Já os cenários 17 e 19 tiveram um incremento médio de 0,4 % no primeiro caso e 7% no segundo caso. A última coluna mostra como os valores dos cenários apresentados variaram quando comparados com o cenário atual (Cenário 25). A [Tabela 4.6](#page-100-0) mostra os resultados dos cenários 16 ao 20.

<span id="page-100-0"></span>

|               |            |            | Comparação Alterações cenários 16 a 20 com situação atual |            |            |            |
|---------------|------------|------------|-----------------------------------------------------------|------------|------------|------------|
|               | Cenário 16 | Cenário 17 | Cenário 18                                                | Cenário 19 | Cenário 20 | Cenário 25 |
| Rep 1         | $-1,6%$    | $-7,0%$    | 3,9%                                                      | 2,3%       | 8,6%       |            |
| Rep 2         | 5,1%       | 7,6%       | 17,8%                                                     | 10,2%      | 22,9%      |            |
| Rep 3         | 12,8%      | 0,9%       | 11,1%                                                     | 12,0%      | 24,8%      |            |
| Rep 4         | 7,1%       | 0,8%       | 7,9%                                                      | 1,6%       | 16,7%      |            |
| Rep 5         | 4,2%       | 1,7%       | 15,0%                                                     | 0,8%       | 20,8%      |            |
| Rep 6         | 12,9%      | 0,0%       | 10,5%                                                     | 5,6%       | 23,4%      |            |
| Rep 7         | 19,8%      | 5,2%       | 9,5%                                                      | 14,7%      | 28,4%      |            |
| Rep 8         | 2,5%       | $-2,5%$    | 12,4%                                                     | 5,8%       | 14,0%      |            |
| Rep 9         | 11,6%      | $-2,5%$    | 15,7%                                                     | 9,1%       | 19,0%      |            |
| <b>Rep 10</b> | 12,0%      | 0,9%       | 6,8%                                                      | 9,4%       | 20,5%      |            |
| Média         | 8,5%       | 0,4%       | 11,0%                                                     | 7,0%       | 19,8%      |            |

Tabela 4.6 - Resultados comparativos dos cenários 16 ao 20

#### Fonte: própria autora

O quinto e último grupo analisou os cenários 21 ao 24. O cenário 21 está com as alterações 1, 3, 5, 8 e 10 implementadas. Já o cenário 22 tem as alterações 2, 4, 6, 7, 9 e 11 realizadas. O cenário 23 apresenta as melhorias 1, 3, 5, 6, 7 e 9. Por fim, o cenário 24 inclui as melhorias 2, 4, 8, 10 e 11. O Quadro 4.22 mostra a configuração dos cenários 21 ao 24.

|              | Cenário 21 | Cenário 22 Cenário 23 | Cenário 24 |
|--------------|------------|-----------------------|------------|
| Alteração 1  |            |                       |            |
| Alteração 2  | ×          |                       |            |
| Alteração 3  |            | ×                     |            |
| Alteração 4  | ×          |                       |            |
| Alteração 5  |            | ×                     |            |
| Alteração 6  | ×          |                       |            |
| Alteração 7  | ×          |                       |            |
| Alteração 8  |            | E,                    |            |
| Alteração 9  | ×          |                       |            |
| Alteração 10 |            |                       |            |
| Alteração 11 |            |                       |            |

Quadro 4.17 - Configurações dos cenários 21 ao 24

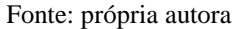

Os resultados desses cenários em comparação com a situação atual mostram que os que tiveram mais ganhos foram os cenários 22 e 23. Já os cenários 21 e 24 tiveram um incremento médio de 5 % no primeiro caso e 4,6% no segundo caso. A última coluna mostra como os valores dos cenários apresentados variaram quando comparados com o cenário atual (Cenário 25). A [Tabela 4.7](#page-101-0) mostra os resultados dos cenários 21 ao 24.

<span id="page-101-0"></span>

|               | Comparação Alterações cenários 21 a 24 com situação atual |            |            |            |            |
|---------------|-----------------------------------------------------------|------------|------------|------------|------------|
|               | Cenário 21                                                | Cenário 22 | Cenário 23 | Cenário 24 | Cenário 25 |
| Rep 1         | 2,3%                                                      | 7,8%       | 5,5%       | 2,3%       |            |
| Rep 2         | 6,8%                                                      | 5,9%       | 8,5%       | 7,6%       |            |
| Rep 3         | 6,8%                                                      | 19,7%      | 1,7%       | 1,7%       |            |
| Rep 4         | 2,4%                                                      | 14,3%      | 2,4%       | 5,6%       |            |
| Rep 5         | 3,3%                                                      | 11,7%      | 4,2%       | 4,2%       |            |
| Rep 6         | 2,4%                                                      | 15,3%      | 0,0%       | $-1,6%$    |            |
| Rep 7         | 12,1%                                                     | 14,7%      | 16,4%      | 9,5%       |            |
| Rep 8         | 5,8%                                                      | 19,0%      | 13,2%      | 5,8%       |            |
| Rep 9         | 5,8%                                                      | 19,0%      | 19,8%      | 7,4%       |            |
| <b>Rep 10</b> | 2,6%                                                      | 23,1%      | 20,5%      | 3,4%       |            |
| Média         | 5,0%                                                      | 15,0%      | 9,1%       | 4,6%       |            |

Tabela 4.7 - Resultados comparativos cenários 21 ao 24

<span id="page-102-0"></span>Com todos os resultados médios foi possível perceber que os cenários que apresentam os maiores impactos são: 1, 20, 3, 12, 9, 8, 15 e 22, conforme mostra a [Tabela 4.8.](#page-102-0)

|                   | Média das réplicas |
|-------------------|--------------------|
| <b>Cenário 26</b> | 30%                |
| Cenário 1         | 29%                |
| <b>Cenário 20</b> | 20%                |
| <b>Cenário 3</b>  | 20%                |
| <b>Cenário 12</b> | 18%                |
| <b>Cenário 9</b>  | 16%                |
| <b>Cenário 8</b>  | 16%                |
| <b>Cenário 15</b> | 15%                |
| <b>Cenário 22</b> | 15%                |
| <b>Cenário 18</b> | 11%                |
| Cenário 13        | 10%                |

Tabela 4.8 - Ganho em volume total produzido comparados com o atual

Fonte: própria autora

Com o objetivo de entender quais seriam as alterações que impactam nos ganhos superiores a 15%, a pesquisadora comparou os 8 cenários e observou qual a frequência de cada uma das alterações. As alterações que apareceram em mais de 50% dos cenários foram previamente consideradas como muito importantes para o aumento do volume total produzido, como pode-se observar na [Quadro 4.18.](#page-102-1)

<span id="page-102-1"></span>

|              | Cenario 1                   | Cenario 20                  | Cenario 3                | Cenario 12            | Cenario 9                | Cenario 8                | Cenario 15 | Cenario 22       | Frequência |
|--------------|-----------------------------|-----------------------------|--------------------------|-----------------------|--------------------------|--------------------------|------------|------------------|------------|
| Alteração 1  | Ø                           | ☺                           | $\odot$                  | ೞ                     | $\odot$                  | Ø                        | Ø          | Ω                | 38%        |
| Alteração 2  | $\boldsymbol{\sigma}$       | $\bullet$                   | $\boldsymbol{\Omega}$    | $\boldsymbol{\Omega}$ | $\bullet$                | ω                        | $\epsilon$ | $\bm{C}$         | 63%        |
| Alteração 3  | Ø                           | $\bigcirc$                  | Q                        | Q                     | Ø                        | $\left( \bullet \right)$ | Ø          | Ω                | 50%        |
| Alteração 4  | $\bullet$                   | Q                           | $\boldsymbol{\Omega}$    | $\bullet$             | Q                        | $\omega$                 | $\omega$   | $\boldsymbol{C}$ | 63%        |
| Alteração 5  | $\left( \mathcal{S}\right)$ | $\bm{\bm{\omega}}$          | B                        | Ø                     | Q                        | Ω                        | B          | Ω                | 38%        |
| Alteração 6  | $\left( \mathcal{A}\right)$ | ఴ                           | Ω                        | Ø                     | $\overline{\mathcal{L}}$ | $\pmb{\times}$           | ය          | O                | 50%        |
| Alteração 7  | $\overline{\mathcal{S}}$    | Ω                           |                          | Ω                     | Ω                        |                          | B          | O                | 50%        |
| Alteração 8  | $\left( \mathcal{L}\right)$ | Q                           | Ø                        | Ω                     | $\bullet$                | $\overline{\mathcal{L}}$ | Q          | Ω                | 38%        |
| Alteração 9  | $\boldsymbol{\omega}$       | $\bullet$                   | $\omega$                 | $\bm{\omega}$         | $\bullet$                | (V                       | $\omega$   | $\bullet$        | 100%       |
| Alteração 10 | $\boldsymbol{\omega}$       | $\bullet$                   | $\overline{ }$           | $\bullet$             | $\boldsymbol{\omega}$    | $\overline{ }$           | B          | Ω                | 75%        |
| Alteração 11 | $\bullet$                   | $\left( \mathcal{S}\right)$ | $\overline{\mathcal{L}}$ | Ω                     | Ω                        | œ                        | ೞ          | $\omega$         | 50%        |

Quadro 4.18 - Frequência das alterações em cada cenário

Fonte: própria autora

Além disso, buscou-se observar quais cenários têm ganhos significativamente semelhantes, a fim de se obter quais alterações podem ser consideradas como não impactantes.

Então, observou-se que pela sobreposição dos intervalos de confiança, o Cenário 1 é significativamente igual ao cenário 26. Dessa forma, pode-se entender que a alteração 1 não impacta de forma significativa para o ganho de produtividade.

Os cenários 3, 9, 12, 20 e 22 também são significativamente iguais. Dentre todas as alterações, a única que é comum a todos os cenários é a inclusão da melhoria 9. Como esses cenários têm diversas variações podendo ou não ter uma alteração em comum, não se pode tirar nenhuma conclusão dos fatores que impactam ou não na produtividade, além de que a alteração 9 é extremamente relevante para aumentar a produtividade do sistema.

Os cenários 8 e 15 também são significativamente iguais. Dentre todas as alterações, apenas cinco são diferentes nos cenários, que são as alterações 1, 2, 7, 8 e 10. Como esses cenários têm diversas variações podendo ou não ter uma alteração em comum, não se pode tirar nenhuma conclusão dos fatores que impactam ou não na produtividade. A [Tabela 4.9](#page-103-0) mostra como cada um dos experimentos se comportou.

<span id="page-103-0"></span>

|                    |        |       |                       |         | Volume produzido |                       |        |        |
|--------------------|--------|-------|-----------------------|---------|------------------|-----------------------|--------|--------|
|                    |        |       | Mean (95% Confidence) |         |                  | <b>Sample Std Dev</b> | Min    | Max    |
| Scenario 1         | 151.83 | ≺     | 156.00                | ≺       | 160.17           | 5.83                  | 143.00 | 165.00 |
| <b>Scenario 2</b>  | 117.67 | <     | 121.30                | <       | 124.93           | 5.08                  | 114.00 | 131.00 |
| <b>Scenario 3</b>  | 139.68 | 4     | 144.50                | $\prec$ | 149.32           | 6.74                  | 136.00 | 155.00 |
| Scenario 4         | 126.22 | <     | 129.60                | ≺       | 132.98           | 4.72                  | 121.00 | 138.00 |
| Scenario 5         | 117.08 | ≺     | 120.30                | ≺       | 123.52           | 4.50                  | 113.00 | 126.00 |
| Scenario 6         | 126.57 | ≺     | 128.80                | ≺       | 131.03           | 3.12                  | 124.00 | 133.00 |
| Scenario 7         | 121.41 | ≺     | 125.30                | ≺       | 129.19           | 5.44                  | 115.00 | 134.00 |
| Scenario 8         | 138.49 | <     | 139.90                | ≺       | 141.31           | 1.97                  | 137.00 | 143.00 |
| Scenario 9         | 139.58 | <     | 140.60                | ≺       | 141.62           | 1.43                  | 139.00 | 143.00 |
| Scenario 10        | 115.43 | ≺     | 118.80                | ≺       | 122.17           | 4.71                  | 109.00 | 124.00 |
| Scenario 11        | 123.17 | ≺     | 126.50                | ≺       | 129.83           | 4.65                  | 117.00 | 132.00 |
| <b>Scenario 12</b> | 141.50 | <     | 143.10                | <       | 144.70           | 2.23                  | 140.00 | 146.00 |
| Scenario 13        | 128.54 | <     | 132.90                | <       | 137.26           | 6.10                  | 124.00 | 142.00 |
| Scenario 14        | 123.54 | <     | 126.50                | <       | 129.46           | 4.14                  | 120.00 | 132.00 |
| Scenario 15        | 137.17 | <     | 138.90                | <       | 140.63           | 2.42                  | 135.00 | 143.00 |
| Scenario 16        | 126.72 | <     | 131.10                | <       | 135.48           | 6.12                  | 124.00 | 140.00 |
| Scenario 17        | 118.67 | <     | 121.30                | <       | 123.93           | 3.68                  | 118.00 | 127.00 |
| Scenario 18        | 130.40 | <     | 134.10                | <       | 137.80           | 5.17                  | 125.00 | 140.00 |
| Scenario 19        | 126.87 | <     | 129.30                | <       | 131.73           | 3.40                  | 121.00 | 133.00 |
| Scenario 20        | 141.45 | <     | 144.70                | <       | 147.95           | 4.55                  | 138.00 | 153.00 |
| <b>Scenario 21</b> | 124.49 | $\,<$ | 126.80                | <       | 129.11           | 3.22                  | 120.00 | 131.00 |
| <b>Scenario 22</b> | 134.28 | $\,<$ | 138.90                | <       | 143.52           | 6.45                  | 125.00 | 144.00 |
| Scenario 23        | 125.96 | <     | 131.80                | <       | 137.64           | 8.16                  | 119.00 | 145.00 |
| Scenario 24        | 123.05 | $\,<$ | 126.30                | <       | 129.55           | 4.55                  | 119.00 | 133.00 |
| Scenario 25        | 117.88 | <     | 120.80                | <       | 123.72           | 4.08                  | 116.00 | 128.00 |
| Scenario 26        | 152.89 | <     | 157.40                | <       | 161.91           | 6.31                  | 147.00 | 166.00 |

Tabela 4.9 - Intervalos de confiança dos experimentos

Fonte: própria autora

### **4.3.3.1 Planejar ações**

Diante da dificuldade de se fazer conclusões baseadas nos resultados dos experimentos, devido às combinações dos fatores em cada um dos ensaios, há a necessidade de compreender o real impacto de cada uma das alterações. Dessa forma, foram rodados 11 modelos para capturar o impacto de cada uma das alterações de forma individual. Além disso, será realizada análise de experimento de caracterização do processo definitivo para analisar o experimento planejado. Para a análise, serão considerados as alterações de forma numérica. A análise dos resultados obtidos pode ajudar a entender quais são os fatores que são mais significativos para a produtividade do sistema.

### **4.3.4 Etapa 4 – Implementar ações**

Para a primeira ação, ou seja, rodar testes que permitem analisar de forma independente cada uma das alterações, foram criados onze cenários para analisar cada uma das alterações individualmente. Apesar do cenário 27 ser idêntico ao cenário 1, ele foi novamente adicionado. Cada um dos cenários tem apenas uma melhoria ativa, como pode-se observar no [Quadro 4.19.](#page-104-0)

<span id="page-104-0"></span>

|              |   |                |             |   |   |  |             |             | Cenário 27  Cenário 28  Cenário 29  Cenário 30  Cenário 31  Cenário 32  Cenário 33  Cenário 34  Cenário 35  Cenário 36  Cenário 37 |
|--------------|---|----------------|-------------|---|---|--|-------------|-------------|----------------------------------------------------------------------------------------------------|
| Alteração 1  |   |                | ×           |   |   |  |             |             |                                                                                                    |
| Alteração 2  | Ø |                | $\mathbf x$ | × |   |  |             |             |                                                                                                    |
| Alteração 3  | Ø | $\pmb{\times}$ | $\omega$    | × |   |  |             |             |                                                                                                    |
| Alteração 4  | Ø | ×              | ×           | U |   |  |             |             |                                                                                                    |
| Alteração 5  | Ø | $\mathbf x$    | œ           | × | œ |  |             |             |                                                                                                    |
| Alteração 6  | ೞ | ×              | œ           | × | œ |  | ×           | œ           |                                                                                                    |
| Alteração 7  | Ø | $\pmb{\times}$ | ×           | × |   |  |             | $\mathbf x$ |                                                                                                    |
| Alteração 8  | Ø | $\pmb{\times}$ | œ           | × |   |  |             |             |                                                                                                    |
| Alteração 9  | ೞ | Ω              | Œ           | × |   |  |             | œ           |                                                                                                    |
| Alteração 10 | Ø | ×              | œ           | × | œ |  | $\mathbf x$ |             |                                                                                                    |
| Alteração 11 | Ø |                |             |   |   |  |             |             |                                                                                                    |

Quadro 4.19 - Cenários para ganho individual das alterações

Fonte: própria autora

Cada um dos modelos foi rodado com a mesma configuração dos rodados anteriormente. Ou seja, pelo período de uma semana de segunda até sexta-feira, durante 6300 minutos, com trinta réplicas de cada um deles. Os resultados desses cenários, em comparação com a situação atual, mostram que os que tiveram mais ganhos foram os cenários 32, 34 e 35, com ganhos de 3 a 6%, respectivamente. Já os cenários 31 e 37 apresentaram um uma redução de 2,5 e 1,7%, nessa ordem.

Os cenários de maiores ganhos são resultantes das alterações 6, 8 e 9, enquanto os menores são resultantes dos cenários com as alterações 5 e 11. Os cenários que não mostraram impactos nem positivos nem negativos são os cenários 27, 28, 29, 30, 33 e 36, conforme mostra a [Figura 4.43.](#page-105-0)

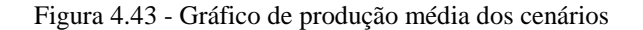

<span id="page-105-0"></span>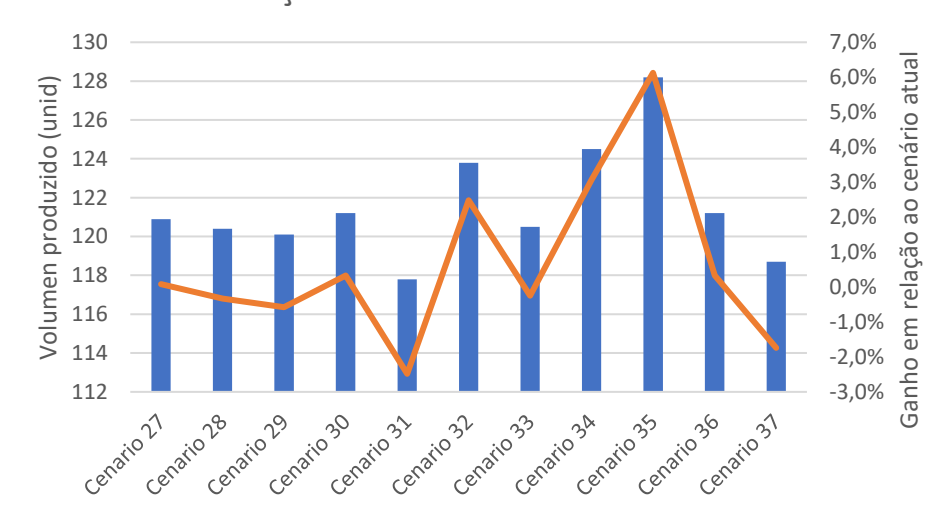

Produção média dos cenários isolados

Fonte: própria autora

Para a segunda ação de análise dos experimentos, segundo o *Minitab*® é necessário seguir algumas diretrizes ao coletar os dados, realizar a análise e interpretar os resultados.

- 1. Os dados devem incluir pelo menos 2 fatores;
- 2. A variável de resposta deve ser contínua;
- 3. Sistema de medição confiável;
- 4. Cada observação é independente;
- 5. Os ensaios são aleatórios;
- 6. Coleta de dados usando as práticas recomendadas;
- 7. O modelo deve fornecer um bom ajuste.

No caso de dados que tem menos de dois fatores pode-se utilizar o ANOVA teste para um fator. No ponto 2, para a elaboração de um modelo matemático representativo é importante que a resposta seja contínua. Se a variável de resposta for categórica, é menos provável que seu modelo matemático atenda às premissas da análise para descrever com precisão os seus dados ou para fazer predições úteis. Como a variável de resposta do modelo computacional é a quantidade produzida e trata-se de um valor inteiro e discreto, o modelo matemático pode não fornecer um bom ajuste.

Após compreendida as possíveis diretrizes da coleta de dados, foi necessário realizar a coleta dos mesmos. Como o planejamento de experimentos utilizado foi gerado considerando apenas uma réplica, foi necessário configurar o modelo computacional com essa configuração para que a coleta de dados fosse coerente ao estruturado pelo DOE. Em posse dos resultados dos experimentos, esses foram colocados no *Minitab*® para iniciar a análise, conforme podese observar na [Figura 4.44.](#page-106-0)

<span id="page-106-0"></span>

|                | OrdemPad OrdemEns TipoPt |    | <b>Blocos</b> |                |      |      |      |      |      |      |      |      |      | Alteracao 1 Alteracao 2 Alteracao 3 Alteracao 4 Alteracao 5 Alteracao 6 Alteracao 7 Alteracao 8 Alteracao 9 Alteracao 10 Alteracao 11 Resposta |     |
|----------------|--------------------------|----|---------------|----------------|------|------|------|------|------|------|------|------|------|----------------------------------------------------------------------------------------------------|-----|
| $\mathbf{1}$   |                          |    |               | $1 - 1$        |      |      |      |      |      |      |      |      |      |                                                                                                    | 159 |
| $\overline{2}$ |                          |    |               | 1 <sup>1</sup> | $-1$ | $-1$ | $-1$ | $-1$ | $-1$ | $-1$ | $-1$ | $-1$ | $-1$ | $-1$                                                                                                    | 114 |
| 3              |                          |    |               | 11             | $-1$ | $-1$ | $-1$ | $-1$ | $-1$ |      | $-1$ |      | 1    |                                                                                                    | 148 |
| 4              |                          |    |               | $1 - 1$        |      |      |      |      |      | $-1$ |      | $-1$ | $-1$ | $-1$                                                                                                    | 124 |
| 5              |                          |    |               | 11             |      | $-1$ |      |      | $-1$ |      | $-1$ | $-1$ | 1    | $-1$                                                                                                    | 118 |
| 6              |                          |    |               | $1 - 1$        | $-1$ |      | $-1$ | $-1$ |      | $-1$ |      |      | $-1$ |                                                                                                    | 125 |
| 7              |                          |    |               | 11             | 1    | $-1$ | $-1$ |      |      | $-1$ | $-1$ | $-1$ | $-1$ |                                                                                                    | 124 |
| 8              |                          | 8  |               | $1 - 1$        | $-1$ |      |      | $-1$ | $-1$ |      |      |      |      |                                                                                                    | 140 |
| 9              |                          | 9  |               | 111            |      | $-1$ | $-1$ | $-1$ |      | -1   |      |      | 1    |                                                                                                    | 141 |
| 10             | 10                       | 10 |               | $1 - 1$        | $-1$ |      |      |      | $-1$ |      | $-1$ | $-1$ | $-1$ |                                                                                                    | 117 |
| 11             | 11                       | 11 |               | 11             |      |      | $-1$ | $-1$ | $-1$ |      |      | $-1$ | $-1$ |                                                                                                    | 120 |
| 12             | 12                       | 12 |               | $1 - 1$        | $-1$ | $-1$ |      |      |      | - 1  | $-1$ |      | 1    |                                                                                                    | 146 |
| 13             | 13                       | 13 |               | 11             | $-1$ | $-1$ |      |      |      | -1   |      |      | $-1$ |                                                                                                    | 133 |
| 14             | 14                       | 14 |               | $1 - 1$        | 11   |      | $-1$ | $-1$ |      |      | $-1$ | -1   | 1    | -1                                                                                                    | 127 |
| 15             | 15                       | 15 |               | 11             | n    |      |      | $-1$ | $-1$ | $-1$ | $-1$ |      | $-1$ | $-1$                                                                                                    | 143 |
| 16             | 16                       | 16 |               | $1 - 1$        | $-1$ | $-1$ | $-1$ |      |      |      |      | $-1$ | 1    |                                                                                                    | 126 |
| 17             | 17                       | 17 |               | 11             | $-1$ |      |      | $-1$ |      | -1   | -1   | $-1$ | 1    |                                                                                                    | 119 |
| 18             | 18                       | 18 |               | $1 - 1$        |      | $-1$ | $-1$ |      | $-1$ |      |      |      | $-1$ | -1                                                                                                    | 133 |
| 19             | 19                       | 19 |               | 11             | $-1$ | $-1$ |      | $-1$ |      |      |      | -1   | $-1$ | $-1$                                                                                                    | 131 |
| 20             | 20                       | 20 |               | $1 - 1$        |      |      | $-1$ |      | -1   | $-1$ | -1   |      |      |                                                                                                    | 139 |
| 21             | 21                       | 21 |               | 11             | $-1$ |      | $-1$ |      | -1   | $-1$ |      | $-1$ | 1    | -1                                                                                                    | 131 |
| 22             | 22                       | 22 |               | $1 - 1$        | 1    | $-1$ | 1    | $-1$ |      |      | $-1$ |      | $-1$ |                                                                                                    | 138 |
| 23             | 23                       | 23 |               | 11             | $-1$ |      | $-1$ |      |      |      | $-1$ |      | $-1$ | -1                                                                                                    | 135 |
| 24             | 24                       | 24 |               | $1 - 1$        |      | $-1$ |      | $-1$ | -1   | $-1$ |      | $-1$ |      |                                                                                                    | 131 |
| 25             | 25                       | 25 |               | $1 - 1$        | $-1$ | $-1$ | $-1$ | $-1$ | -1   | -1   | -1   | -1   | $-1$ |                                                                                                    | 128 |
| 26             | 26                       | 26 |               | 1 <sup>1</sup> |      |      |      |      |      |      |      |      |      |                                                                                                    | 165 |

Figura 4.44 - Análise de DOE

#### Fonte: própria autora

A análise do DOE tem o objetivo de evidenciar os fatores que impactam no resultado e propor um modelo matemático que auxilia na previsão das modificações. Um modelo matemático confiável deve ter um bom ajuste. Nesse experimento, em específico, que não segue o que foi proposto para haver um bom ajuste de modelo matemático, uma vez que as alterações são em formato categórico e os valores de respostas não são contínuos, o mesmo será desconsiderado.

## **4.3.5 Etapa 5 – Avaliar**

A avaliação dos resultados foi feita através da análise dos *outputs* de cada uma das ações. Com a modificação dos fatores isolados foi possível perceber, conforme a [Figura 4.43,](#page-105-0) que algumas modificações como as dos cenários 27, 28, 29, 30, 33 e 36 não impactam de forma isolada no modelo. Ou seja, apenas a implementação dessas modificações de forma isolada, não irá dar ganhos para a empresa, já que nesse caso, a atividade gargalo deve estar em outra atividade.

Nesse caso, pode-se observar que o gargalo deve estar na atividade de teste já que os cenários que tiveram ganhos percentuais em relação ao cenário atual foram os cenários 32, 34 e 36, que são os 3 cenários que impactam no processo de teste. No cenário 32, o tempo de execução do teste teve uma redução de 5%, na alteração 6 e teve ganhos de 2,5% na produtividade semanal.

Já a alteração 8 tem uma referência indireta com o teste, já que se trata de quantidade de produtos que são reprovados por ele. Quanto maior essa quantidade de produtos reprovados menor será a produção semanal, uma vez que esses produtos irão necessitar de retrabalho e outro teste para serem enviados de volta para os clientes.

O cenário 34 representa a alteração 8 com a redução do retrabalho de 5% para 0% e teve ganhos de 3% na produtividade. O cenário 35, onde tem-se a alteração 9, que é referente ao tamanho do lote de teste, houve uma elevação de produtividade em 6% em relação ao cenário atual.

Para determinar se a associação entre a resposta e cada termo no modelo é estatisticamente significativa, é necessário comparar o valor-*p* para o termo com o seu nível de significância a fim de avaliar a hipótese nula. A hipótese nula é que o coeficiente de alteração é igual a zero, ou seja, a alteração não impacta de forma significativa na resposta. A hipótese alternativa é que o coeficiente da alteração é diferente de zero e então, a alteração impacta de forma significativa na resposta.

Como o nível de significância é de 0,05, se o valor-p for menor que 0,05 a associação é estatisticamente significativa, se for maior a associação não é estatisticamente significativa.

- H<sub>0</sub>: coeficiente da alteração  $=0$
- H<sub>1</sub>: coeficiente da alteração  $\neq 0$
Dessa forma, pode-se concluir que a alteração 9 e alteração 10, respectivamente, são significativos para o aumento de produtividade semanal (*p-value* < 0,05) negando assim, a hipótese nula. A [Figura 4.45](#page-108-0) mostra os valores de P para cada uma das alterações.

Figura 4.45 - Valores de P

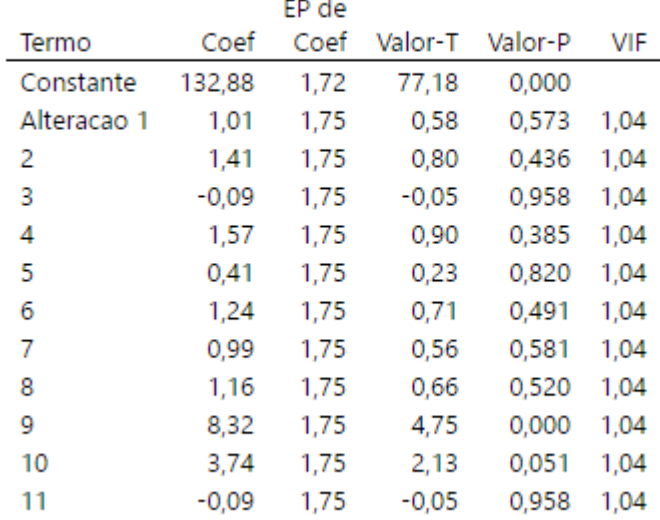

### <span id="page-108-0"></span>**Coeficientes Codificados**

Fonte: própria autora

O gráfico de Pareto permite comparar a magnitude relativa e a significância estatística de cada uma das alterações. O gráfico exibe os valores absolutos dos efeitos padronizados em ordem decrescente. A linha de referência no gráfico indica que os efeitos são estatisticamente significativos. Na análise dos fatores impactantes, pode-se concluir que apenas os termos J e K que representam a alteração 9 e alteração 10, respectivamente, são significativos como mostra o gráfico de Pareto da [Figura 4.46.](#page-109-0)

<span id="page-109-0"></span>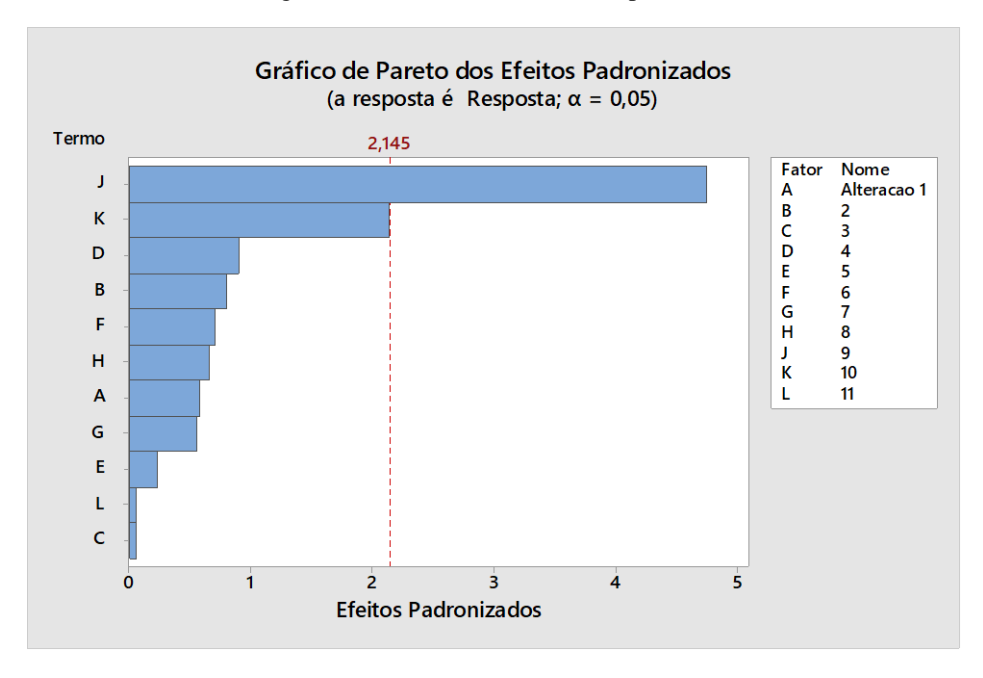

Figura 4.46 - Pareto dos fatores impactantes

Com essa análise pode-se concluir que, para o aumento da produtividade da planta na situação atual, deve-se fazer necessariamente as alterações 9 e 10, que são, aumentar o tamanho do lote de teste e realocar o número de operadores na análise, para as configurações de tempos de processo, porcentagens de tipo de produto e tipo de serviço.

Fonte: própria autora

## **5 CONCLUSÃO**

As conclusões da presente dissertação estão divididas em três seções. A primeira seção mostra a síntese dos resultados encontrados durante a pesquisa, seguida pelas limitações. Depois, tem-se sugestões para trabalhos futuros.

#### **5.1 Síntese dos Resultados**

O presente trabalho teve o objetivo de analisar as diferentes estratégias de modelagem dos dados de entrada na validação de um modelo de simulação. Foram utilizadas duas formas de modelagem de dados de entrada, onde a primeira classificou todos os processos de forma igual, diferenciando apenas pelo tipo de equipamento. Já a segunda estratificou os dados, pela característica determinante de cada processo.

Esse trabalho comprovou, para este objeto de estudo, que não existem diferenças significativas entre os modelos que foram simulados com os tempos das atividades nas diferentes formas de modelagem dos dados de entrada, uma vez que ambos os modelos foram validados com a situação real. O trabalho, no entanto, contribui no sentido de confrontar algumas hipóteses comumente assumidas sobre modelagem de dados de entrada (SARGENT, 2015; SKOOGH; JOHANSSON, 2009; SKOOGH; PERERA; JOHANSSON, 2012; TORRES, 2017) e a utilização combinada das metodologias de Pesquisa-ação e de Modelagem e Simulação.

Um exemplo de confronto a estas hipóteses é que nem sempre a utilização de um volume mais detalhado de dados de entrada implica em um melhor resultado de validação computacional, o que está em linha com o que foi proposto por Torres (2017). Na utilização das metodologias combinadas pode-se inferir que foi vantajosa a utilização combinada de forma qualitativa.

De contribuição prática, a empresa recebeu um modelo computacional que vai auxiliar na alocação semanal de funcionários na linha produtiva, a fim de aumentar a assertividade dos prazos de entrega. Esse modelo também foi preparado para receber as variações da empresa, o que foi extremamente valorizado pelo funcionário responsável, já que segundo ele, a planilha de *input* de dados está configurada de uma forma fácil de ser preenchida. Outra contribuição foi a inclusão das informações de defeito do equipamento no sistema ERP da empresa, o que facilita a análise de causa raiz pela equipe de qualidade.

Na etapa de Concepção foi utilizado apenas o mapeamento pela técnica BPMN, já que o BPMN facilita o entendimento geral do fluxo, por permitir uma visão entre departamentos (setores) e a troca de informações entre eles. Porém, como esta visão não é facilitada ou pretendida pelo IDEF-SIM, foi mais vantajoso a utilização do BPMN para essa imersão e completa ambientação com o objeto de estudo.

Já na etapa de implementação optou-se pela utilização do IDEF-SIM, uma vez que o BPMN não tem uma linguagem direcionada para a modelagem computacional. Devido à familiaridade com a linguagem, o IDEF-SIM permite uma tradução direta para o modelo computacional (PEREIRA *et al.*, 2015) facilitando sua implementação.

Durante a etapa de análise utilizou-se as duas técnicas de modelagem conceitual, IDEF-SIM e BPMN, combinadas para proposição de cenários. Como o BPMN tem um formato mais amigável, ele foi utilizado para questionar a equipe da empresa sobre quais modificações que poderiam ser feitas para alterar o tempo do processo gargalo, varrendo cada uma das atividades que foram modeladas pelo BPMN. Definidas essas modificações propostas, utilizando o IDEF-SIM foi possível identificar como essas situações estavam configuradas no modelo computacional atual. Dessa forma, as modificações para os cenários propostos ficaram mais fáceis de ser implementadas, indo de acordo com as conclusões de alguns trabalhos (PROUDLOVE *et al.*, 2017; PRADES *et al.*, 2013).

A utilização conjunta dos métodos Pesquisa-ação e Modelagem e Simulação foi classificada como vantajosa tanto para a pesquisadora quanto para a equipe da empresa. A equipe da empresa relatou que percebeu a forma organizada em que estava sendo realizado o projeto e um completo envolvimento, uma vez que, a cada etapa, cada problema que havia sido encontrado era discutido e definida a conduta por toda a equipe.

Um ponto positivo percebido pela pesquisadora foi que a equipe estava completamente envolvida no projeto, questionando como seria o funcionamento e como seria possível resolver os problemas encontrados, como foi o caso na etapa de concepção. Na etapa de implementação do modelo computacional, as reuniões de apresentação para a empresa incrementaram muito, principalmente na forma de manipulação do modelo, uma vez que os usuários do modelo levantavam as possíveis dificuldades para a utilização que não haviam sido percebidas pela pesquisadora. E, na etapa de análise, o direcionamento e a exposição das restrições que foram feitas pelos funcionários ajudaram na formulação de cenários mais assertivos, uma vez que a pesquisadora não tinha o conhecimento profundo do funcionamento dos processos da empresa.

Sobre a organização do projeto, foi possível acompanhar cada uma das atividades que estavam pendentes nas três etapas: concepção, implementação e análise. Desta forma, foram propostas as ações que foram decididas em conjunto com a equipe da empresa. Isso fez com

que processos que poderiam ser burocráticas se encurtassem, aumentando a eficiência do projeto por meio do sentimento de parceria entre ambas as partes.

A modelagem dos dados de entrada é, de fato, um grande desafio que ainda limita a simulação a eventos discretos (SED). Pôde-se observar que esta etapa leva um longo tempo para ser executada e, nem sempre, o excesso de detalhes dos dados resulta na validação de um modelo computacional.

#### **5.2 Limitações da Pesquisa**

Algumas limitações deste estudo merecem ser mencionadas. As conclusões feitas se limitam ao objeto de estudo, o qual é composto por uma linha de reparos. Dessa forma, não é possível generalizar os resultados obtidos para quaisquer outras linhas de produção.

Além disso, o trabalho aborda de forma detalhada apenas uma parte dos dados de entrada de um modelo de simulação: os tempos de processo (ou atividade). No entanto, alguns trabalhos da literatura, como Leal (2008) apontam que os tempos de falha são, também, muito importantes em muitos casos. Neste estudo, em particular, os tempos de falha não foram mensurados. Todavia, para este objeto de estudo, não representam uma parcela significativa do tempo produtivo, uma vez que os processos são predominantemente manuais. Um estudo mais detalhado dos tempos de falha, portanto, deve ser realizado em um objeto de estudo que apresente um contexto mais apropriado.

#### **5.3 Recomendações para Trabalhos Futuros**

As recomendações para trabalhos futuros estão relacionadas às limitações apontadas deste estudo. A pesquisa abordou um tema que requer maior quantidade de evidências para que possam ser feitas conclusões mais generalizadas. Este estudo, se aplicado a outros contextos, envolvendo empresas de setores diferentes, com aspectos diferentes, pode aumentar o valor de sua contribuição.

Para trabalhos futuros sugere-se avaliar se em outras situações de alta variabilidade, semelhantes às desse trabalho, as conclusões de detalhamento ou não da coleta seriam igualmente impactantes para a validação do projeto.

No entendimento quantitativo de como a utilização das duas metodologias combinadas pode influenciar na execução do projeto de simulação sugere-se realizar um experimento com e sem a utilização combinada, onde os resultados em um mesmo objeto de estudo, com

modeladores de mesmo nível de conhecimento, focados em tempo de execução e nível de assertividade, sejam comparados.

A integração do modelo computacional com o sistema integrado de gestão empresarial (ERP) permitiria a alimentação dos dados de entrada de forma instantânea, aproximando o funcionamento do modelo ao gêmeo digital (*digital twin*). Dessa forma, sugere-se que os trabalhos futuros utilizem essa forma de alimentação de dados de entrada.

# **APÊNDICE A**

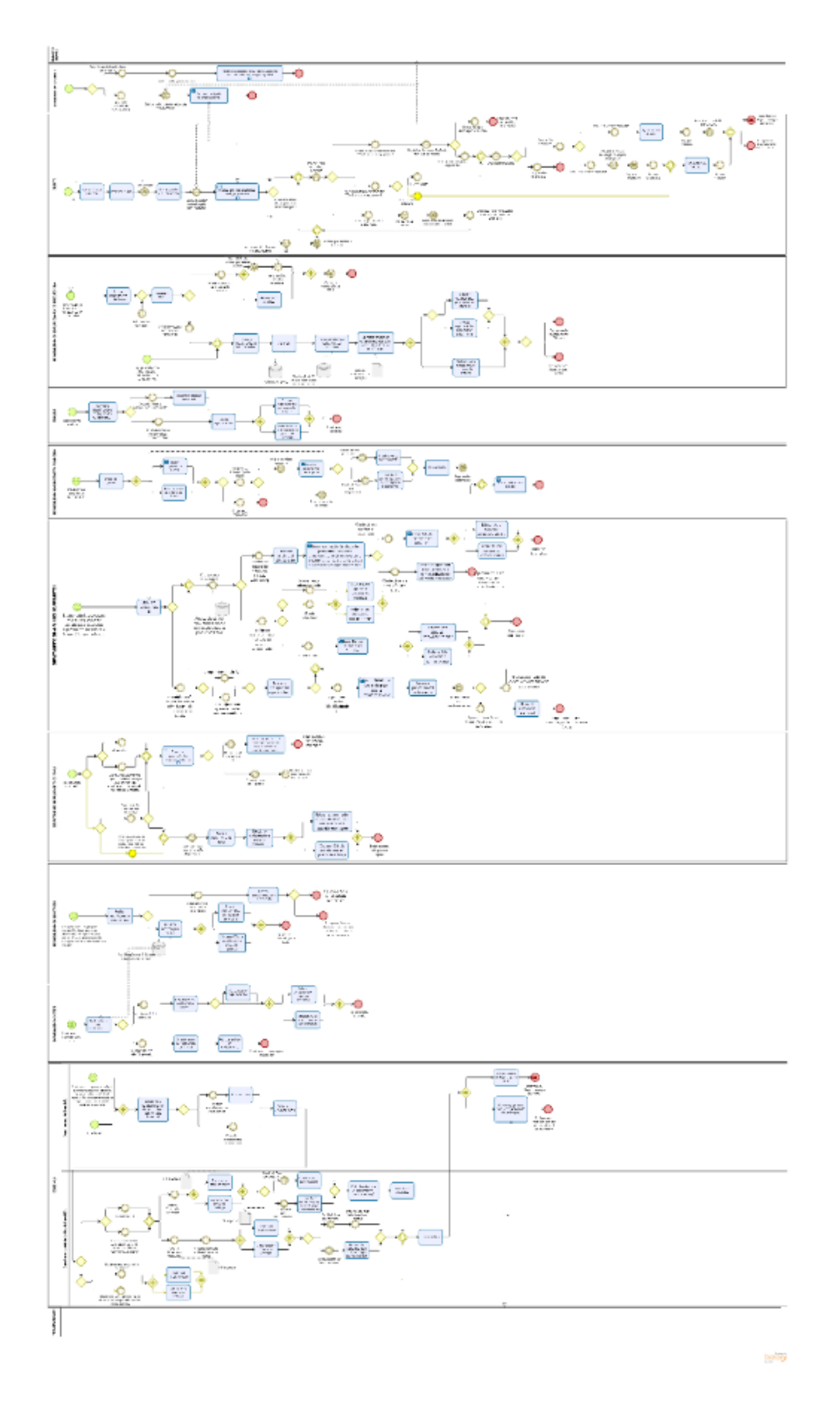

115

# **APÊNDICE B**

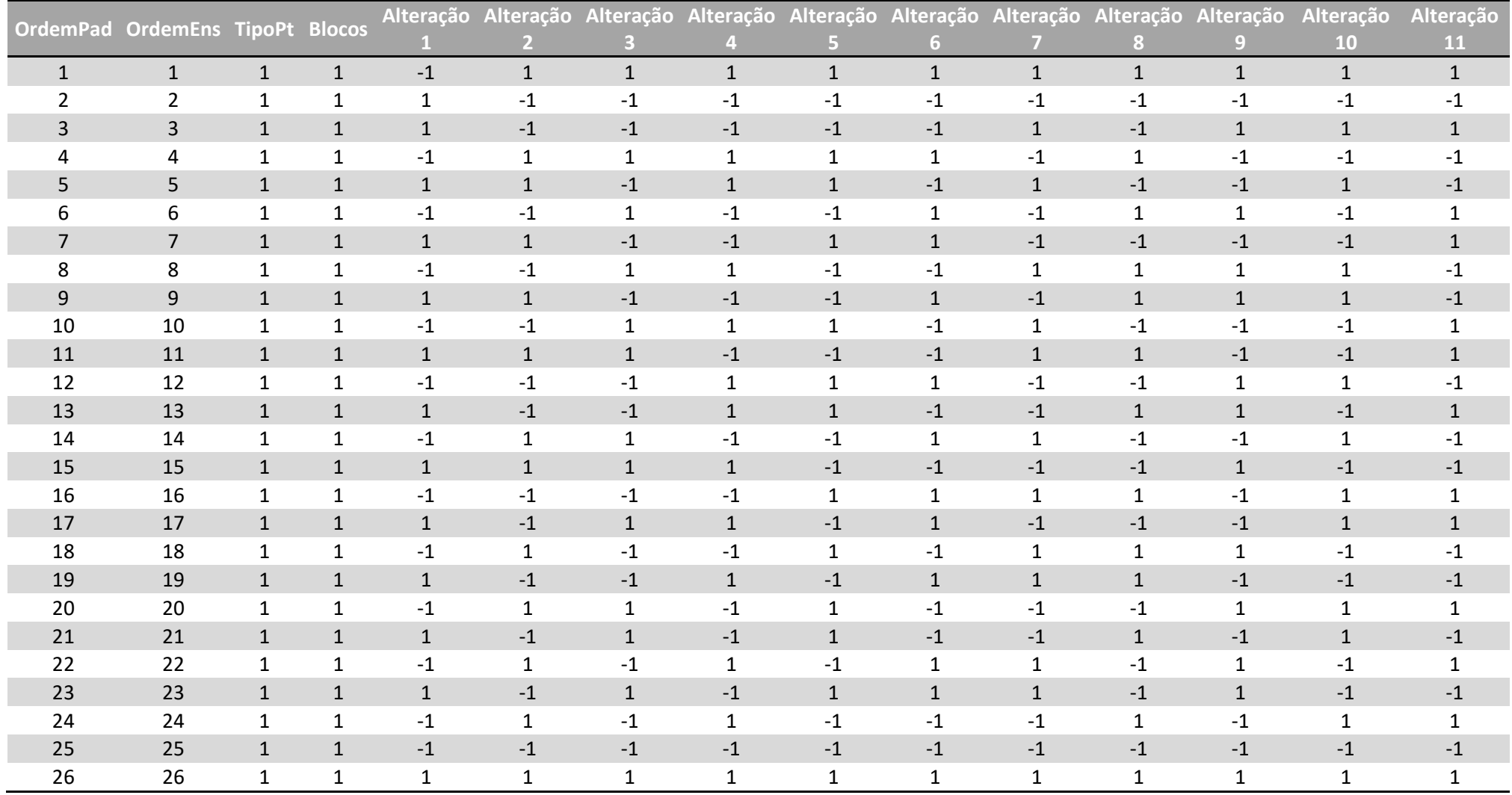

### Tabela B.1 - Orientação do DOE para os experimentos

# **APÊNDICE C1**

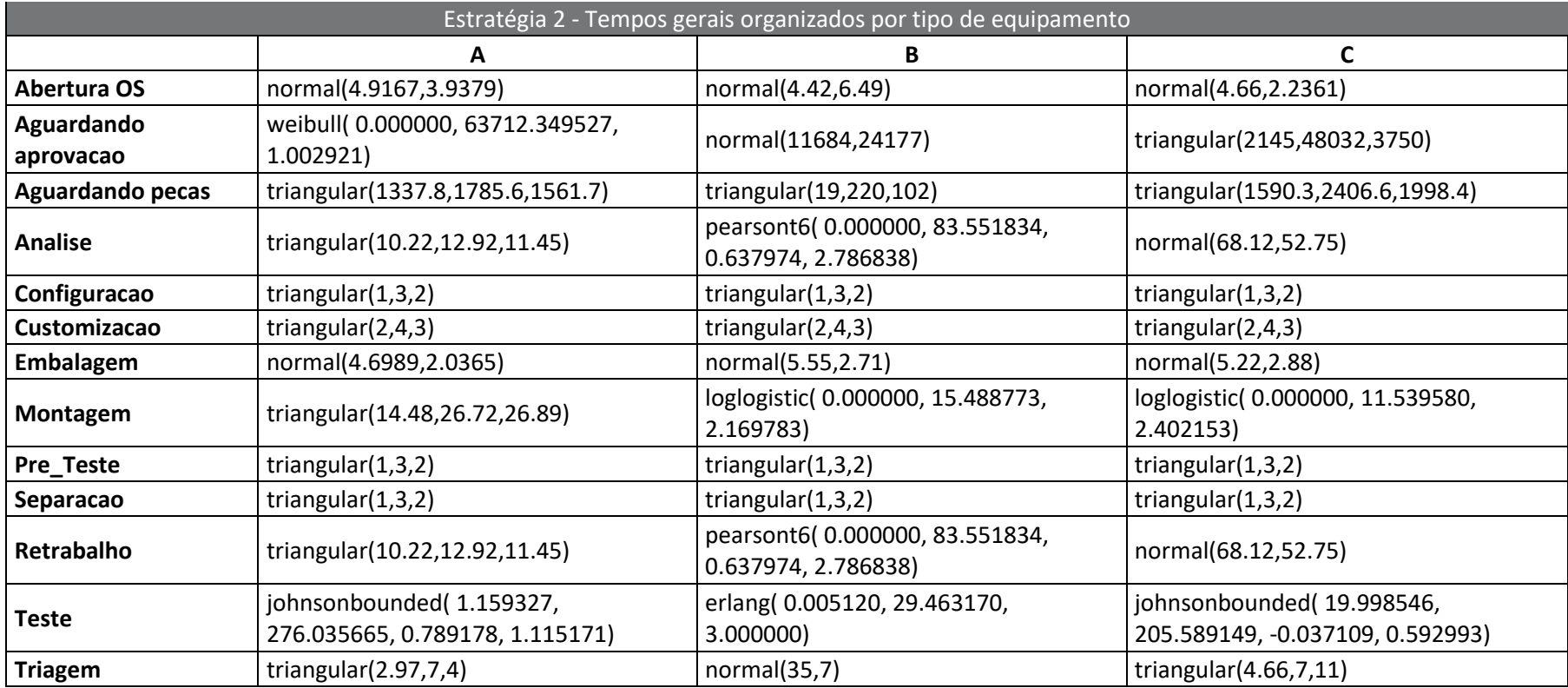

# **APÊNDICE C2**

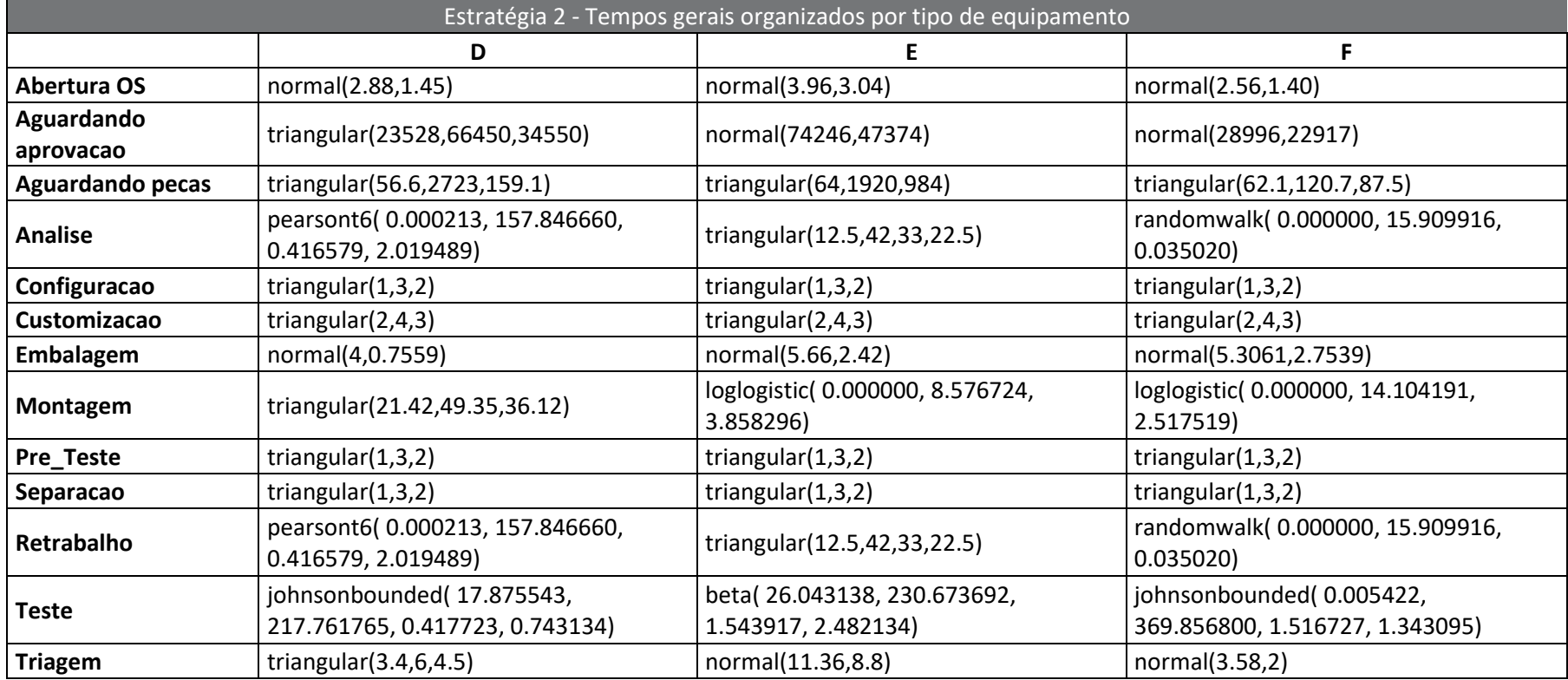

## **APÊNDICE D– Publicações**

### **Publicações em congressos:**

[GABRIEL, G. T.;](http://lattes.cnpq.br/2942697416677790) TEBERGA, A.; TORRES, A. F.; MARTINS, P. C. **Validação de modelo de simulação por meio de quatro parâmetros: estudo de uma linha de montagem controlada**. In: XXXVIII Encontro Nacional de Engenharia de Produção, 2018, Maceió. XXXVIII Encontro Nacional de Engenharia de Produção, 2018.

CAMPOS, A. T.; QUEIROZ, J. A.; MARTINS, P. C. **Lean Healthcare Simulation: aliando**  *Lean* **e Simulação para identificar oportunidades de melhoria em um pronto atendimento hospitalar**. In: XXXVIII Encontro Nacional de Engenharia de Produção, 2018, Maceió. XXXVIII Encontro Nacional de Engenharia de Produção, 2018.

GABRIEL, G. T.; MARTINS, P. C.; SAÚDE, L. M. S.; LEAL, F. **Modelagem de processos: um estudo comparativo utilizando fluxograma, fluxograma em raias e IDEF-SIM**. In: XXXVII Encontro Nacional de Engenharia de Produção, Anais... Joinvile, SC, Brasil, 2017.

MARTINS, P. C.; [GABRIEL, G. T.;](http://lattes.cnpq.br/2942697416677790) MENDES, J.; COSTA, B. S.; MONTEVECHI, J. A. B. **Utilização de programação não linear para alocação de funcionários e atendimento de demanda**. In: XLIX Simpósio Brasileiro de Pesquisa Operacional, 2017, Blumenau. XLIX Simpósio Brasileiro de Pesquisa Operacional, 2017.

#### **Artigos publicados:**

[LEAL, F.;](http://lattes.cnpq.br/4677862183830898) MARTINS, P. C. ; TORRES, A. F. ; [QUEIROZ, J. A.](http://lattes.cnpq.br/8699607572004340) ; [MONTEVECHI, José](http://lattes.cnpq.br/2169751971927037)  [Arnaldo Barra](http://lattes.cnpq.br/2169751971927037) . *Learning lean with lego: developing and evaluating the efficacy of a serious game*. **Produção** (São Paulo), v. 27, p. e20162227-15, 2017.

## **REFERÊNCIAS**

AHMED, H. M.; SCOBLE, M. J.; DUNBAR, W. S. *A comparison between Offset Herringbone and El Teniente underground cave mining extraction layouts using a discrete event simulation technique*. **International Journal of Mining**, Reclamation and Environment, nov. 2014, p.1-21.

ANDRADE-GUTIERREZ, E. S.; CARRANZA-BERNAL, S. Y.; HERNANDEZ-SANDOVAL, J.; GONZALEZ-VILLARREAL, A. J.; BERBER-SOLANO, T. P. *Optimization in a flexible die-casting engine-head plant via discrete event simulation*. **International Journal of Advanced Manufacturing Technology**, v. 95, (9-12), 2018, p. 4459-4469.

APPOLINÁRIO, F. **Metodologia da ciência** – filosofia e prática da pesquisa. São Paulo: P. T. Learning, 2006.

AVISON, D.; BASKERVILLE, R.; MYERS, M. *Controlling Action Research Projects*. **Information Technology & People**, v. 14, n. 1, p. 28-45, 2001.

AWAD, A.; WESKE, M. *Visualization of Compliance Violation in Business Process Models, Lecture Notes Business Process Management Workshops*. BPM. Lecture Notes in Business Information Processing, **Proceedings…** v. 43. Springer, Berlin, Heidelberg, 2009.

BALCI, O. *How to successfully conduct large-scale modeling and simulation projects.* In: Proceedings of Winter Simulation Conference, **Proceedings…**, AZ, USA, 2011.

BALDAM, R.; VALLE, R.; ROZENFELD, H. **Gerenciamento de Processos de Negócio - BPM: uma referência para implantação prática**. 1. ed. Elsevier Brasil, 2014.

BANKS, J. *Handbook of Simulation: Principles, Methdology, Advances, Applications and Practice*. New York, 1998.

BANKS, J.; CARSON II, J. S.; NELSON, B. L.; NICOL, D. M. **Discrete-event Simulation**. 5. ed. New Jersey: P. Prentice-Hall, 2010.

BASKERVILLE, R.; MYERS, M. *Controlling Action Research Projects*. **Information Technology & People**, v. 14, n. 1, p. 28-45, 2001.

BATEMAN, R. E. et al. **Simulação de sistemas**: aprimorando processos de logística, serviços e manufatura. 1. ed. Rio de Janeiro: Elsevier, 2013.

BISOGNO, S.; CALABRESE, A.; GASTALDI, M.; GHIRON, N. L*. Combining modelling and simulation approaches: How to measure performance of business processes*. **Business Process Management Journal**, v. 22, n. 1, p. 56–74, 2016.

BOKRANTS, J.; SKOOGH, A.; ANDERSSON, J.; RUDA, J.; LÄMKULL, D. *A methodology for continuous quality assurance of production data*. In: WINTER SIMULATION CONFERENCE, **Proceedings...** Huntington Beach, CA, USA, 2015.

BRAILSFORD, S. C.; HARPER, P. R.; PATEL, B.; PITT, M. *An analysis of the academic literature on simulation and modelling in health care*. **Journal of Simulation**, v.3, n.3, p.130- 140, 2009.

BROOKS, R. J.; ROBINSON, S. *Simulation Studies: Key Stages and Processes*. **Palgrave Macmillan,** 2000.

BRYMAN, A. *Research methods and organization studies* (contemporary social research). 1st. ed. London: Routledge, 1989.

BUDGAGA, W.; [PALLICKARA,](https://scholar.google.com.br/citations?user=3_rdKBsAAAAJ&hl=pt-BR&oi=sra) S.; HARVEY, N.; BREIDT F.J.; MALENSEK, M.; [PALLICKARA,](https://scholar.google.com.br/citations?user=3_rdKBsAAAAJ&hl=pt-BR&oi=sra) S. *Predictive analytics using statistical, learning, and ensemble methods to support real-time exploration of discrete event simulations*. **Future Generation Computer Systems**, v. 56, p. 360-374, 2016.

CARSON II, J.S. *Introduction to modeling and simulation.* In: Winter simulation conference, **Proceedings…** Piscataway, Nova Jersey, USA, 2005.

CAMPOS, A. T. **Contribuições para a melhoria na condução de Projetos de Lean Healthcare Simulation**. 2018. 113 f. Dissertação (Mestrado em Engenharia de Produção) – Universidade Federal de Itajubá, Itajubá, 2018.

CHINOSI, M.; TROMBETTA, A.; BPMN: *An introduction to the standard*. **Computer Standard & Interface** (2012), v.34 p(124-134).

CHWIF, L.; MEDINA, A. C. **Modelagem e Simulação de Eventos Discretos:** Teoria e Aplicações. 4. ed. São Paulo: Elsevier, 2015.

COUGHLAN, P.; COGHLAN, D. *Action research for operations management***. International Journal of Operations & Production Management**, v. 22, n. 2, p. 220-240, 2002.

CRISAN, E.; BELEIU I.; ILIES L*. The Place of Agile in Management Science–A Literature Review.* **Managerial Challenges of the Contemporary Society**, v. 8, n. 1, 2015, p. 62-65.

DANI, V. S.; FREITAS, C. M. D. S; THOM, L. H. *Ten years of visualization of business process models: A systematic literature review.* **Computer Standard & Interface**, 2019. Disponível em https://doi.org/10.1016/j.csi.2019.04.006. Acesso em 10 de fev. de 2019.

ERICKSON, H.E.; PENKER, M. *Business Modeling with UML- Business Patterns at Work.* Hoboken, NJ: John Wiley & Sons, 2000.

FAIRLEY, M.; SCHEINKER, D.; BRANDEAU, M.L*. Improving the efficiency of the operating room environment with an optimization and machine learning model*. **Health Care Manag Sci**, 2018.

FIPS*. Integration Definition for Function Modeling* (IDEF0). National Institute of Standards and Technology, 1993.

GABRIEL, G. T. **Documentação da lógica de modelos de simulação por meio do uso da técnica de modelagem IDEF-SIM**. Itajubá: Universidade Federal de Itajubá, 2018.

GIL, A. C. **Métodos e Técnicas de Pesquisa Social**. 6ª. Ed. São Paulo: Atlas, 2008.

HADDAD, M. G.; ZOUEIN, P. P.; SALEM, J.; OTAYEK, R. *Case Study of Lean in Hospital Admissions to Inspire Culture Change*. **EMJ - Engineering Management Journal**, v. 28, n. 4, p. 209–223, 2016.

HARPER, P. R.; PITT, M. A. *On the challenges of healthcare modelling and a proposed lifecycle for successful implementation*. **Journal of the Operational Research Society**, 55(6), 657–661, 2004. doi:10.1057/palgrave.jors.2601719.

JAHANGIRIAN, M.; TAYLOR, S. J. E.; EATOCK, J.; STERGIOULAS, L. K.; TAYLOR, P. M. *Causal study of low stakeholder engagement in healthcare simulation projects*. **Journal of the Operational Research Society,** 66(3), 369–379, 2015. doi:10.1057/jors.2014.1.

KHALEK, H. A.; KHOURY, S. S.; AZIZ, R. F.; HAKAM, M. A. *An automated input data management approach for discrete event simulation application in slip-form operations*. **International Journal of Engineering Research and Applications**, v. 5, p. 124-134, 2015.

LAW, A. M. *How to build valid and credible simulation models.* In: Winter simulation conference, **Proceedings…** Piscataway, Nova Jersey, USA, 2005.

LEAL F. **Um diagnóstico do processo de atendimento a clientes em uma agência bancária através de mapeamento do processo e simulação computacional.** Itajubá: UNIFEI, 224 p, 2003.

LEAL, F. **Análise do efeito interativo de falhas em processos de manufatura através de projeto de experimentos simulados**. Guaratinguetá: UNESP, 237 p, 2008.

LOUREIRO, S. A. **Uso integrado de métodos de simulação de eventos discretos e contínuos na resolução de problemas logísticos em parques de diversão**. Campinas: UNICAMP, 2009, 129p.

LOWERY, J. C.; HAKES, B., KELLER, L.; LILEGDON, W. R.; MABROUK, K.; MCGUIRE, F*. Barriers to implementing simulation in health care*. In: Winter Simulation Conference, **Proceedings...** Orlando, FL, USA,1994.

MAK, H. Y. *System Dynamics and Discrete Event Simulation Modeling*. Londres: London School of Economics and Political Science. Thesis Number DX201735, 1992.

MAYER, R. J.; MENZEL, C. P.; PAINTER, M.; DEWHITE, P.; BLINN, T.; PERAKATH, B*. Information Integration for Concurrent Engineering*, **Proceedings…** Texas, 1995.

MEIDAN, A.; GARCÍA, GARCÍA J. A.; ESCALONA, M. J.; RAMOS, I.; *A survey on business processes management suites*. **Computer Standard Interface**, 2017. Disponível em: https://doi.org/10.1016/ j.csi.2016.06.003.Acesso em 22/10/2018

MELLO, C. H. P.; TURRIONI, J.B.; XAVIER, A. F.; CAMPOS, D. F. Pesquisa-ação na engenharia de produção: proposta de uma estruturação para sua condução. **Produção**, v. 22, n. 1, p. 1-13, 2012.

MIGUEL, P. A. C.; MORABITO, R.; PUREZA, V.; FLEURY, A.; MELLO, C. H. P.; NAKANO, D. N.; LIMA, E. P.; TURRIONI, J. B.; HO, L. L.; COSTA, S. E. G.; MARTINS, R. A.; SOUSA, R. **Metodologia de pesquisa em engenharia de produção e gestão de operações**. 2ª. ed. Rio de Janeiro: Elsevier, 2014.

MITROFF I. I.; BETZ, F.; PONDY, L.R.; SAGASTI, F. *On managing science in the system age: two schemas for the study of science as a whole system phenomenon.* **Interfaces**, v. 4, n. 3, p 46-58, 1974.

MONTEVECHI, J. A. B.; LEAL, F.; PINHO, A. F.; COSTA, R. F. S.; OLIVEIRA, M. L. M.; SILVA, A. L. F. *Conceptual modeling in simulation projects by mean adapted IDEF: an application in a Brazilian tech company*. Winter Simulation Conference, **Proceedings…**Baltimore, MD, USA, 2010.

MONTEVECHI, J. A. B.; PEREIRA, T. F.; SILVA, C. E. S.; MIRANDA, R.C.; SCHEIDEGGER, A. P. G. *Identification of the main methods used in simulation projects. Winter Simulation Conference.***Proceedings…** Huntington Beach, CA, USA, 2015

MONTGOMERY, D. C.; RUNGER, G. C. *Applied Statistics and Probability for Engineers.* 7th ed. Hoboken, NJ: Wiley, 2018.

MORECROFT, J. D. W.; ROBINSON, S. *Comparing discrete event simulation and system dynamics: Modelling a fishery.* Operational Research Society Simulation Workshop, **Proceedings…** UK, 2006.

MOREIRA, D. A**. Administração da Produção e Operações**. 2ª. ed. São Paulo: Editora dos Autores, 2008.

MORESI, E.A.D. **Apostila de metodologia da pesquisa**. Brasília: Universidade Católica de Brasília, 2003.

MORGAN, J. S.; HOWICK, S.; BELTON, V. *A toolkit of designs for mixing Discrete Event Simulation and System Dynamics.* **European Journal of Operational Research**, Volume 257, Issue 3, p.907-918, 2017.

NA, H. S.; BANERJEE, A. *Agent-based discrete-event simulation model for no-notice natural disaster evacuation planning*. **Computers & Industrial Engineering**, v. 129, mar. 2019, p. 44-55.

OLIVEIRA, M. L. M. de; PINHO, A. F. de; LIMA, J. P. Avaliação da capacidade produtiva de uma célula de controle de qualidade por meio da simulação. In: XLV Simpósio Brasileiro de Pesquisa Operacional, **Anais...** Natal, RN, Brasil, 2013.

OMG. *Unified Modeling Language* **(UML)** Specification: Infrastructure, version 2.0. Object Management Group, 2003.

OMG. *Business Process Modeling Notation* **(BPMN)** Specification, Object Management Group, 2006.

OMG. *Business Process Model and Notation* **(BPMN).** 2011, Disponível em: <www.omg.org/spec/BPMN/2.0 Acesso em 24/11/2018.

PAIVA, C. N. **A relevância do fator humano na simulação computacional**. Itajubá: UNIFEI, 2010. 166 p.

PEREIRA, T. F.; MONTEVECHI, J. A. B.; MIRANDA, R. de C.; FRIEND, J. D*. Integrating soft systems methodology to aid simulation conceptual modeling*. **International Transactions in Operational Research**, v. 22, n. 2, p. 265–285, 2015

PIDD, M. *Tools for Thinking*. **Modelling in Management Science**. 3. ed. John Wiley and Sons Ltd, 2009.

PRADES L.; ROMERO, F.; ESTRUCH, A.; GARCÍA-DOMINGUEZ, A; SERRANO, J; *Defining a methodoly to design and implement Business Process Models in BPMN according to Standard ANSI/ISA-95 in manufacturing enterprise*. Manufacturing Engineering Society International Conference, **Proceedings…** MESIC, 2013.

PROUDLOVE, N. C.; BISOGNO, S.; ONGGO, B. S. S.; CALABRESE A.; LEVIALDI GHRIRON, N. *Towards fully facilitated discrete event simulation modelling: Addressing the model coding stage.* **European Journal of Operational Research**, v. 263 p583-595, 2017.

RAWLINGS, K. *System dynamics vs discrete event simulation - Is there a winner*. International Symposium on Military Operational Research Conference, **Proceedings…** Royal Holloway, London, UK, 2000.

ROBERTSON, N.; PERERA, T. *Automated data collection for simulation?* **Simulation Practice and Theory**, v. 9, p. 349-364, 2002.

ROBINSON, S. *Conceptual modelling for simulation Part I: definition and requirements*. **Journal of the Operational Research Society**, v. 59, n. 3, p. 278-290, 2008.

ROBINSON, S.; BROOKS, R.; KOTIADIS, K.; ZEE, D. J. V. *Conceptual Modeling for Discrete-Event Simulation*. 1. ed. Boca Raton, Florida: Taylor & Francis Group, p. 179–209, 2011.

ROBINSON, S.; BHATIA, V*. Secrets of successful simulation projects*. Winter Simulation Conference, **Proceedings…** Arlington, VA, USA, 1995.

RYAN, J.; HEAVEY, C*. Process modeling for simulation*. **Computers in Industry**, v. 57, n. 5, p. 437–450, 2006.

SARAEIAN, S.; SHIRAZI, B.; MOTAMENI, H. *Towards a next ended BPMS prototype: open challenges of BPM to flexible and robust orchestrate of uncertain processes*, **Computer Standard Interface**, v.57, p.1–19, [https://doi.org/10.1016/j.csi.2017.10.003,](https://doi.org/10.1016/j.csi.2017.10.003) 2017.

SARGENT, R. G. *Verification and validation of simulation models*. **Journal of Simulation**, v.7, n.1, p.12-24, 2013.

SARGENT, R. G. *An introductory tutorial on verification and validation of simulation models.* Winter Simulation Conference, **Proceedings…**Huntington Beach, CA, USA, 2015.

SHEN, H.; WAN, H. *Controlled sequential factorial design for simulation factor screening*. **European Journal of Operational Research**, v. 198, n. 2, p. 511-519, 2009.

SKOOGH, A.; JOHANSSON, B*. A methodology for input data management in discrete event simulation projects*. Winter Simulation Conference, **Proceedings…** Miami, FL, USA, 2008.

SKOOGH, A.; JOHANSSON, B. *Mapping of time-consumption during input data management activities*. **Simulation News Europe**, v.19, p.39-46, 2009.

SKOOGH, A.; JOHANSSON, B.; STAHRE, J. *Automated input data management: evaluation of a concept for reduced time consumption in discrete event simulation*. **Simulation: Transactions of the Society for Modeling and Simulation International**, v. 0, p. 1-15, 2012.

SKOOGH, A.; PERERA, T.; JOHANSSON, B*. Input data management in simulation - Industrial practices and future trends*. **Simulation Modelling Practice and Theory**, v. 29, p. 181-192, 2012

STURROCK, D. T. *Tutorial: tips for successful practice of simulation.* Winter Simulation Conference, **Proceedings…** Washington, DC, USA, 2013.

SWEETSER, A. *A Comparison of system dynamics (SD) and discrete event simulation* (DES). International Conference of System Dynamics Society, **Proceedings…**Wellington, New Zealand, 1999.

TAKO, A. A.; ROBINSON, S. *Comparing discrete event simulation and system dynamics: Users` perceptions*. **Journal of the Operational Research Society**, v. 60, p. 296-312, 2009

TAYLOR, K.; LANE, D. C. *Simulation applied to health services: Opportunities for applying the system dynamics approach*. **Journal of Health Services Research and Policy**, v. 3, n. 4 , p. 226-232, 1998.

THIOLLENT, M. **Metodologia da pesquisa-ação**. 15. ed. São Paulo: Cortez, 2007.

TORRES, A. F. **A influência de diferentes estratégias de cronometragem e modelagem de tempos na validação operacional de um modelo de simulação**. Itajubá: UNIFEI, 96 p, 2017.

WAGNER, G. *Tutorial: Information and process modeling for simulation*. Winter Simulation Conference, **Proceedings…**Savannah, GA, p. 103-107, 2004.

WANG, W.; BROOKS, R. J. *Empirical investigations of conceptual modeling and the modeling process*. Winter Simulation Conference, **Proceedings…** Washington, DC, USA, 2007.

WESTBROOK, R. *Action research: a new paradigm for research in production and operations management*. **International Journal of Operations & Production Management**, v. 15, n. 12, p. 6-20, 1995.

YOO, T.; CHO H.; YÜCESAN, E. *Hybrid algorithm for discrete event simulation-based supply chain optimization. E***xpert Systems with Applications**, v. 37, n. 3, p. 2354-2361, 2010.

YUHUA, T.; BAIDA, Z.; JUNJIE, W.; TIANJIANG, H.; JING, Z.; FUDONG, L. *Parallel architecture and optimization for discrete-event simulation of spike neural networks*. **Science China Technological Sciences**, Vol.56(2), pp.509-517, 2013.

ZUPAN, H.; HERAKOVIC, N. *Production line balancing with discrete event simulation: a case study.* **IFAC-PapersOnLine**, v. 48, n. 3, p. 2305-2311, 2015.